## $\frac{1}{1}$ **Graphics**

## **Chapter 1: Thinking Probabilistically**

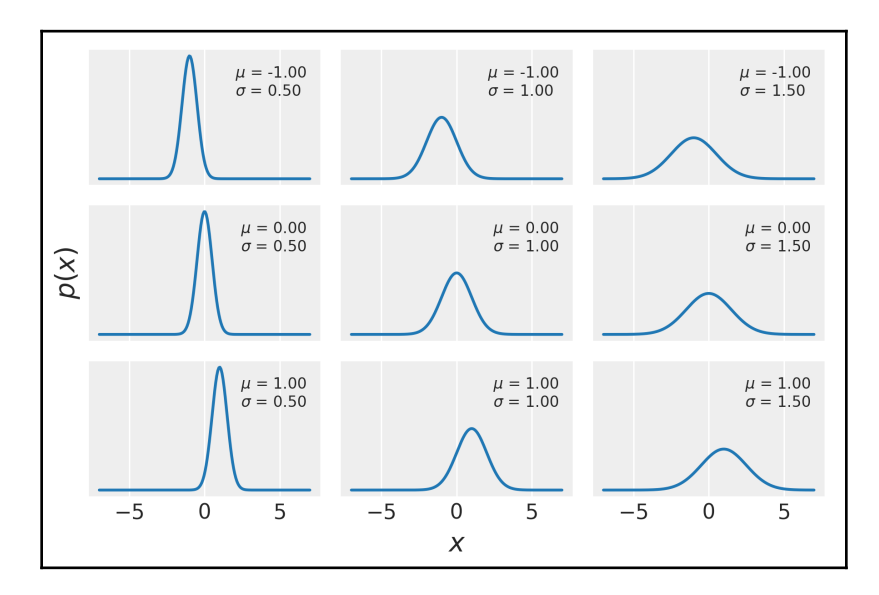

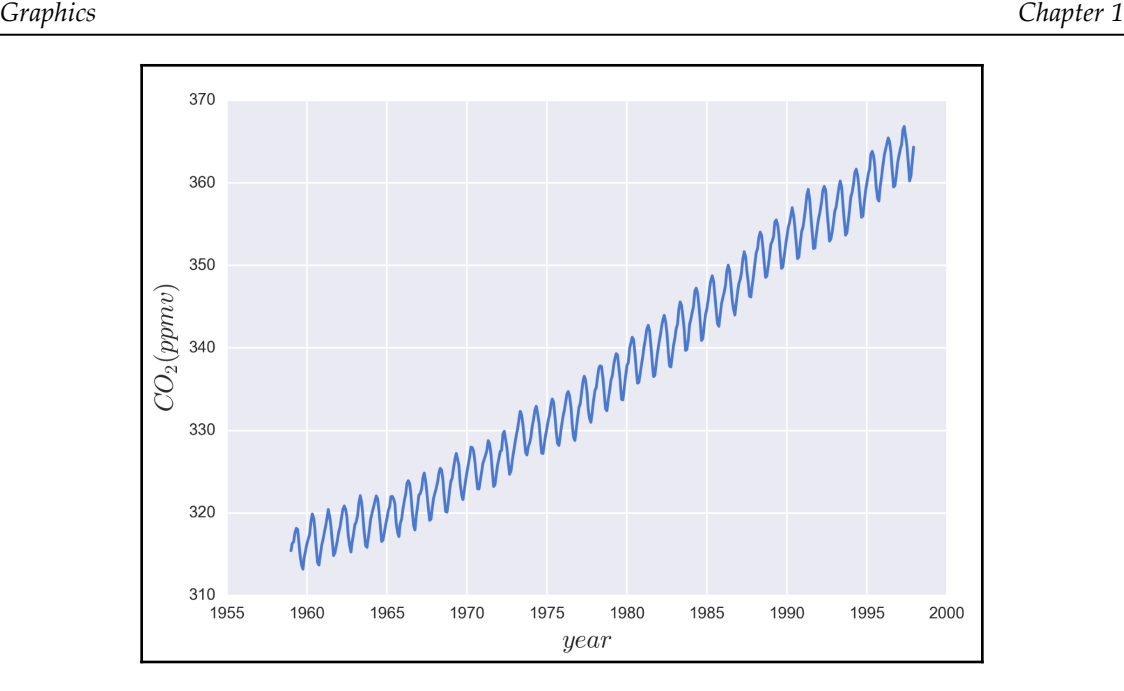

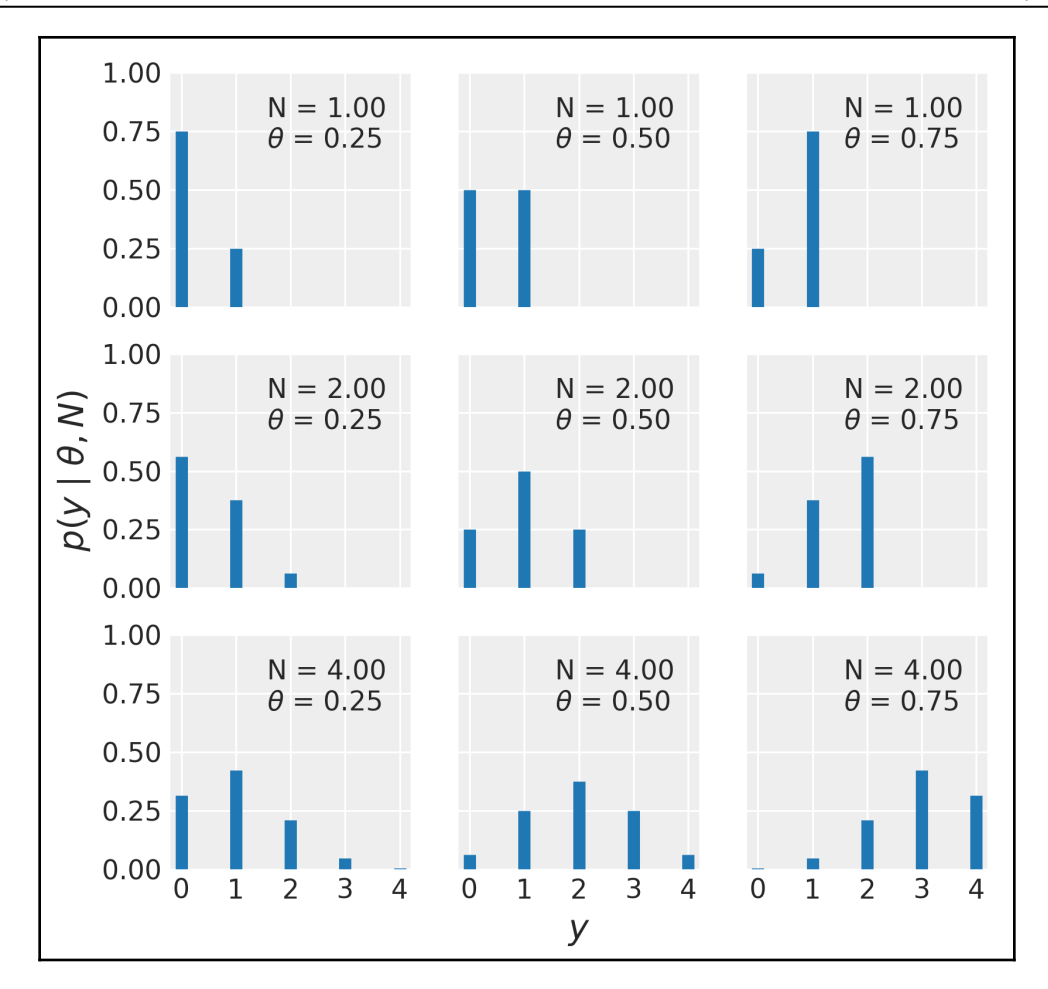

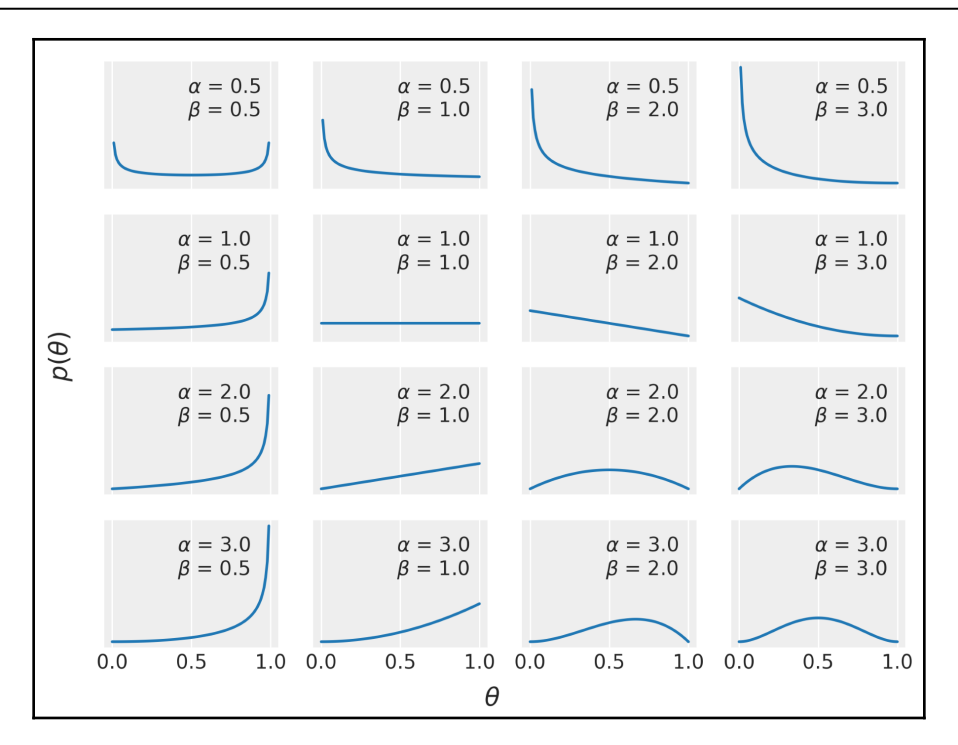

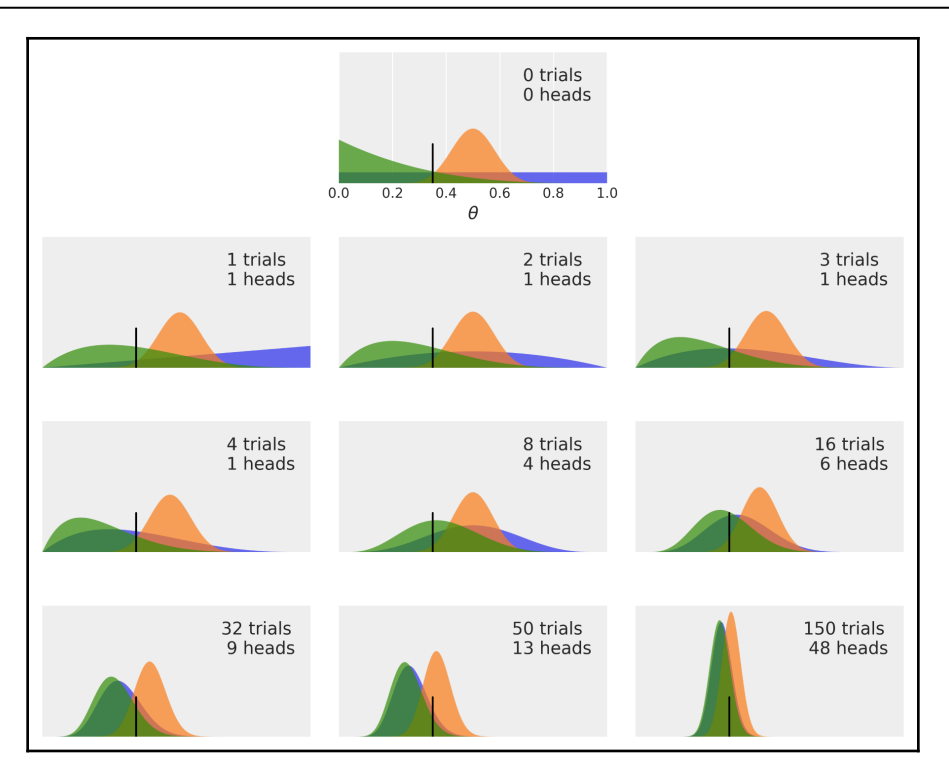

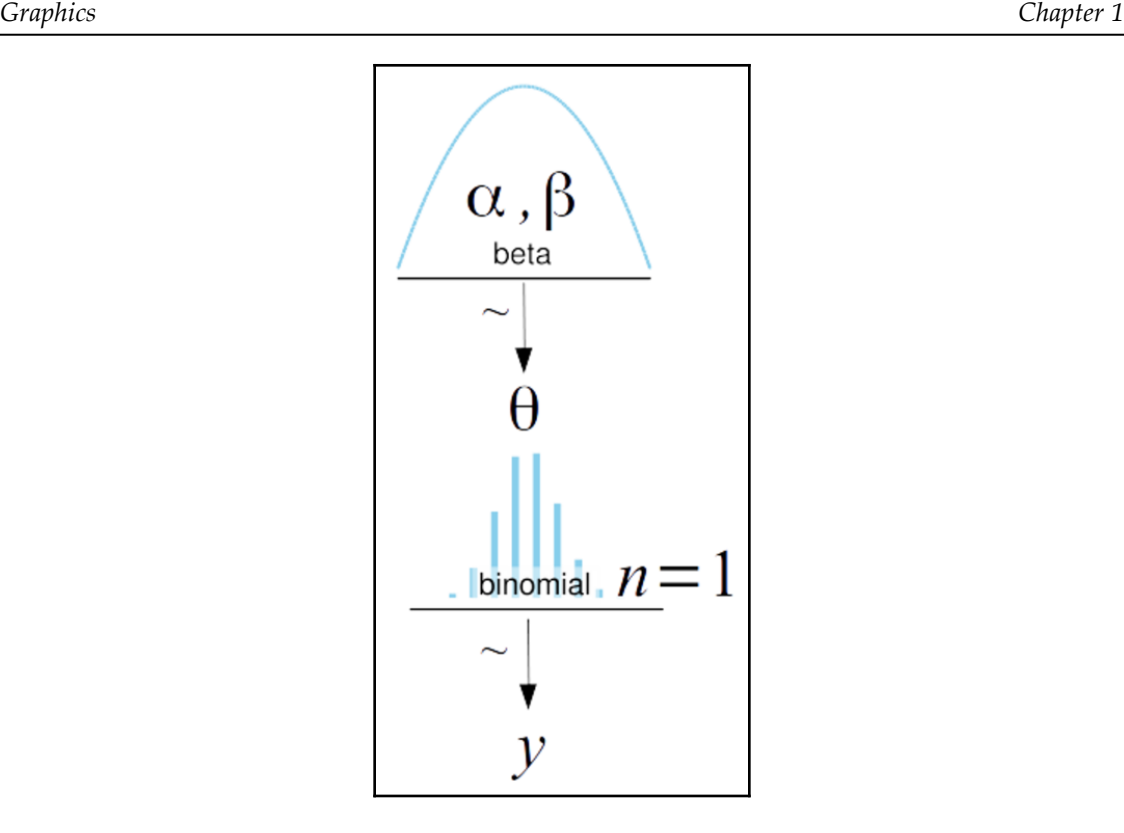

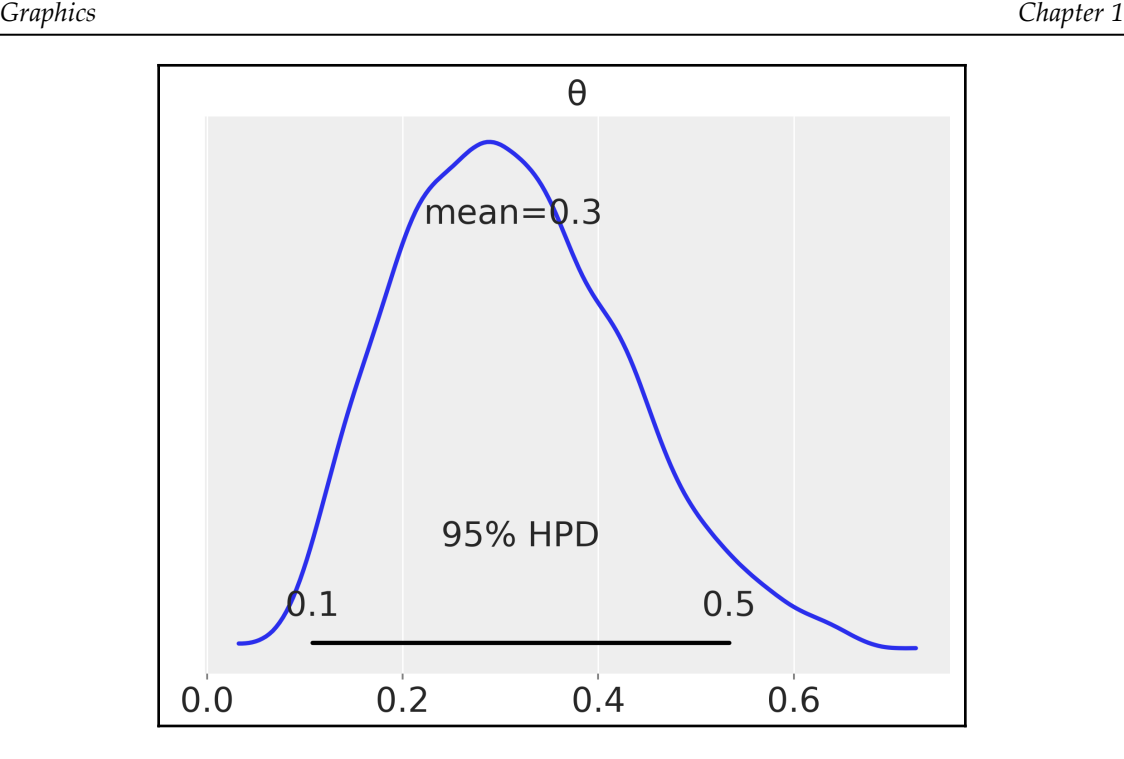

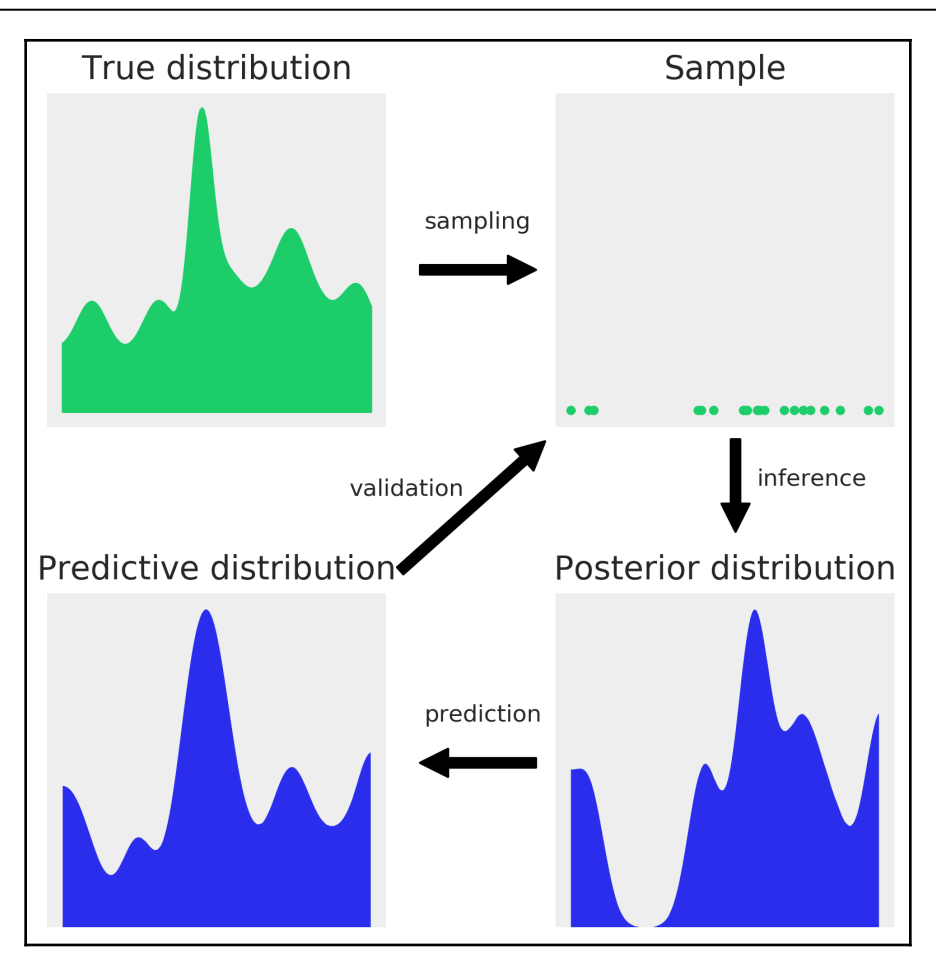

## **Chapter 2: Programming Probabilistically**

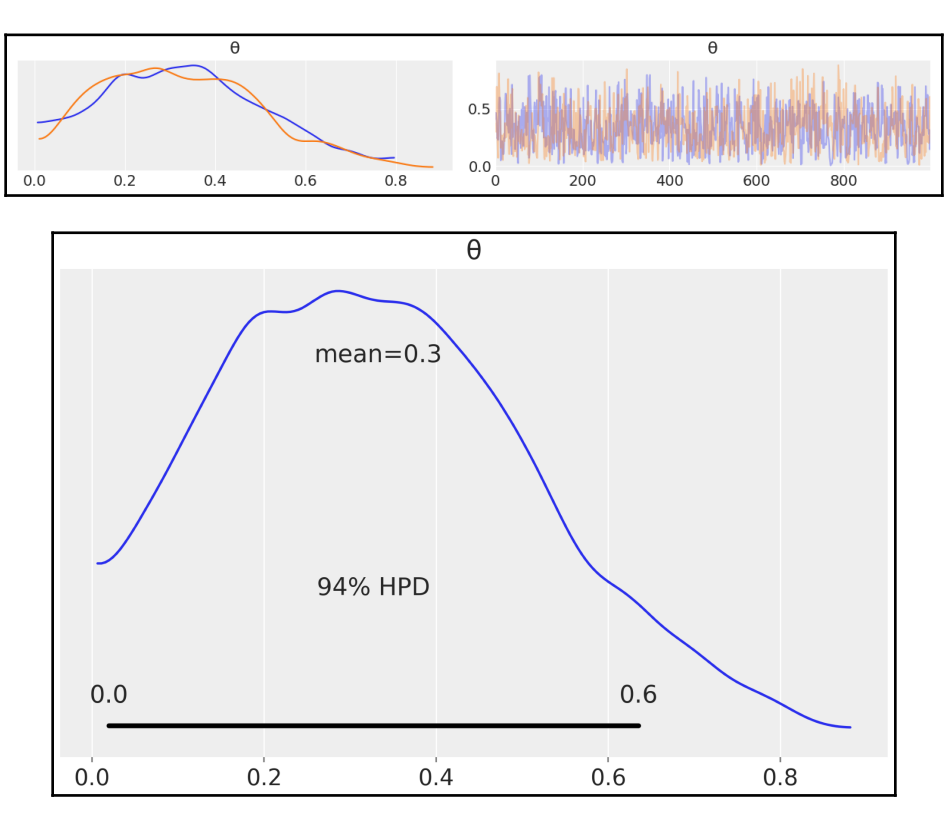

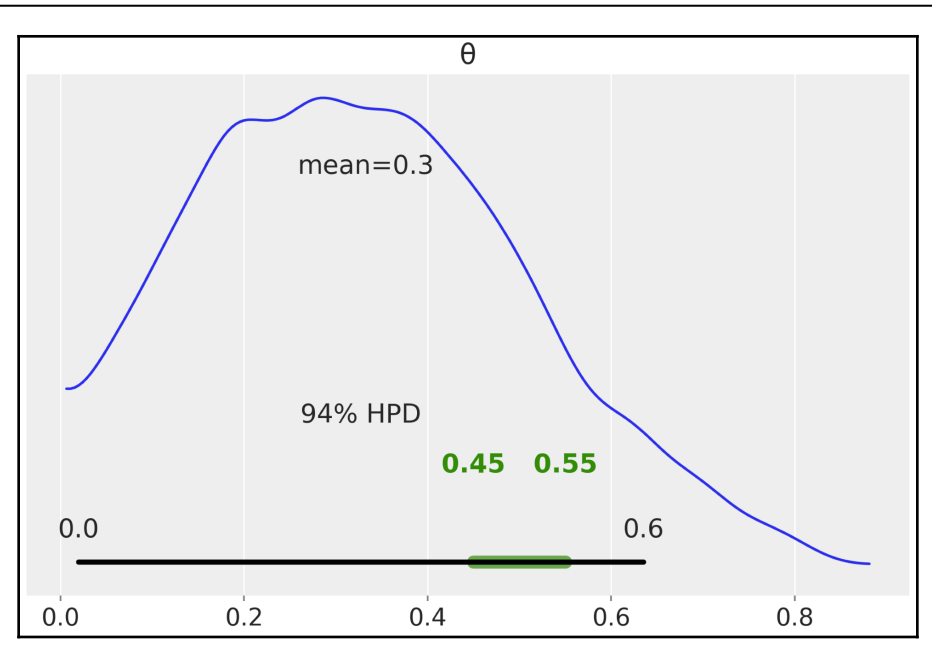

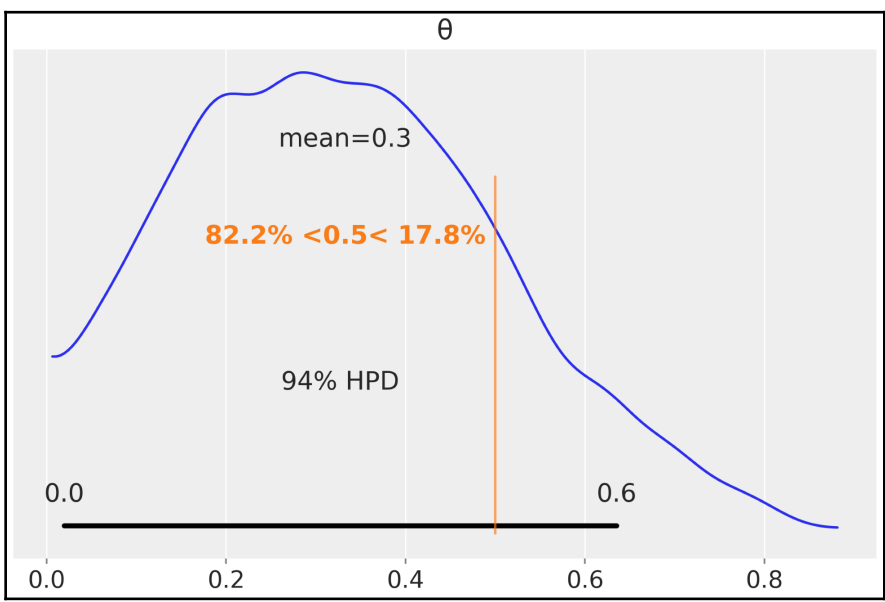

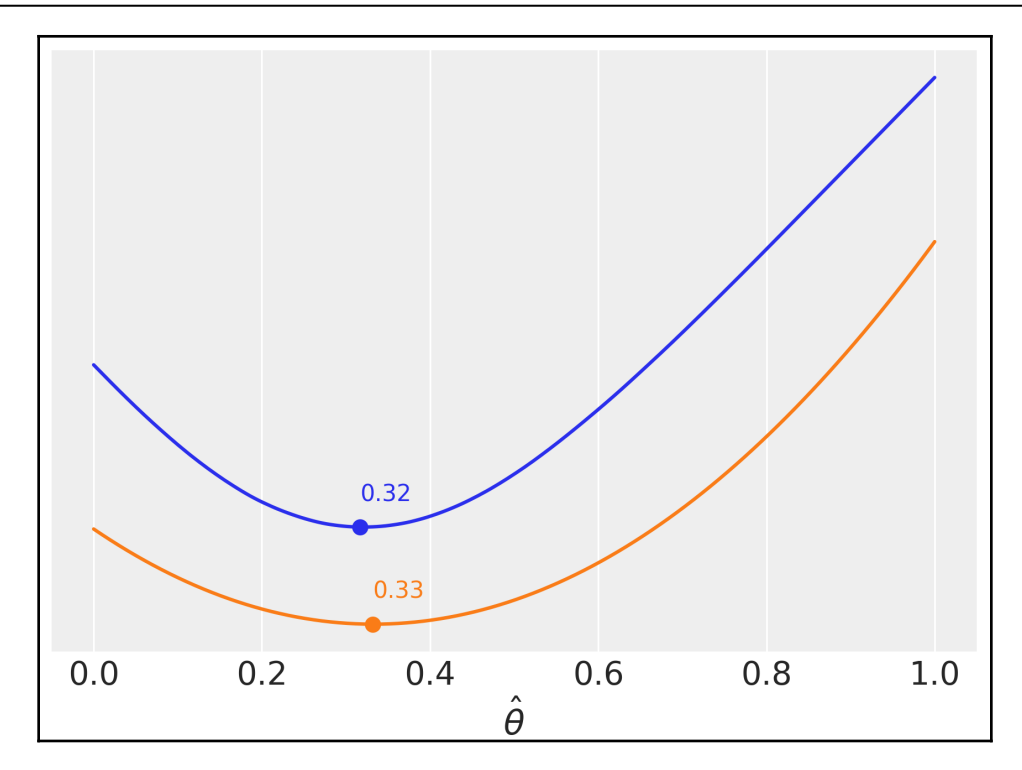

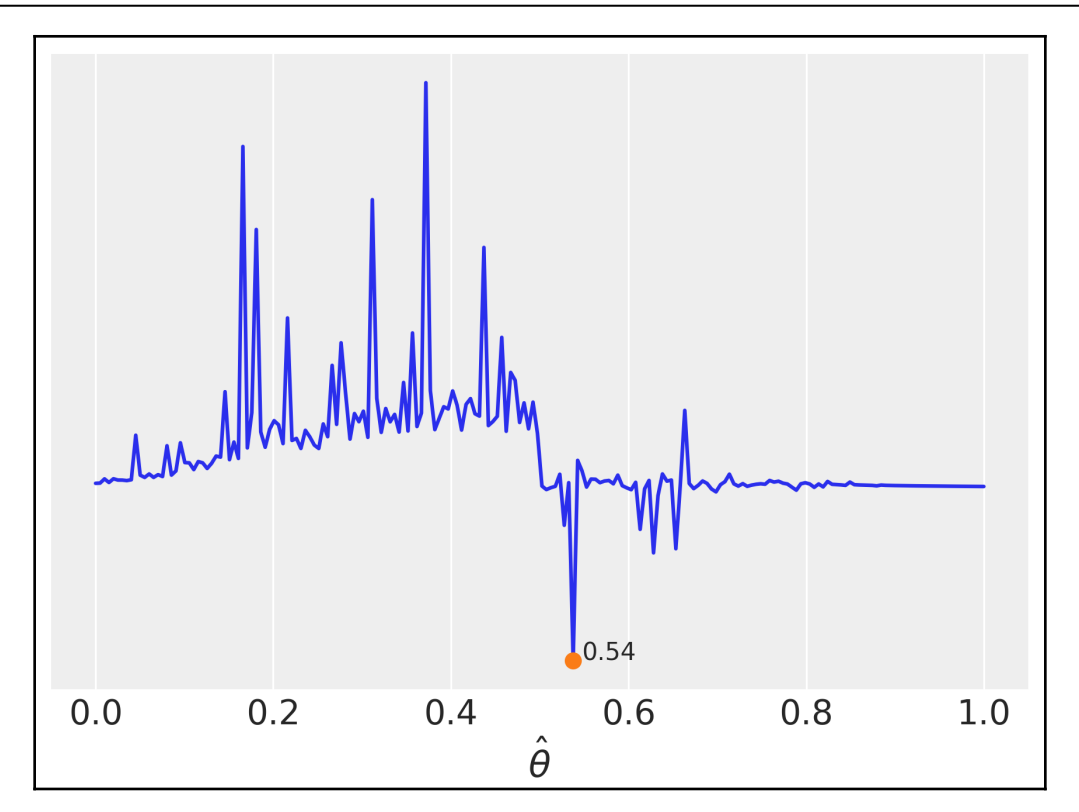

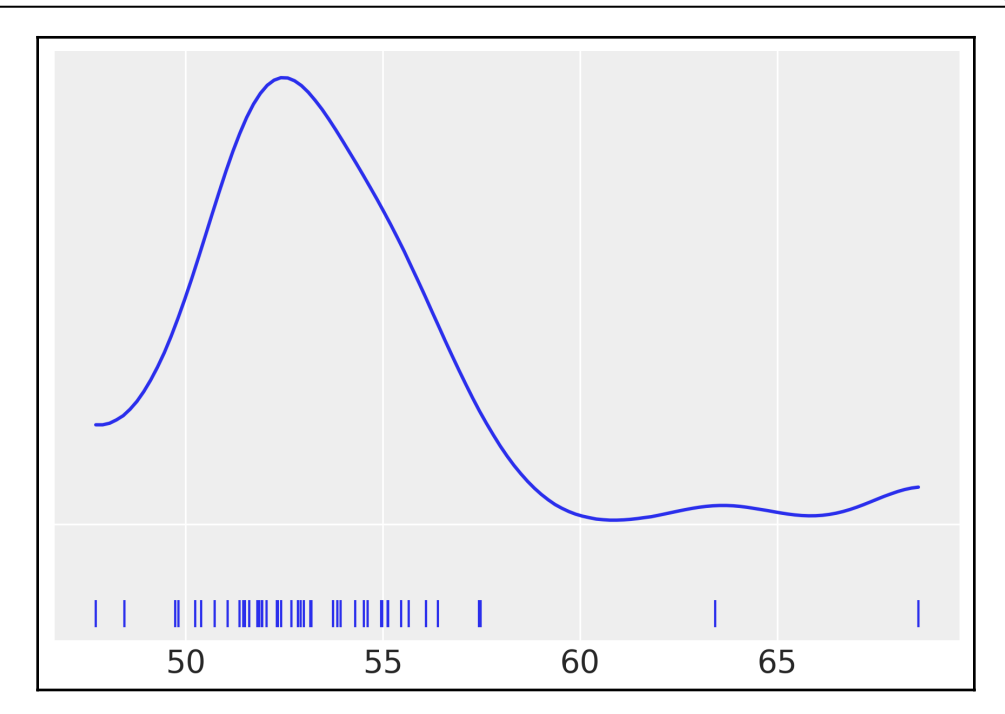

 $3.0$ 

 $3.5$ 

 $4.0$ 

 $4.5$ 

 $2.5$ 

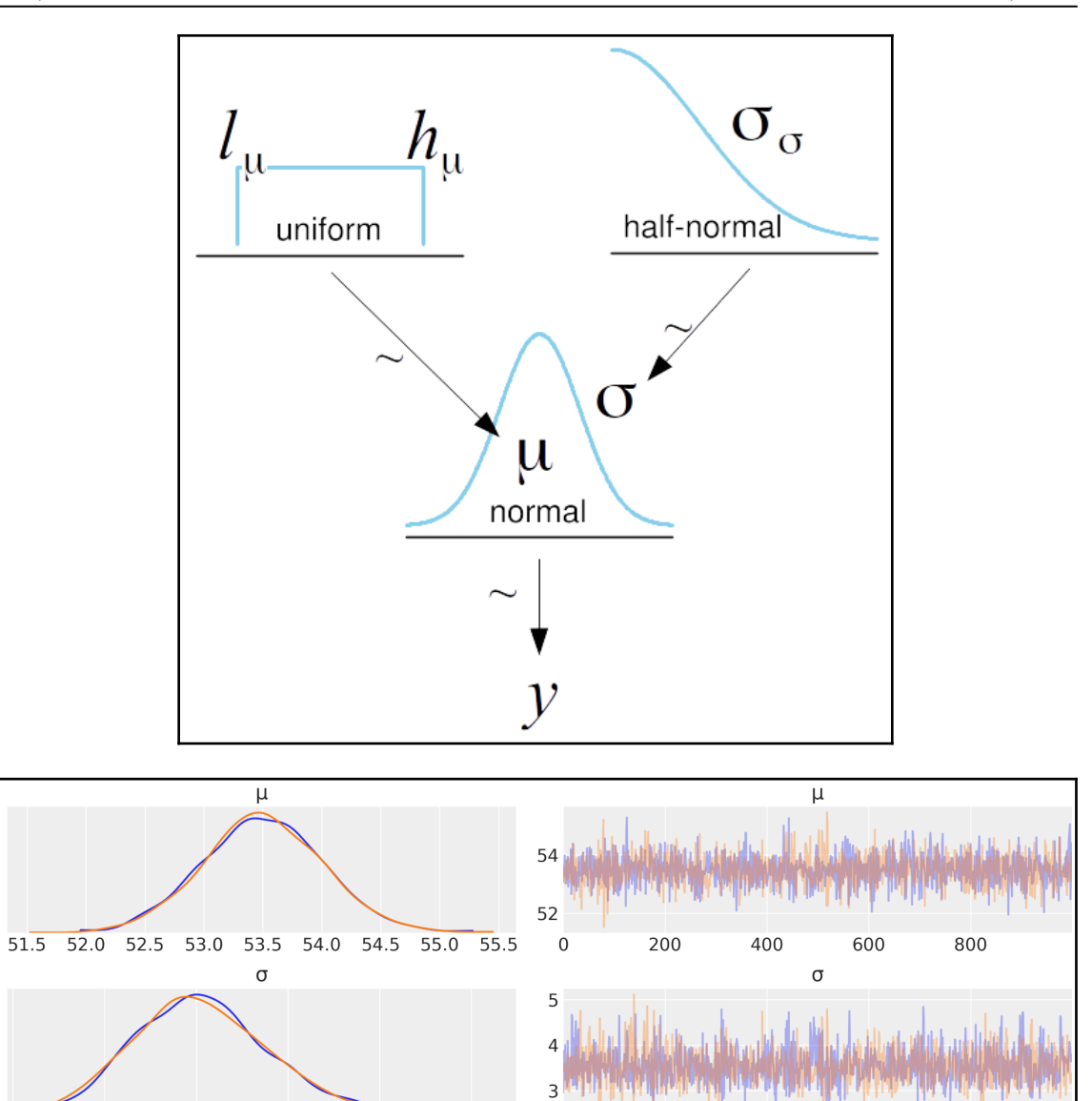

 $\overline{0}$ 

200

400

800

600

 $\overline{5.0}$ 

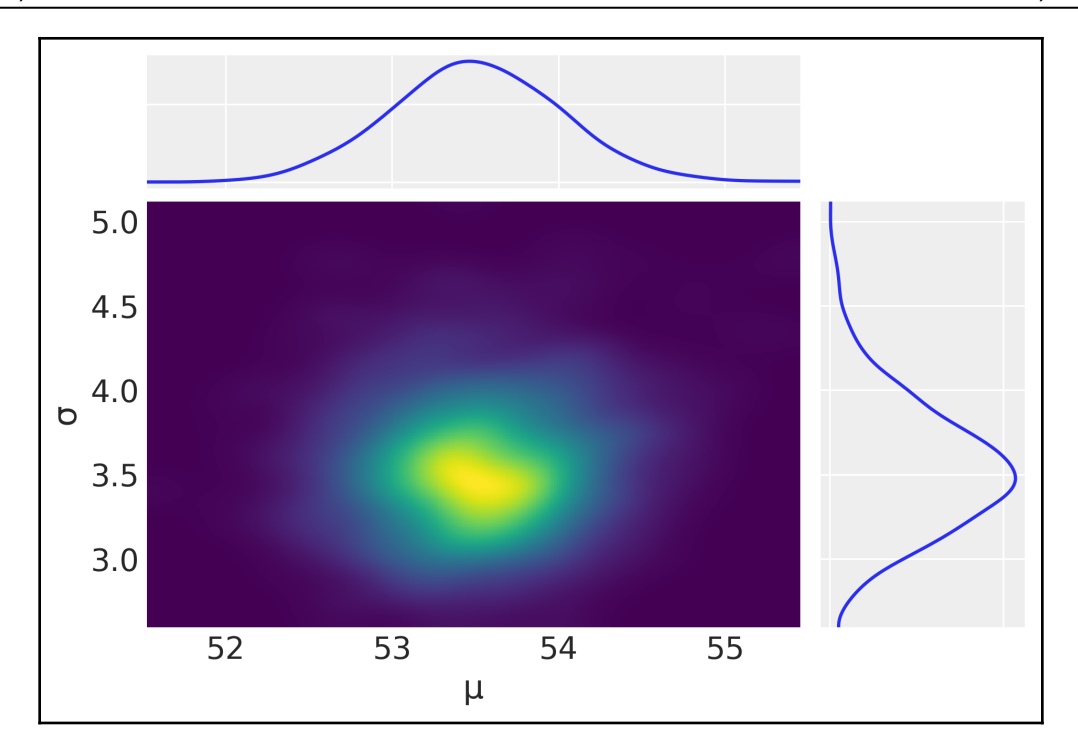

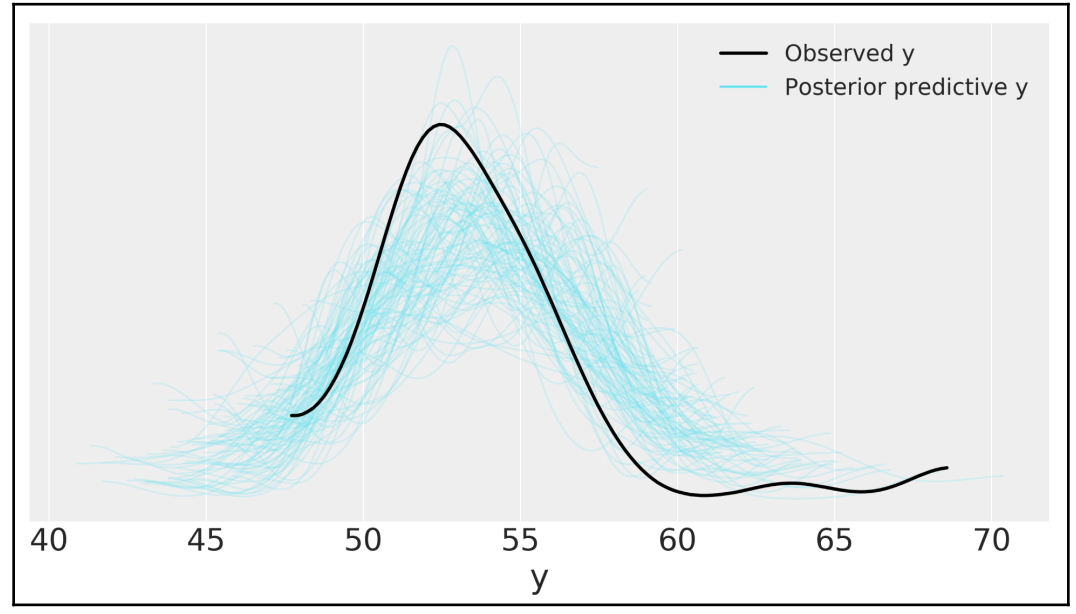

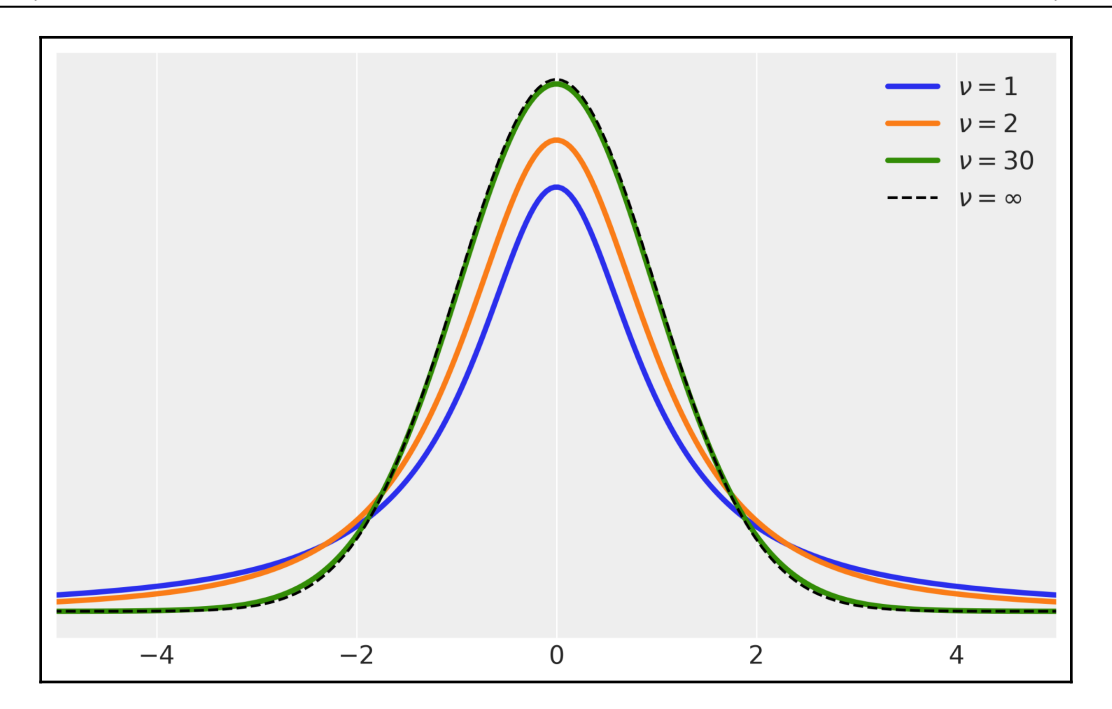

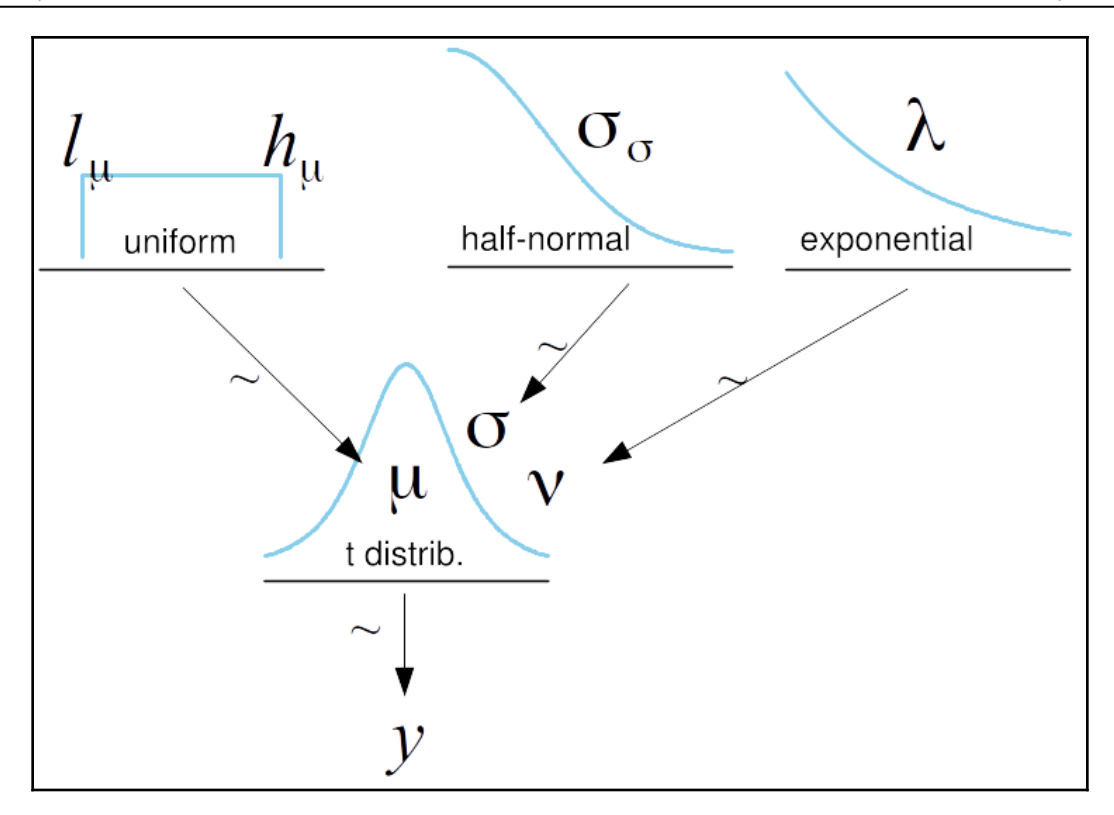

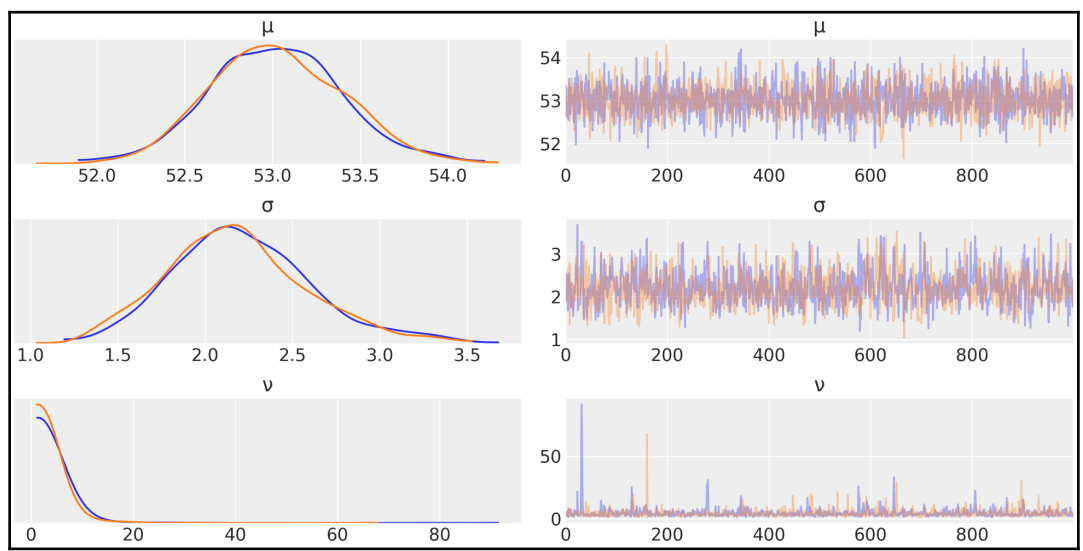

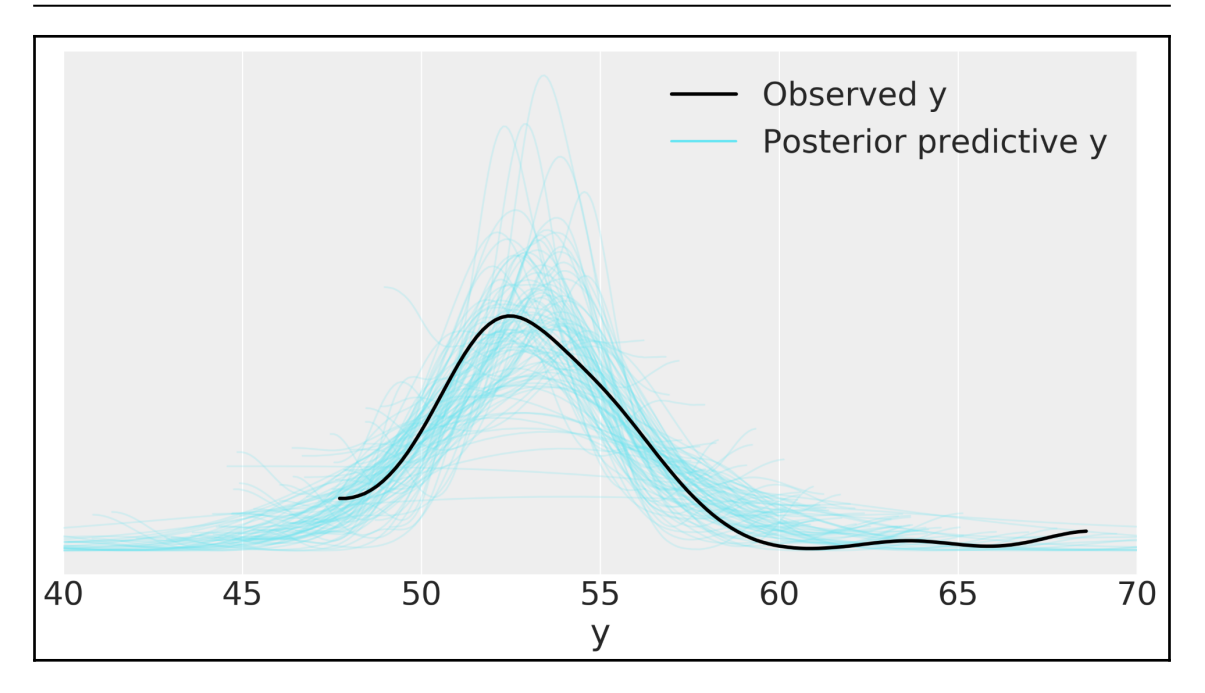

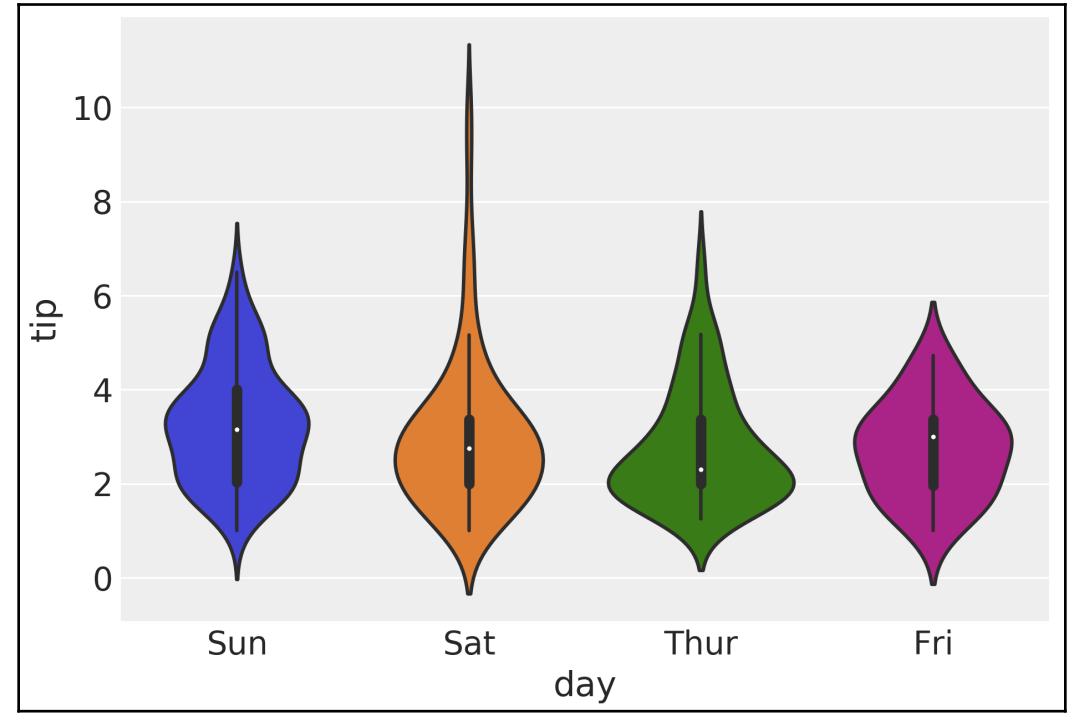

**[ 18 ]**

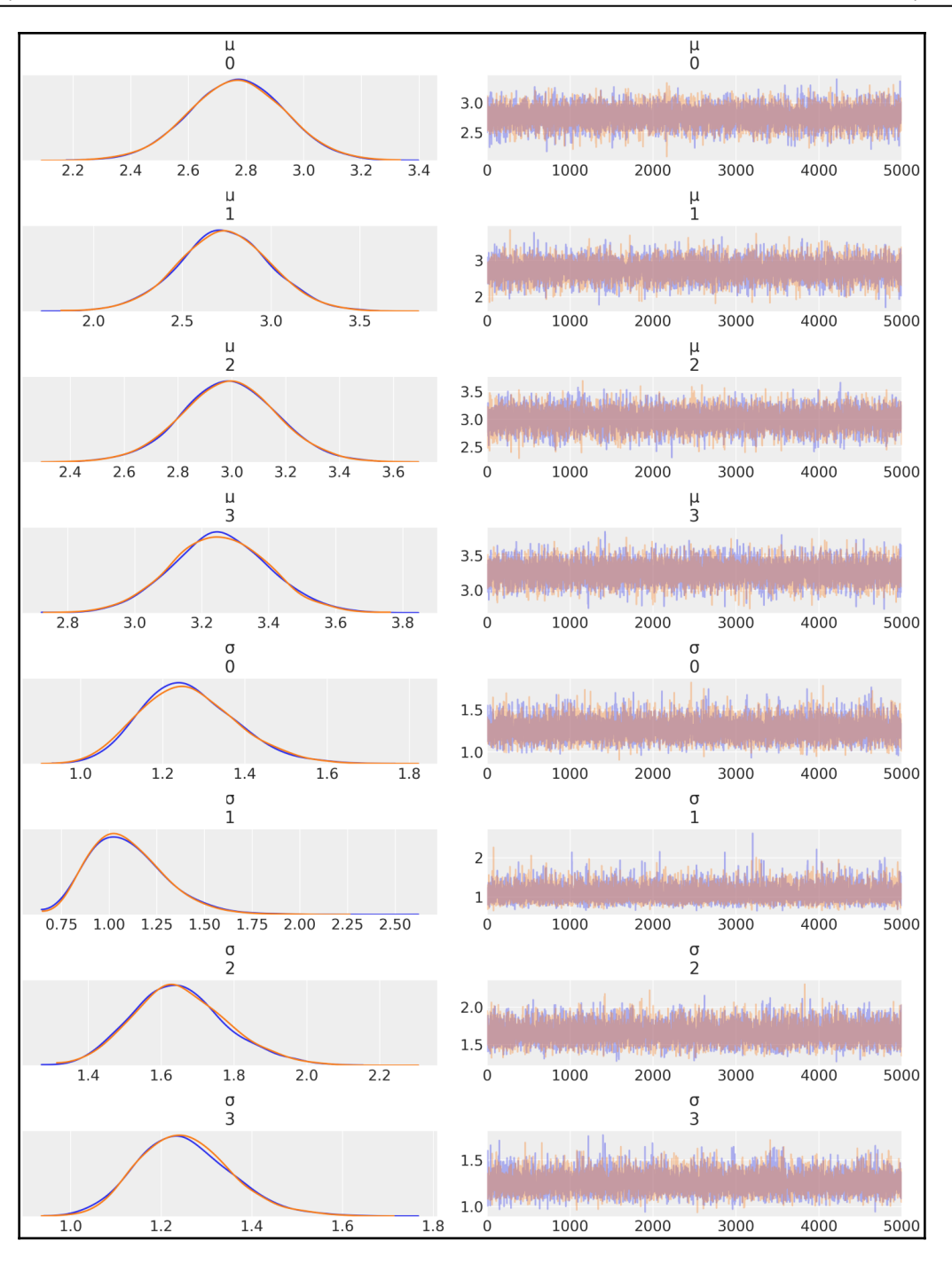

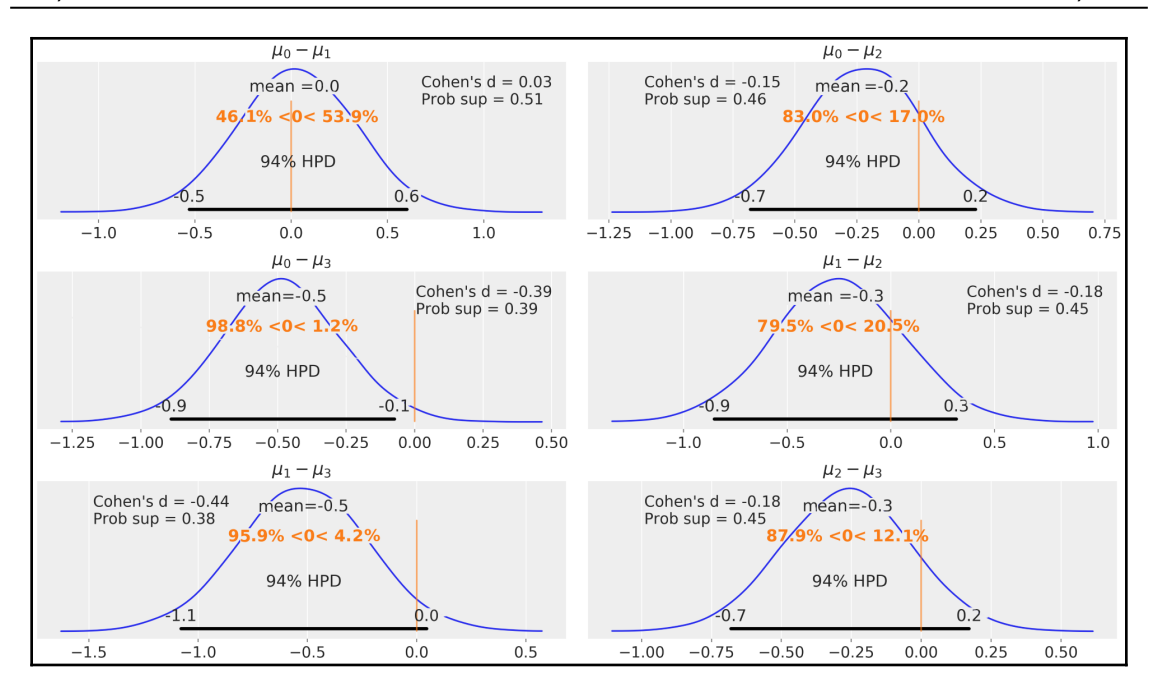

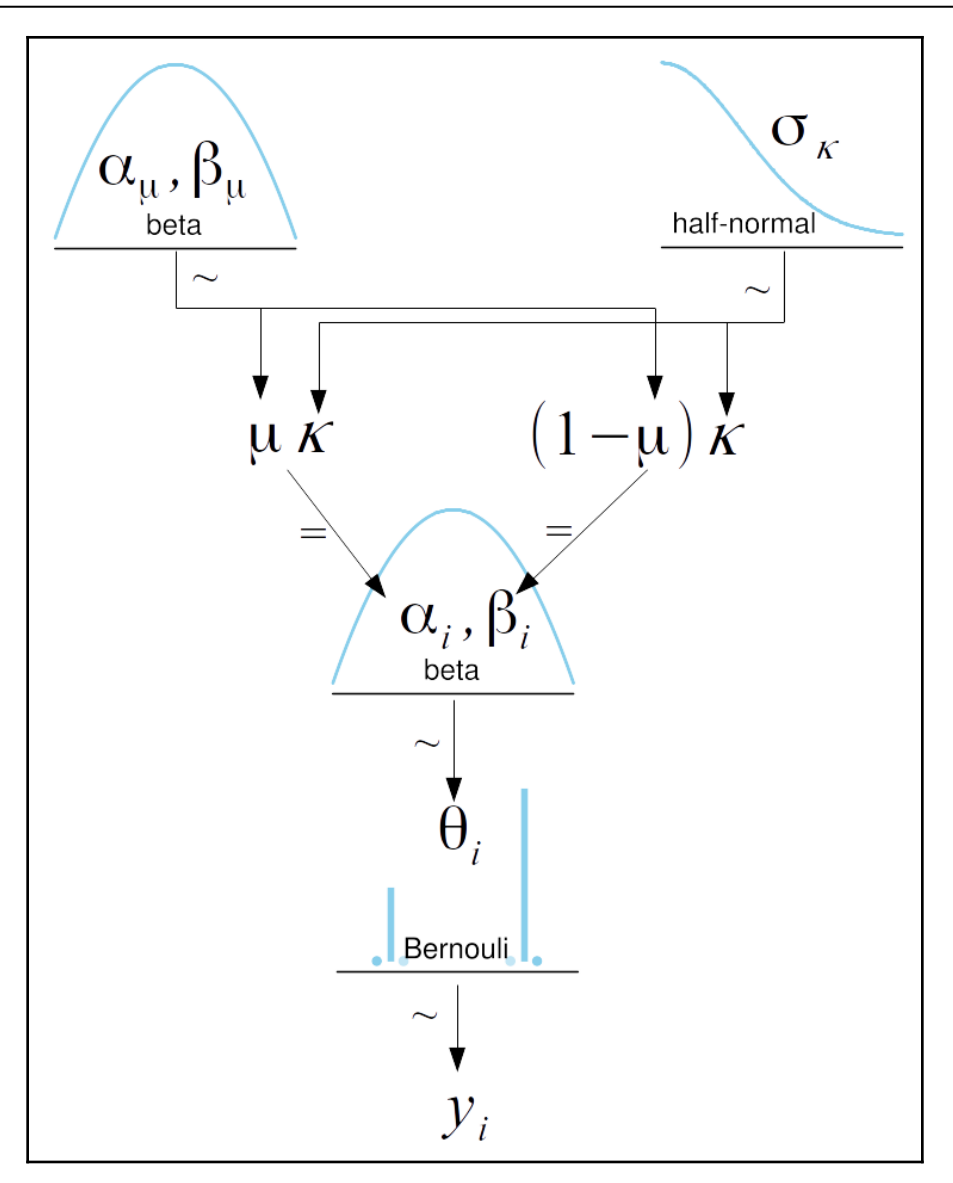

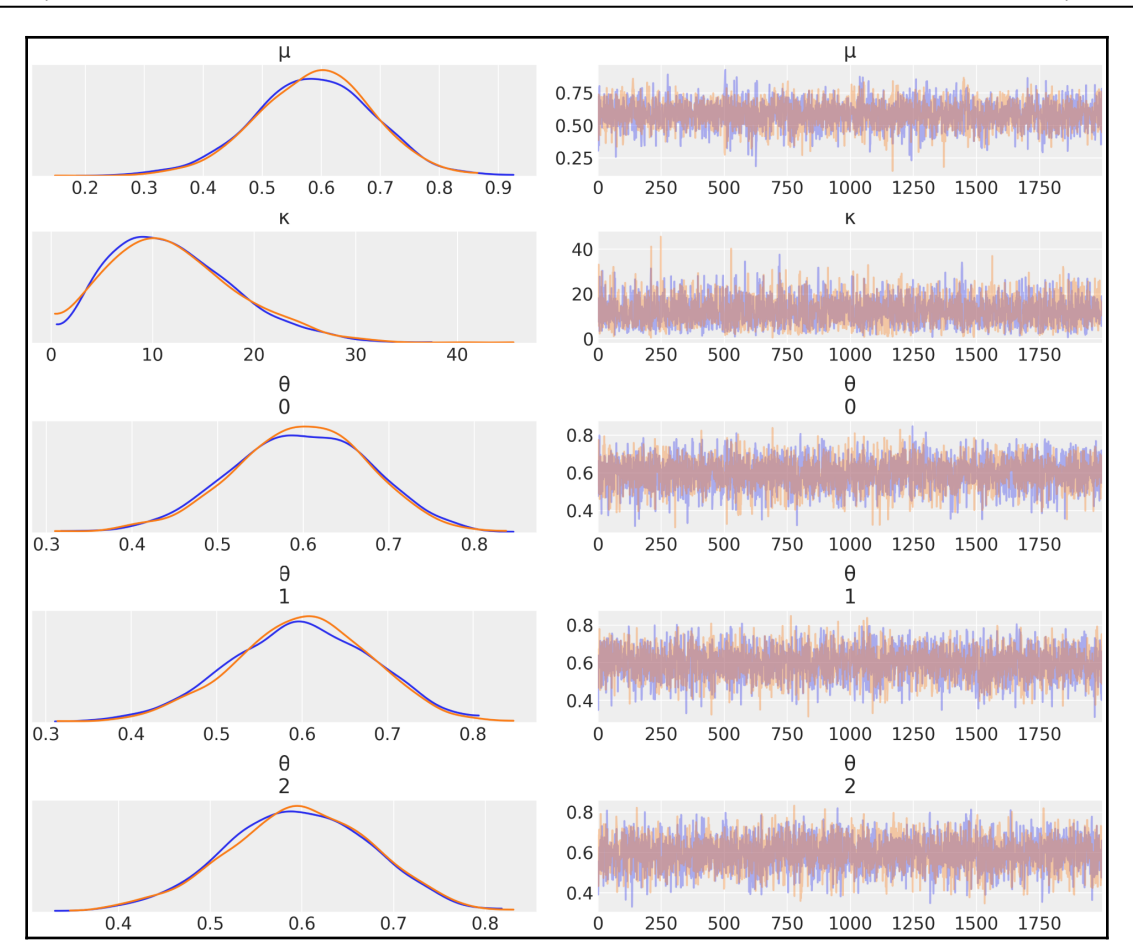

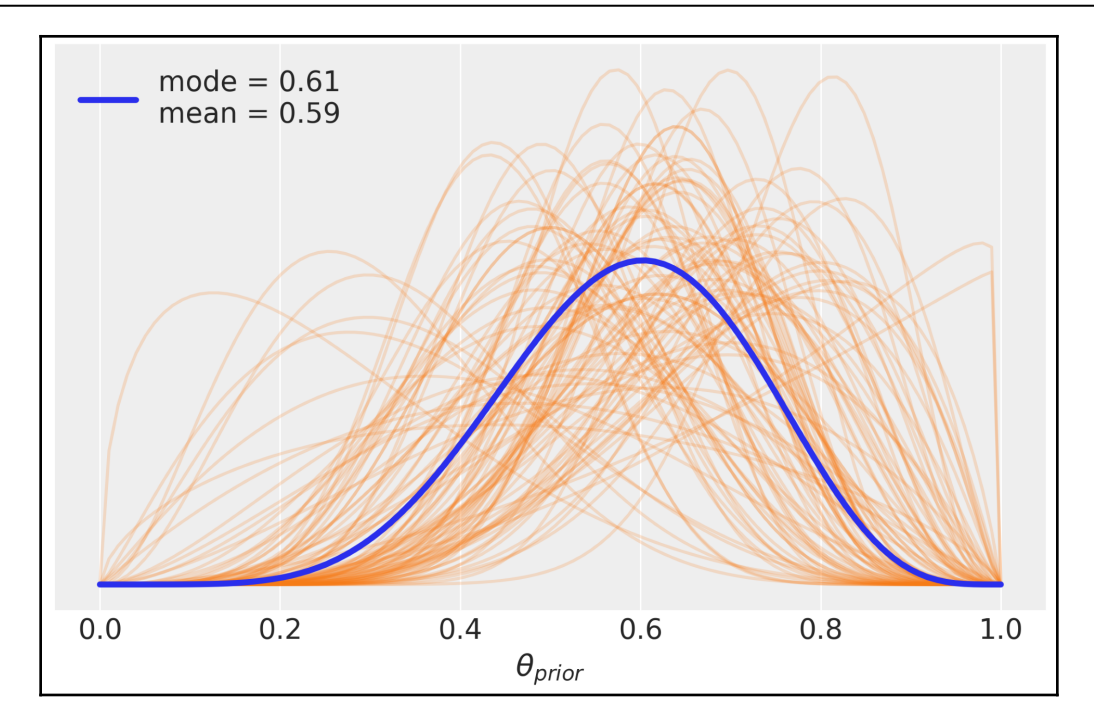

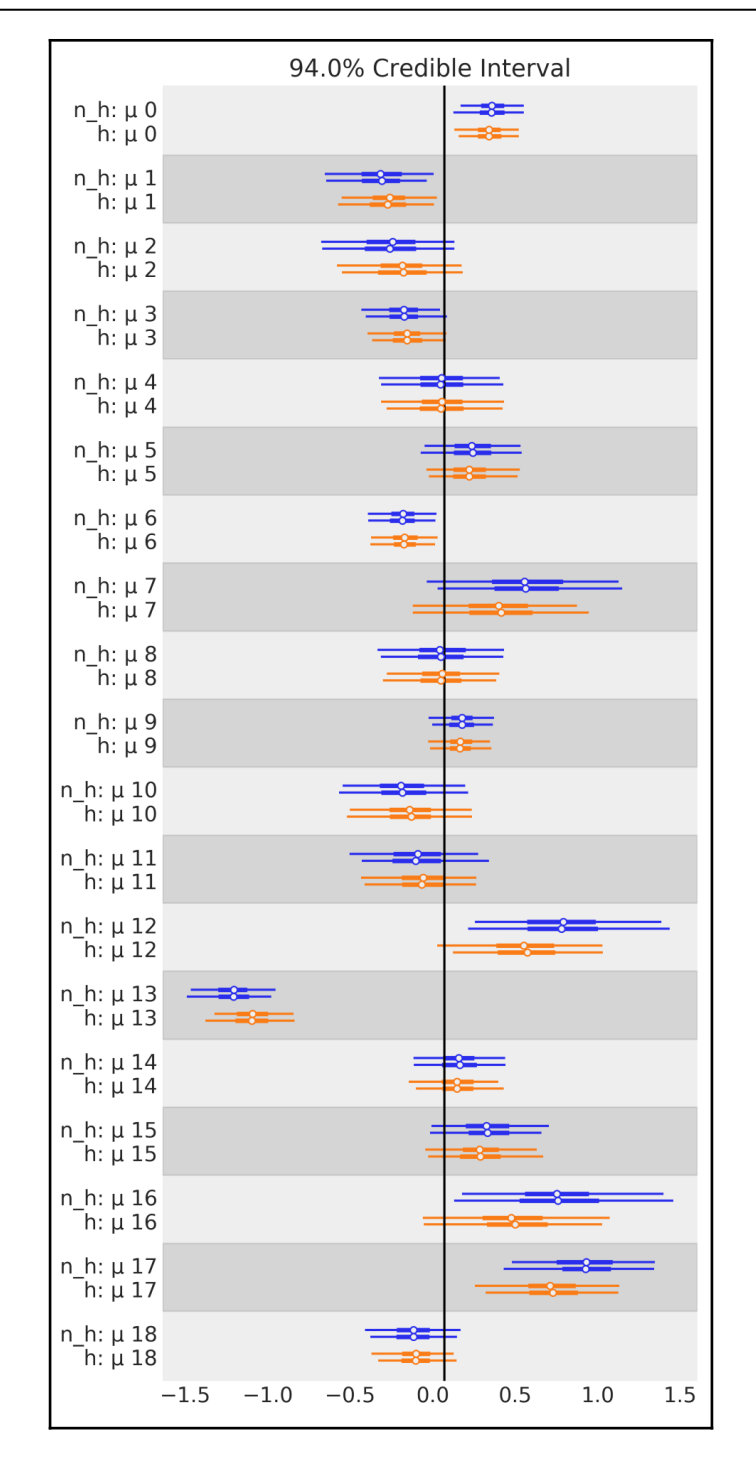

**[ 24 ]**

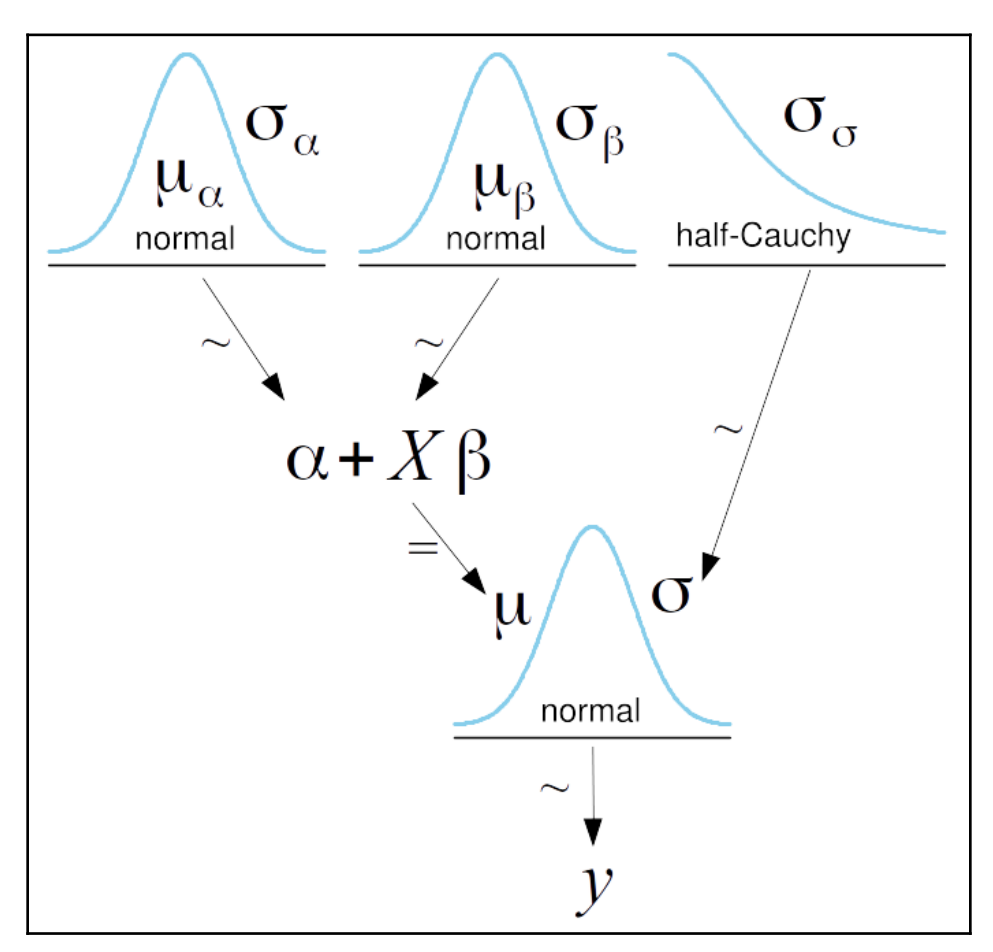

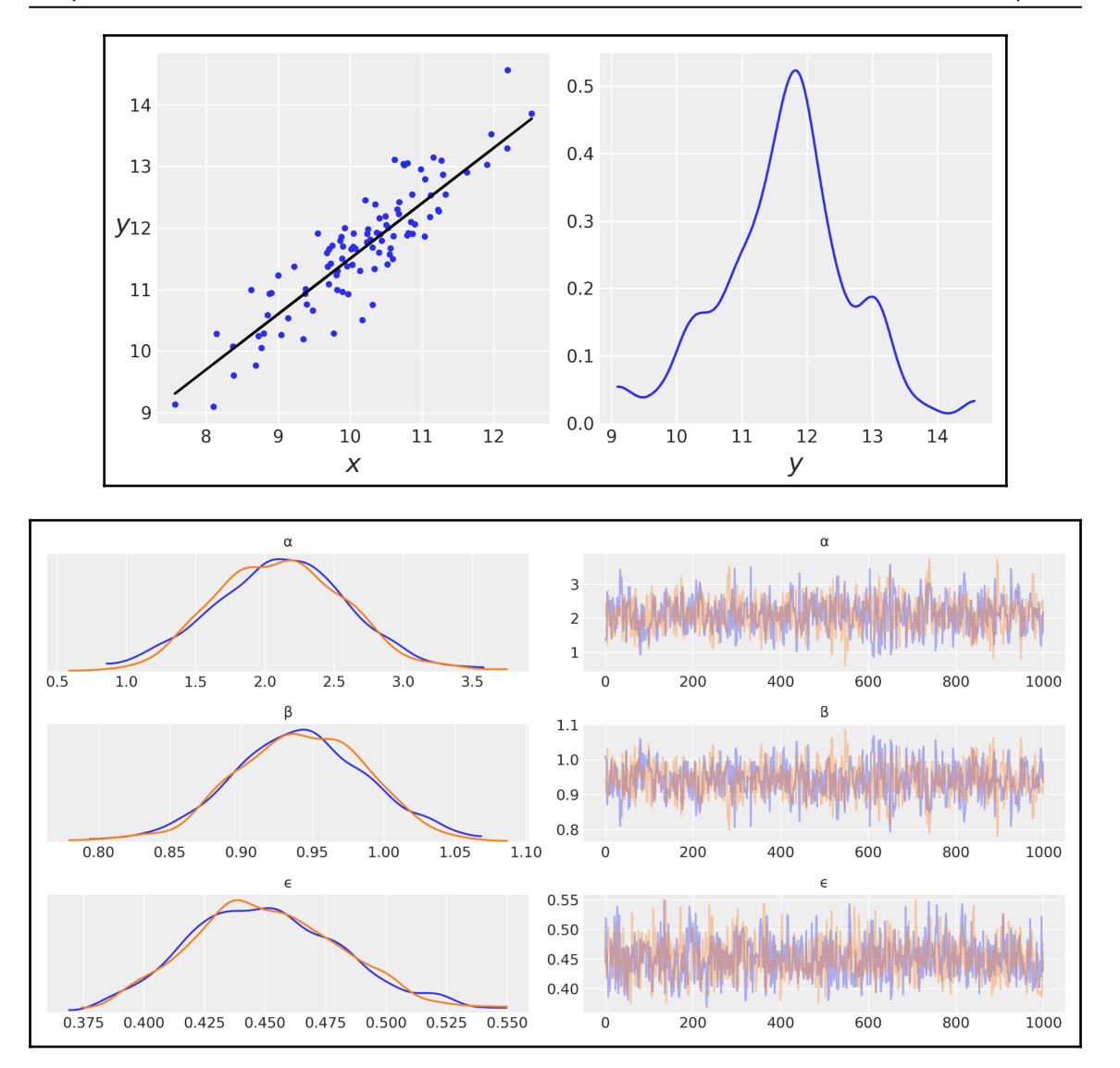

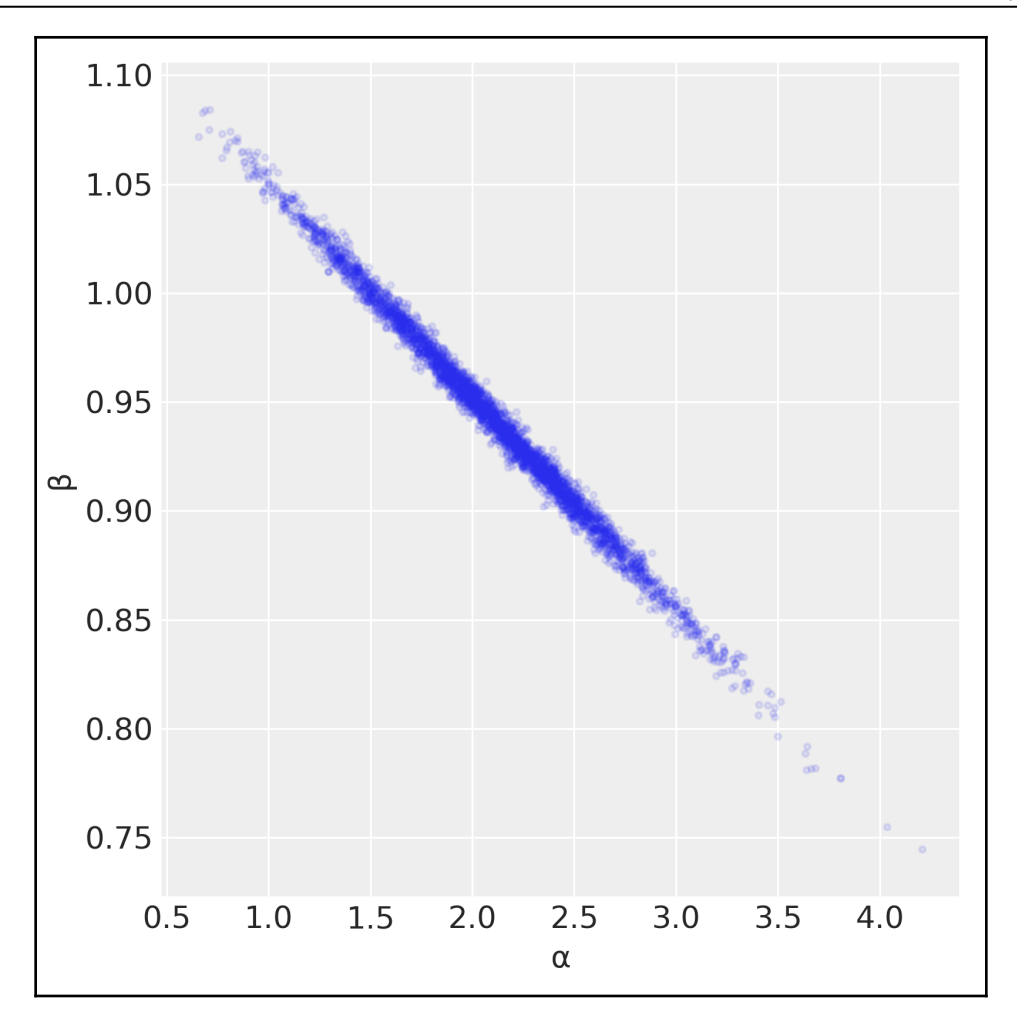

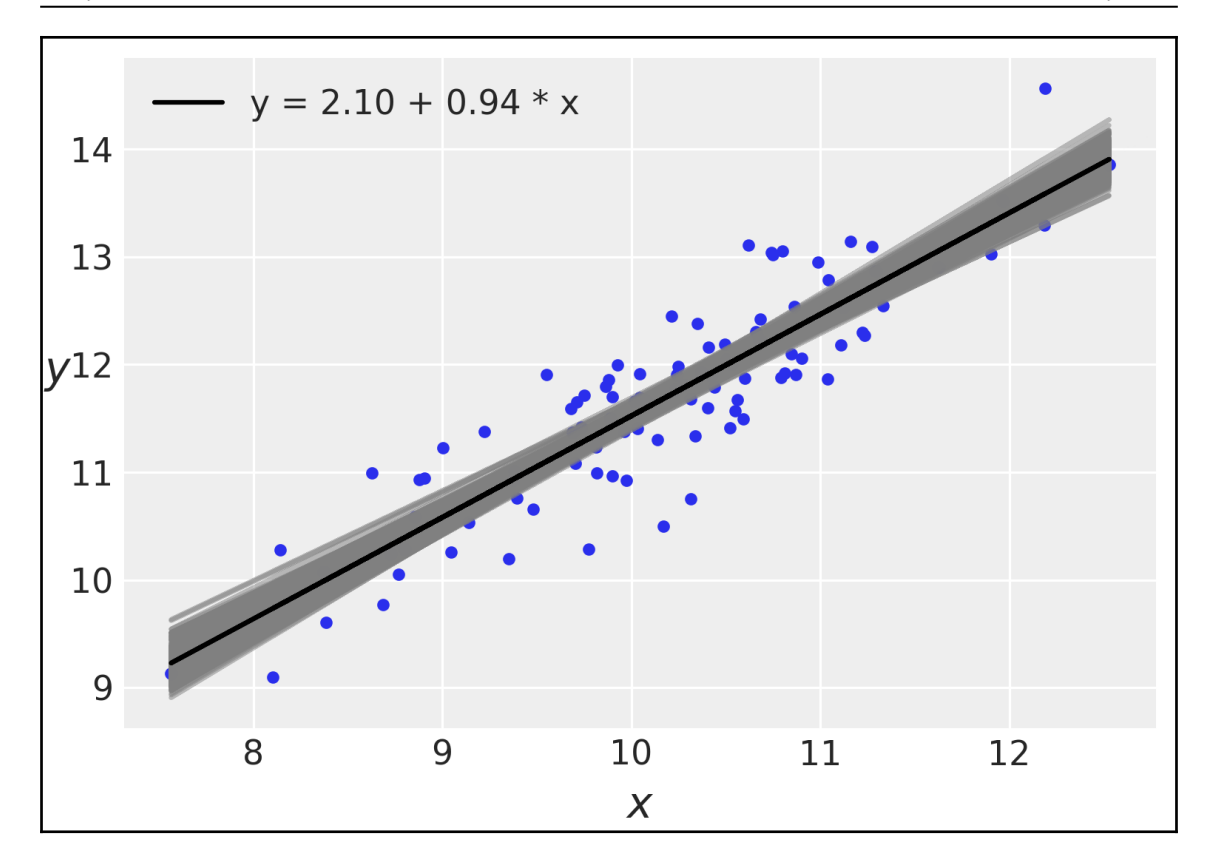

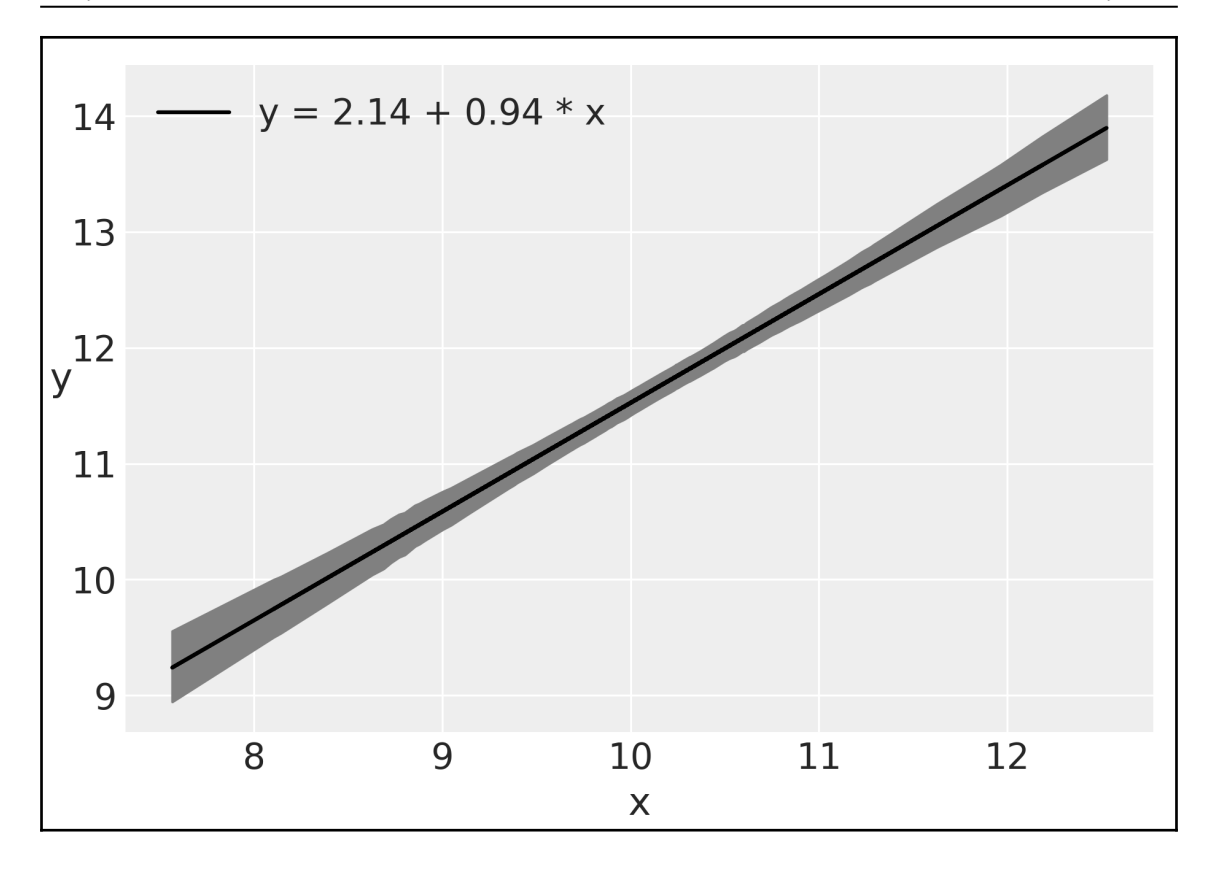

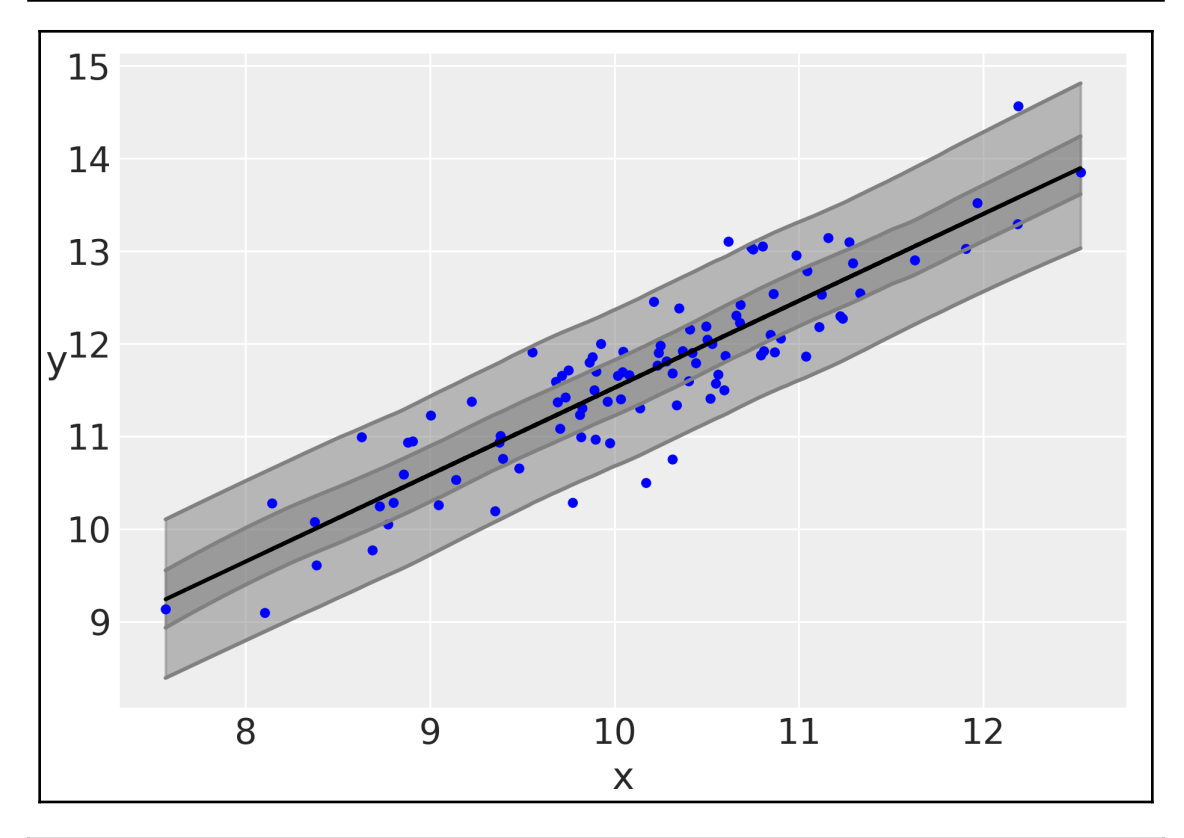

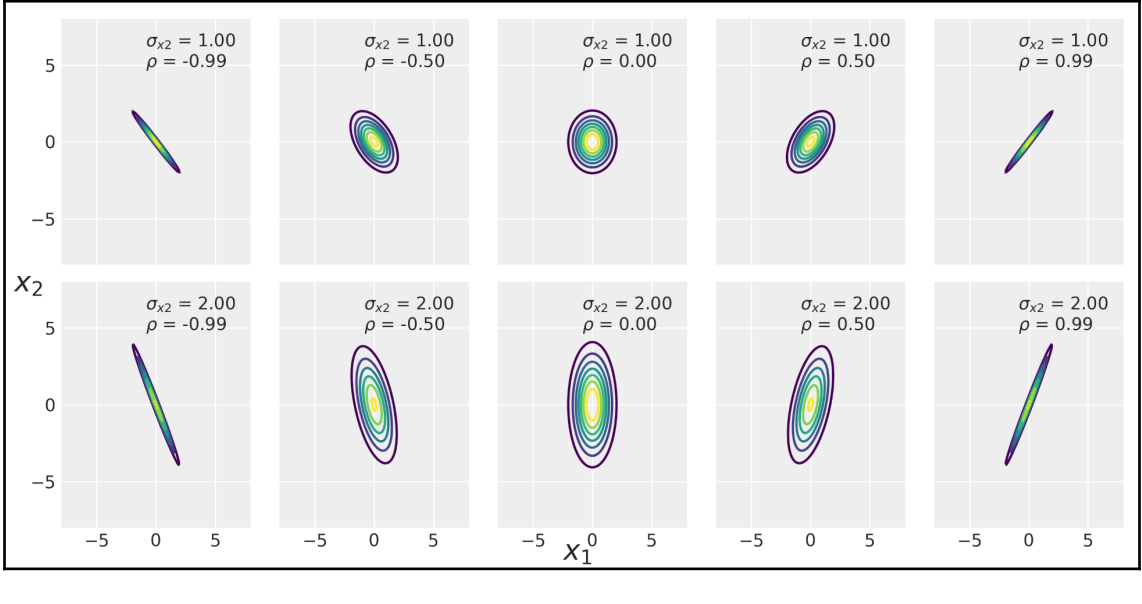

**[ 30 ]**

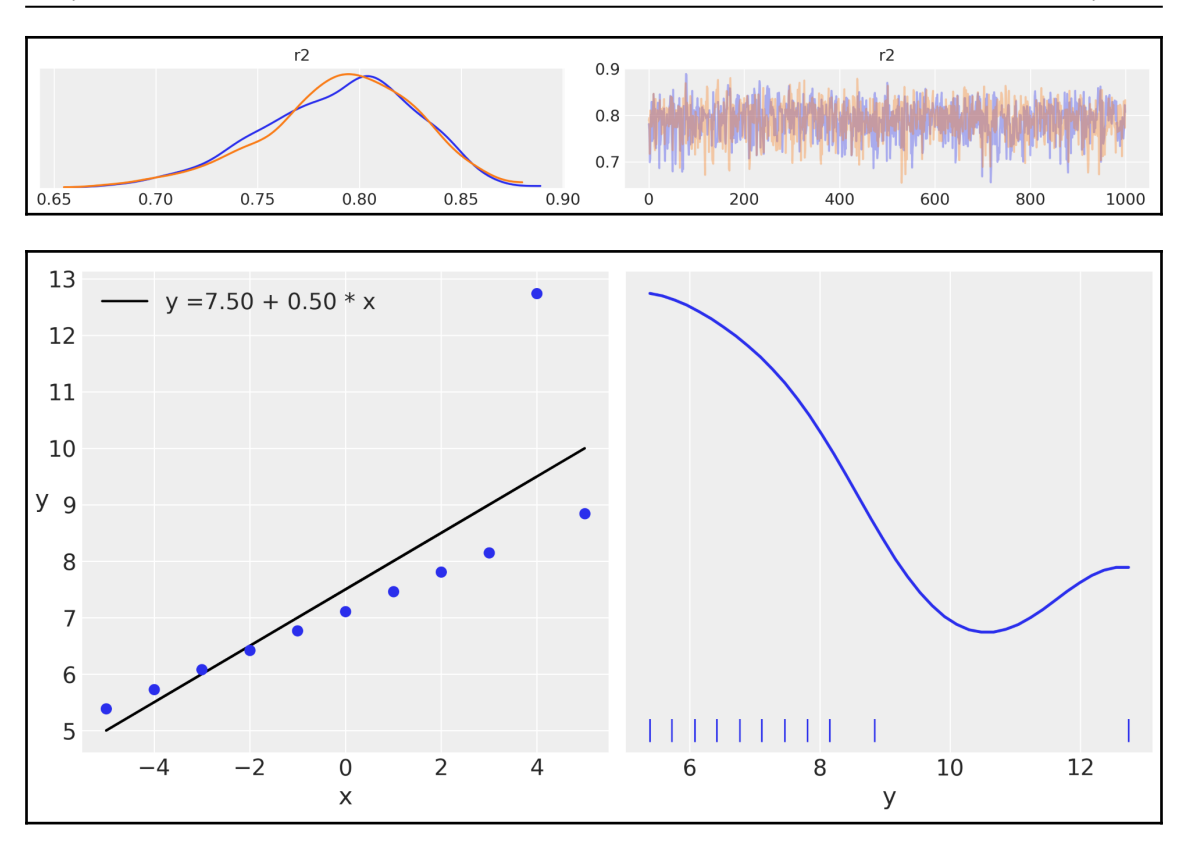

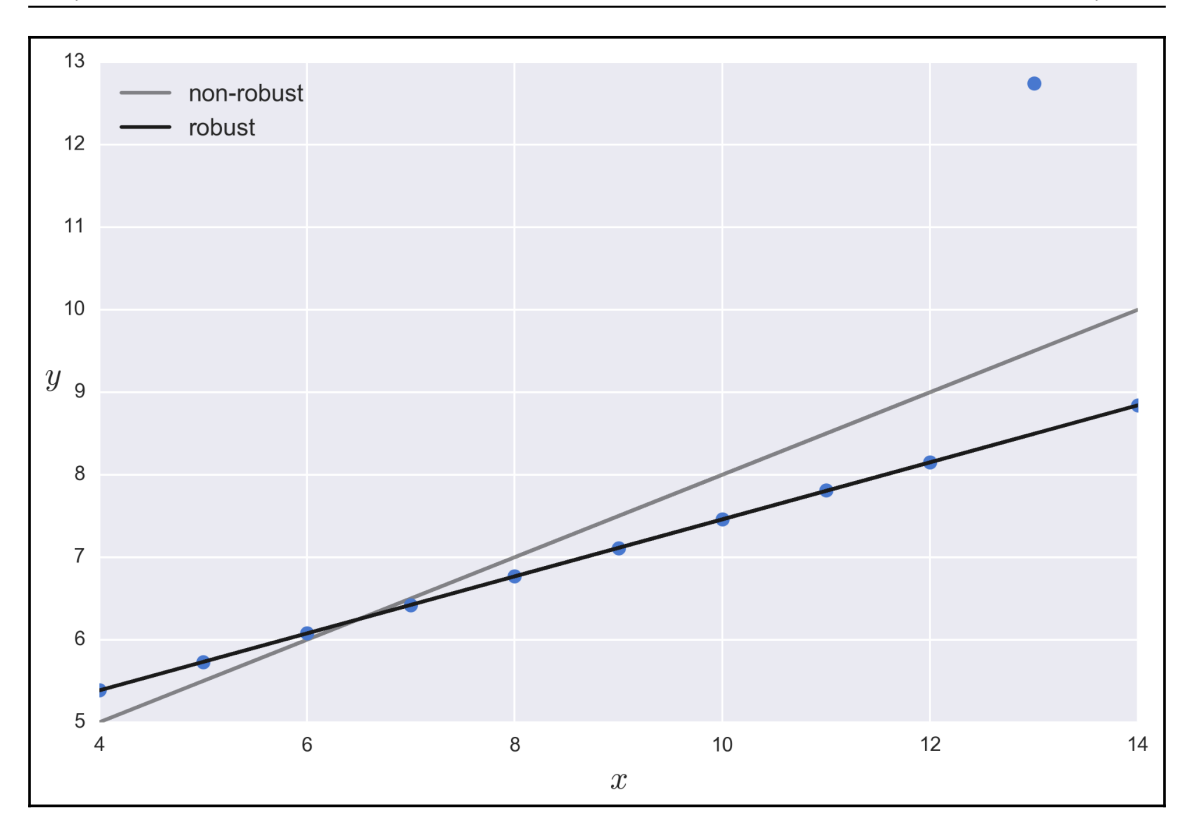

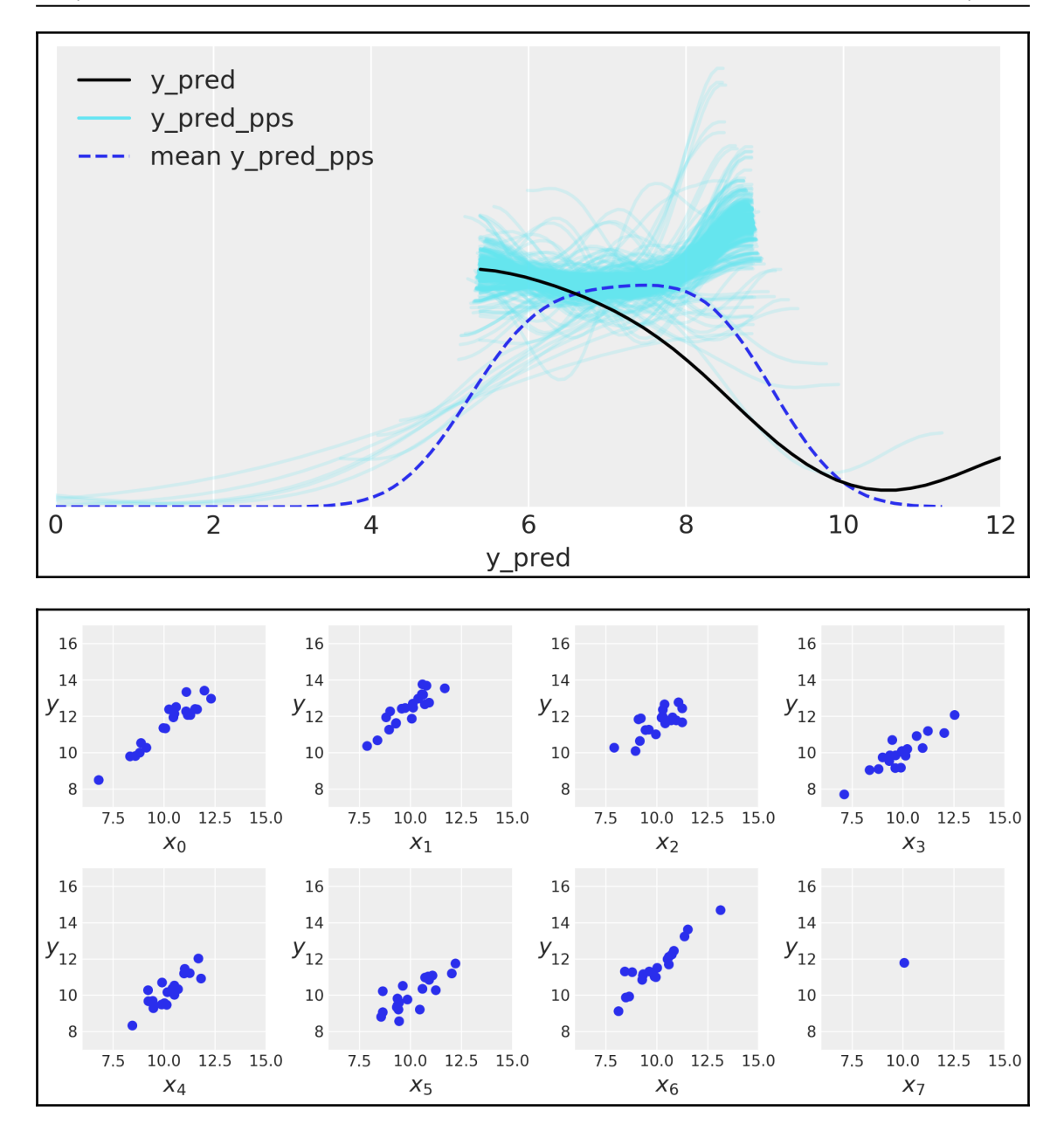

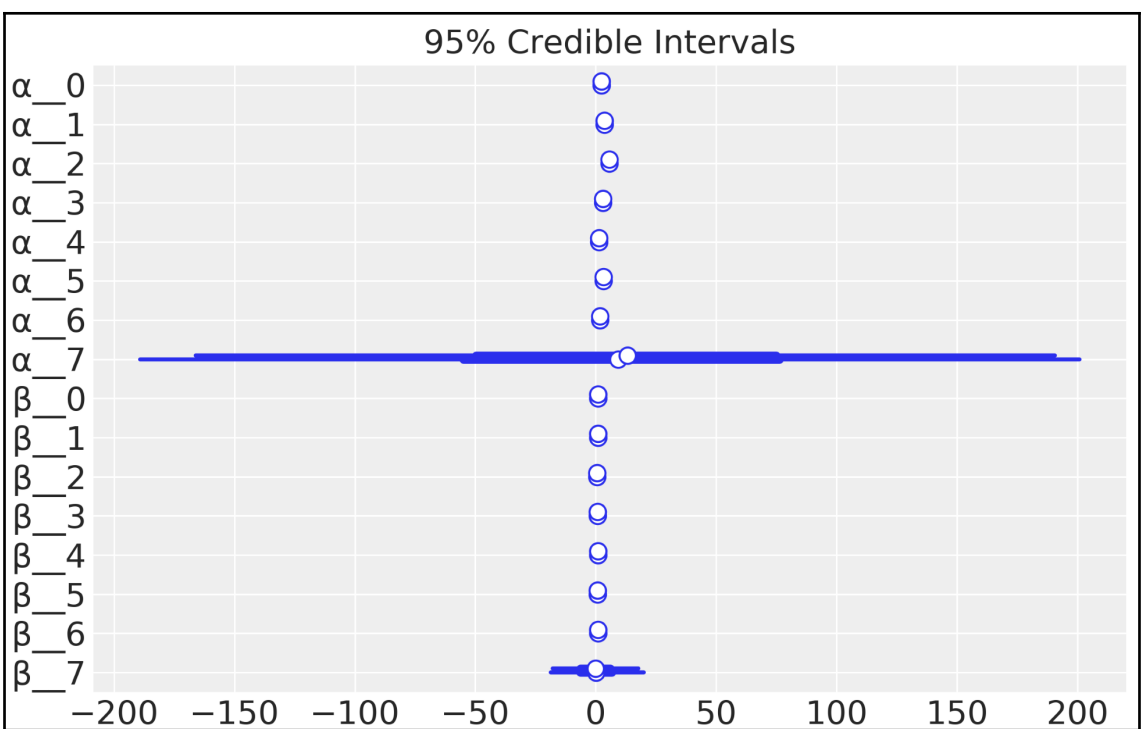

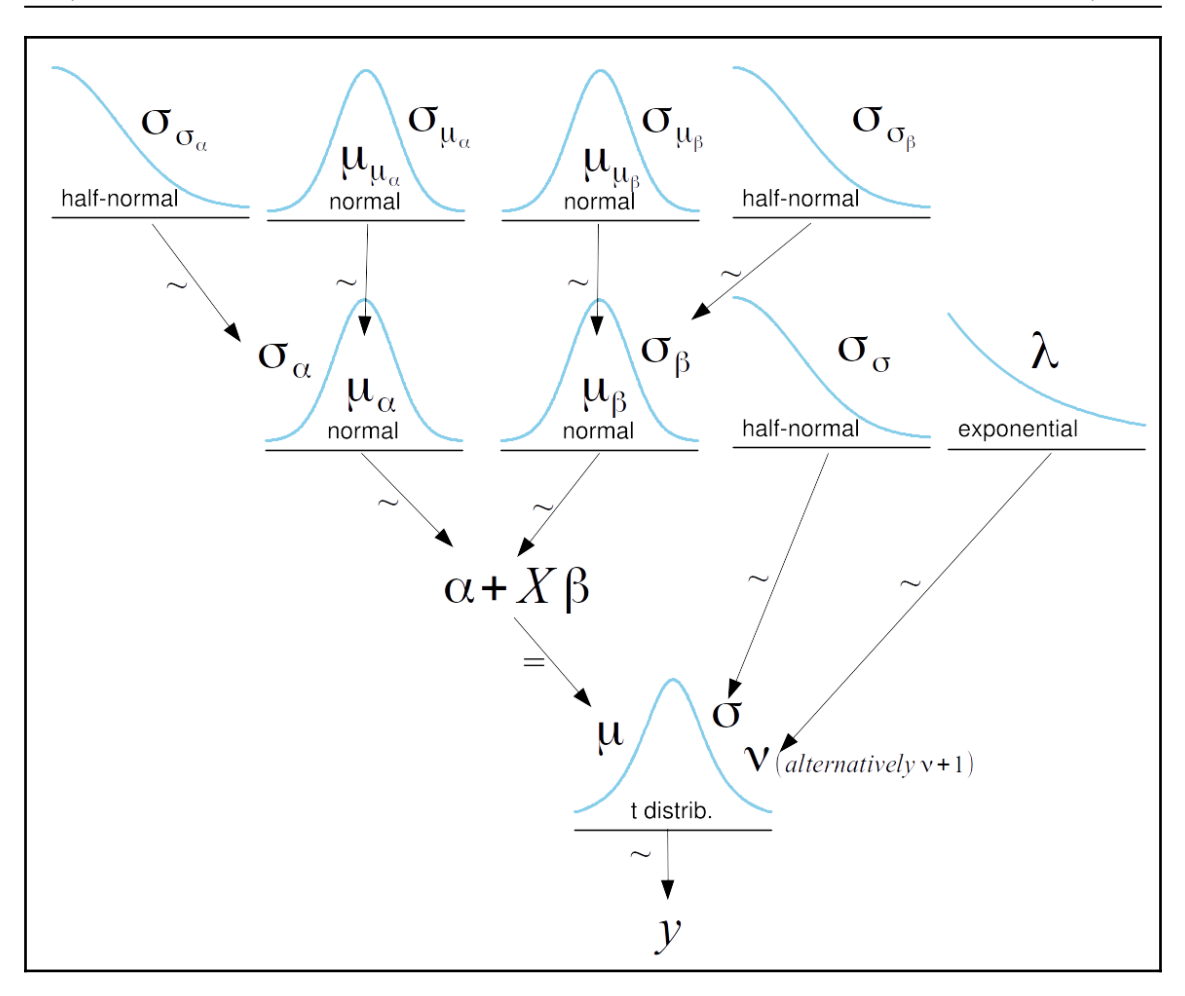

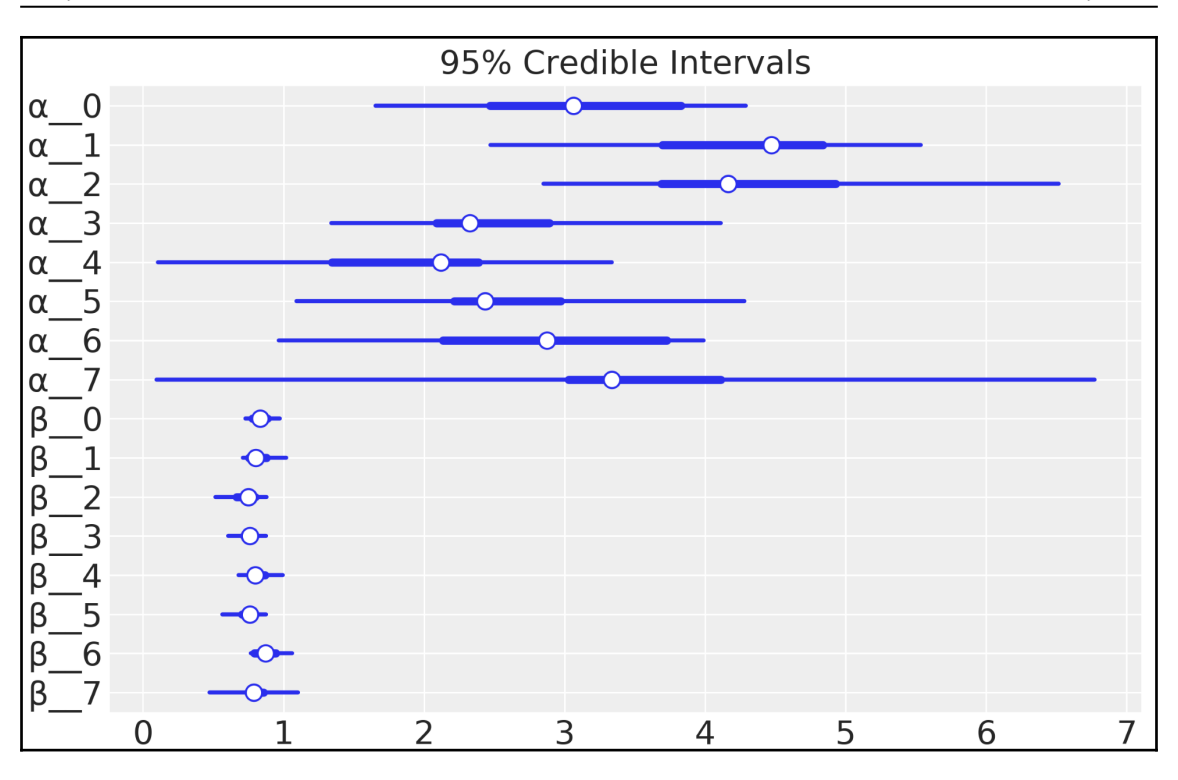

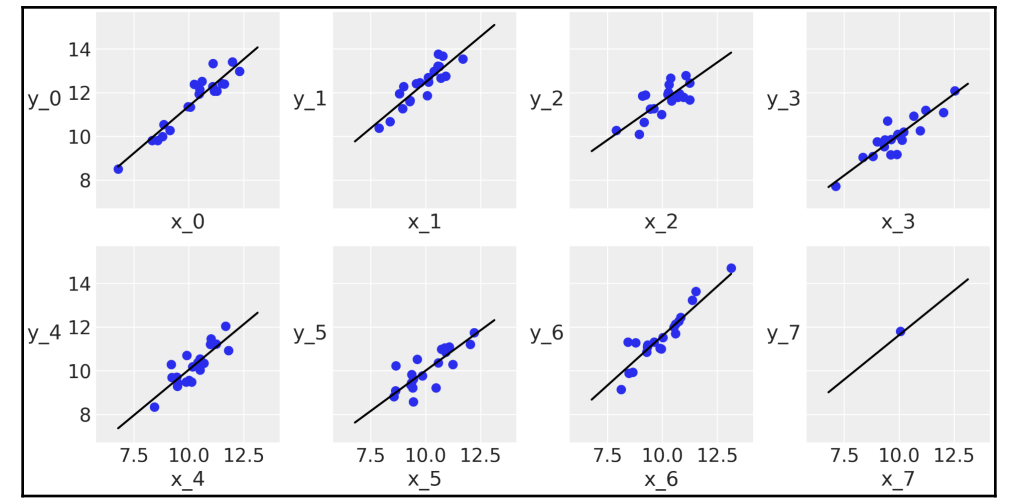
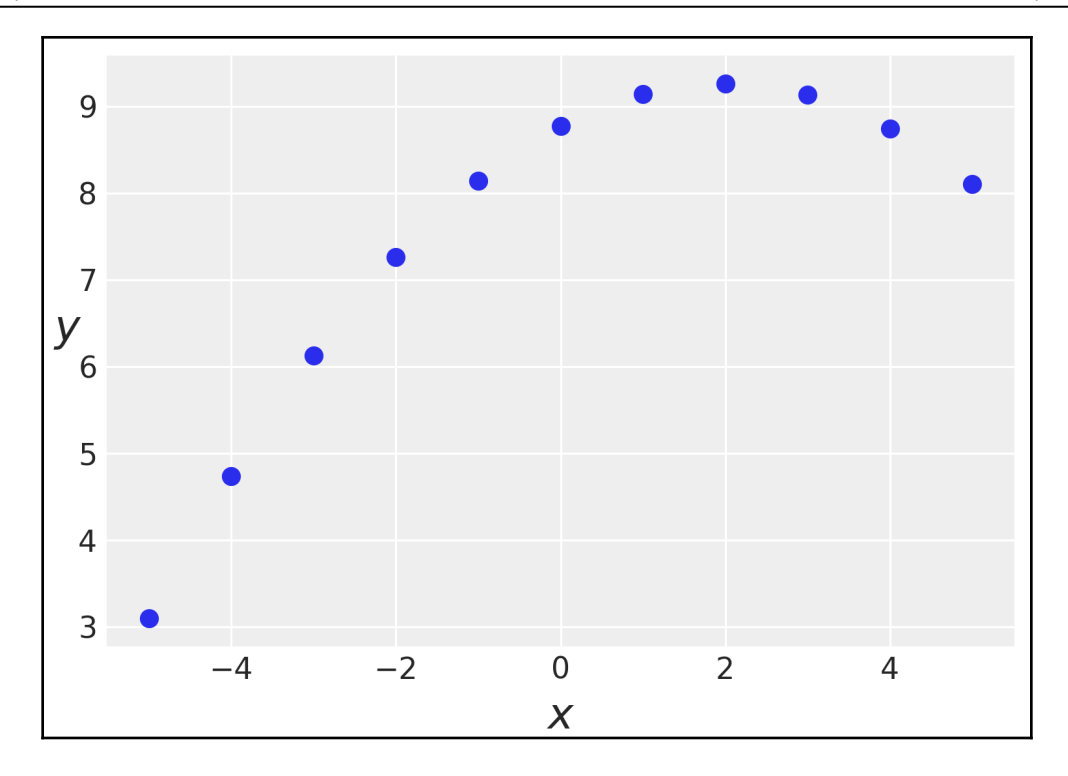

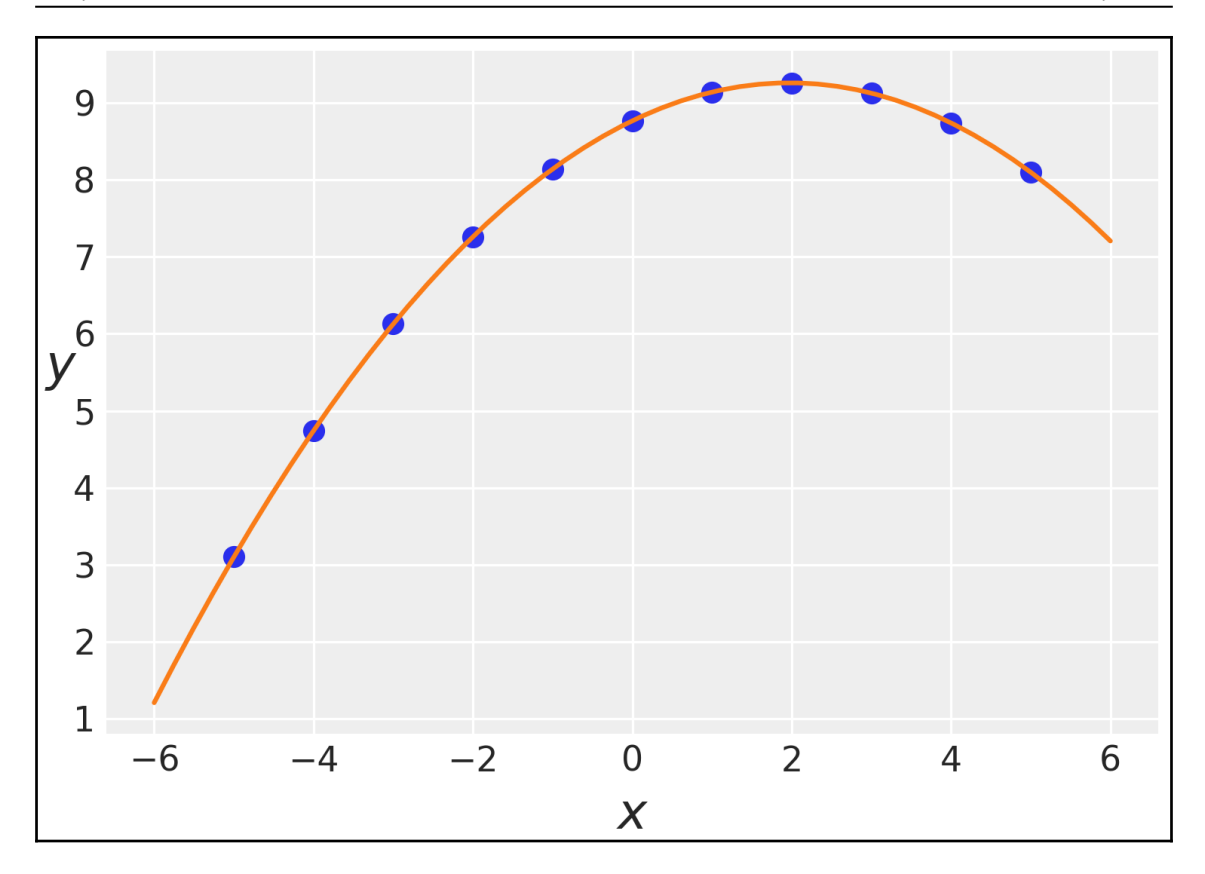

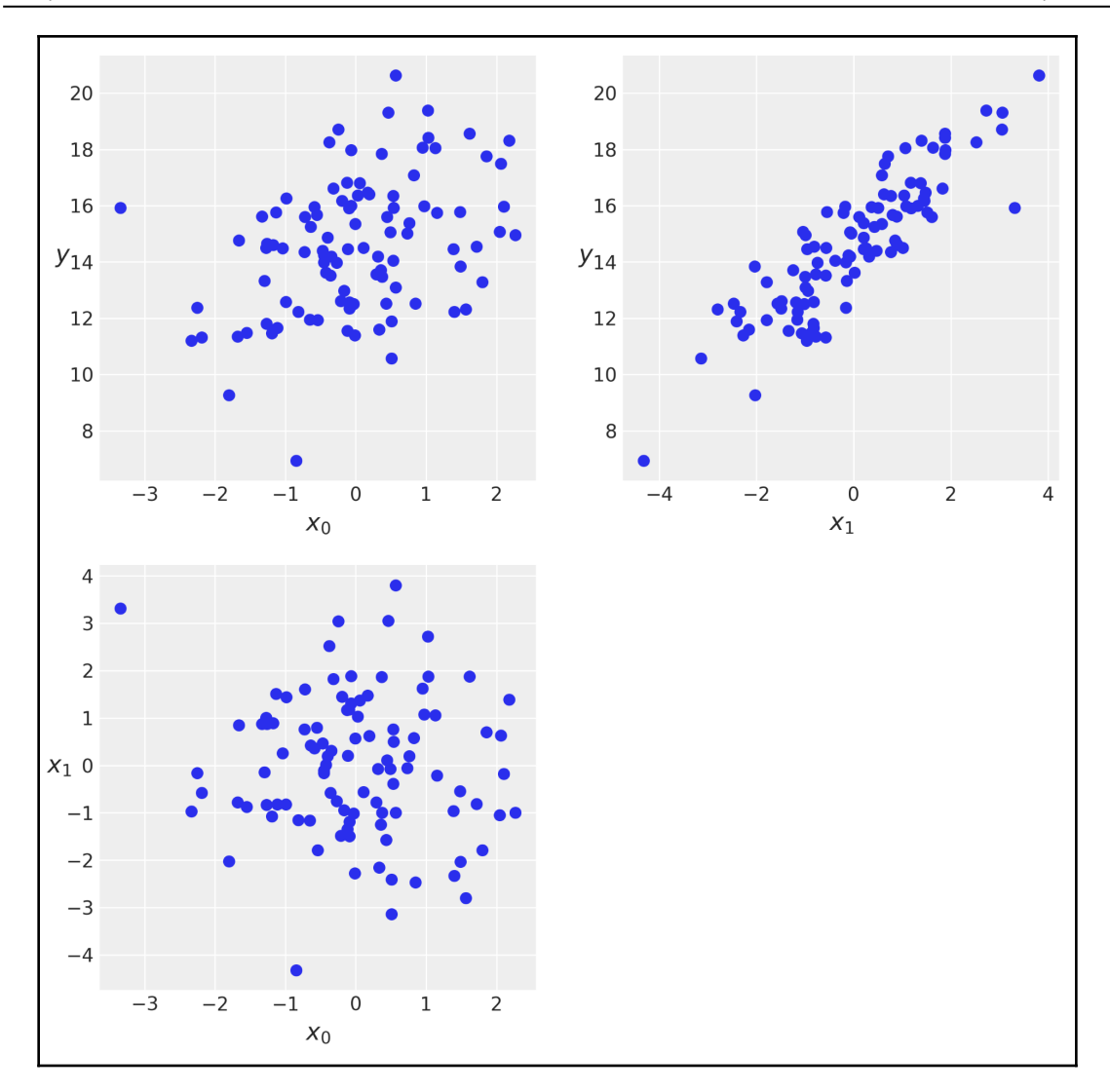

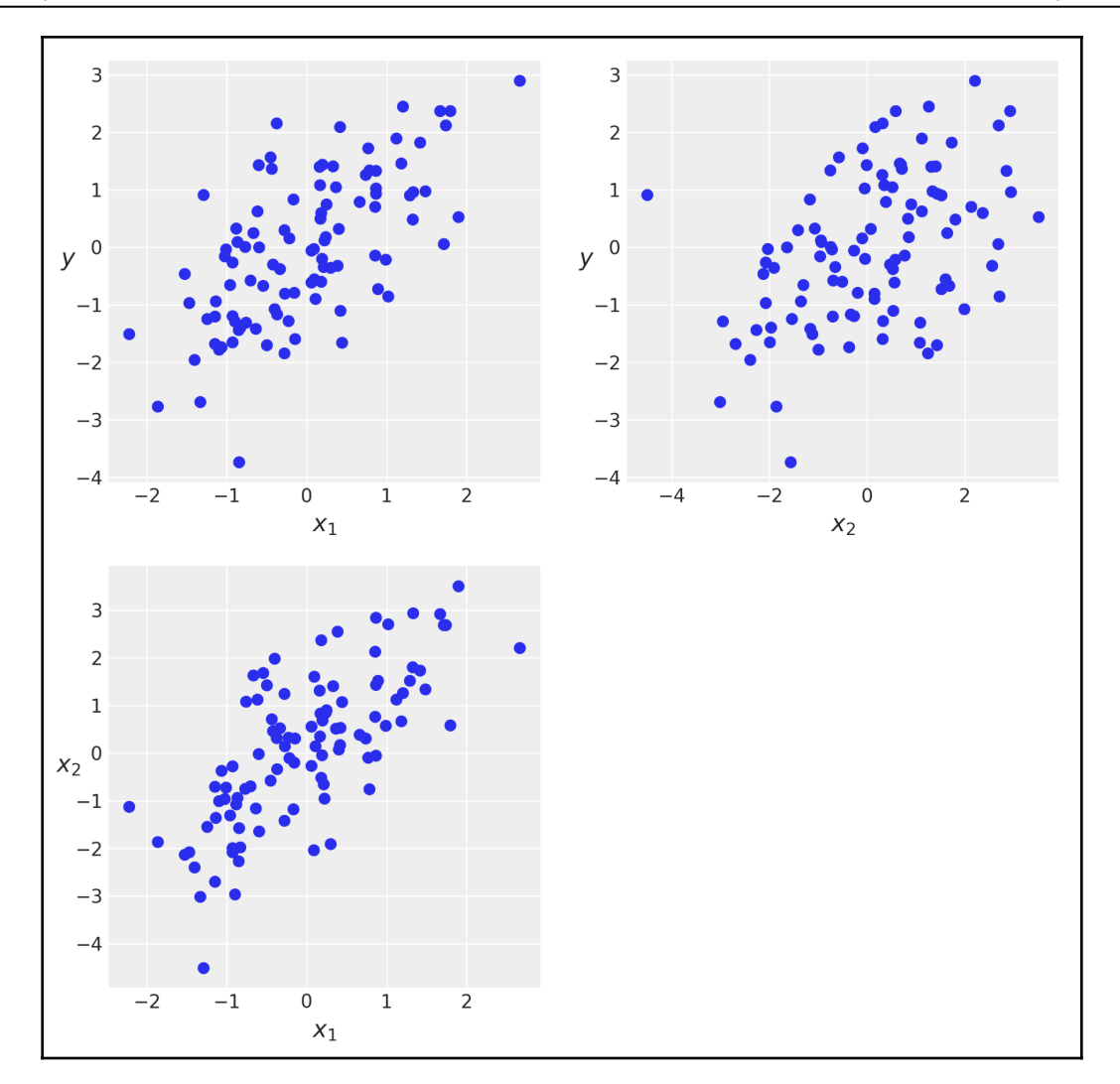

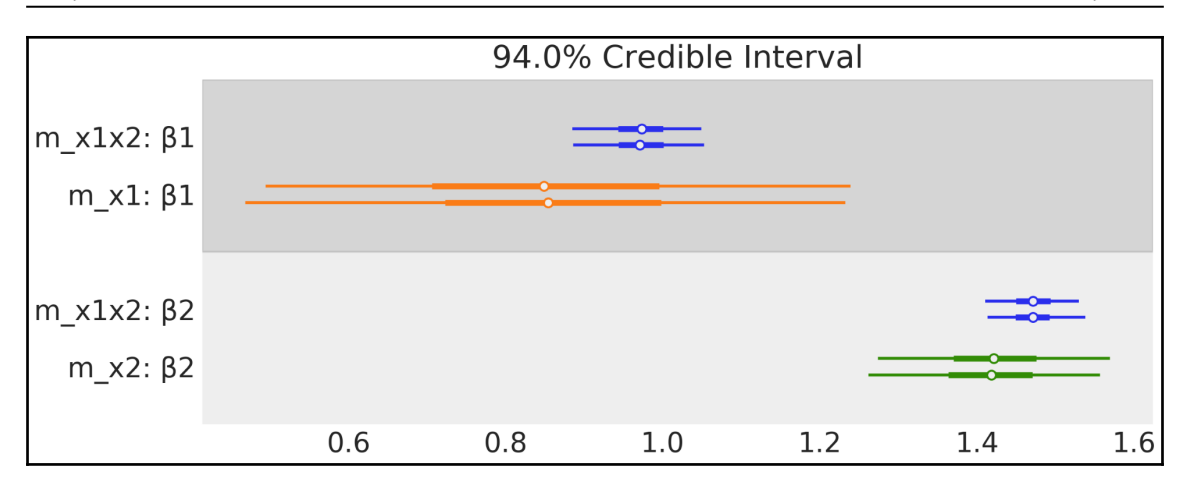

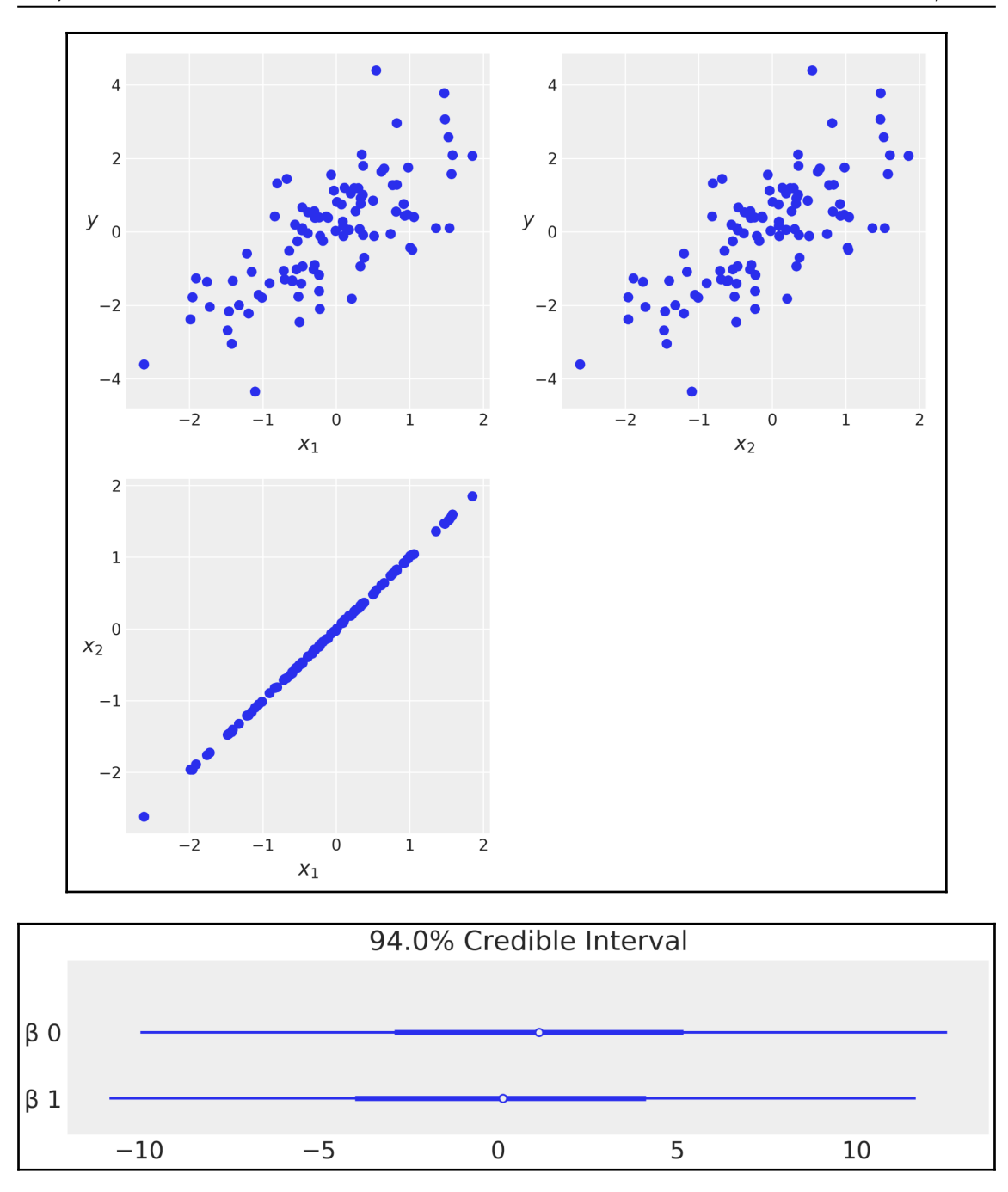

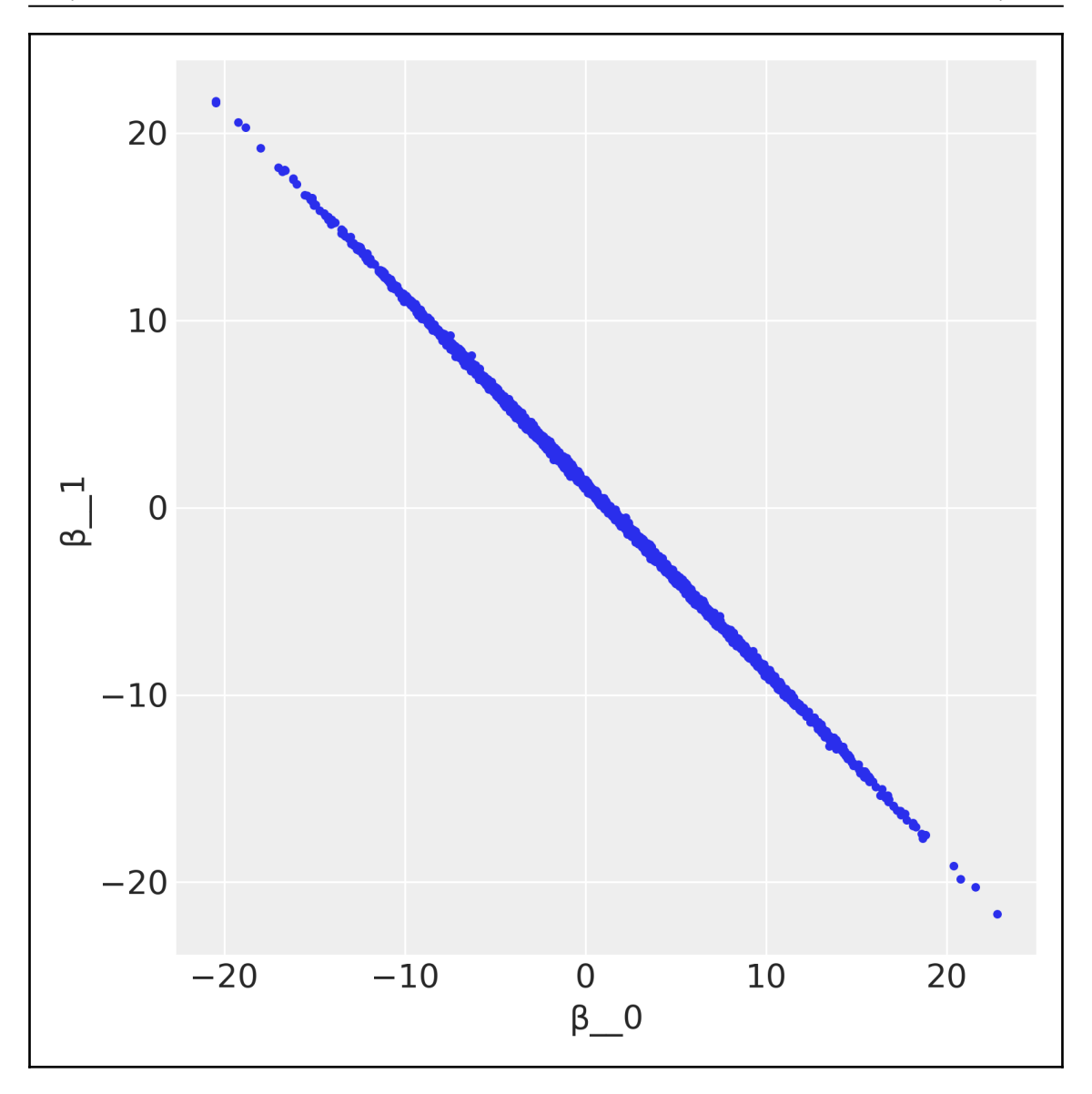

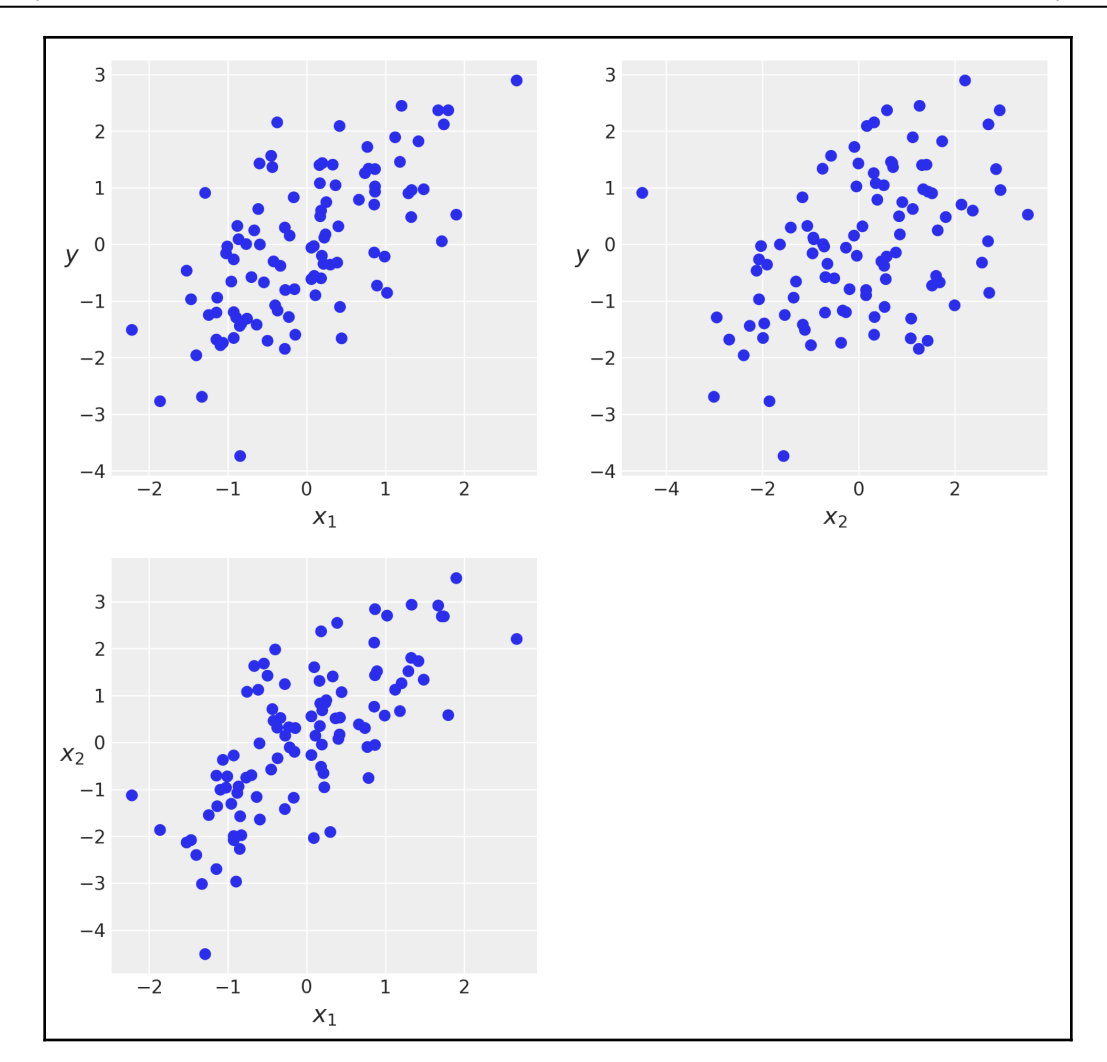

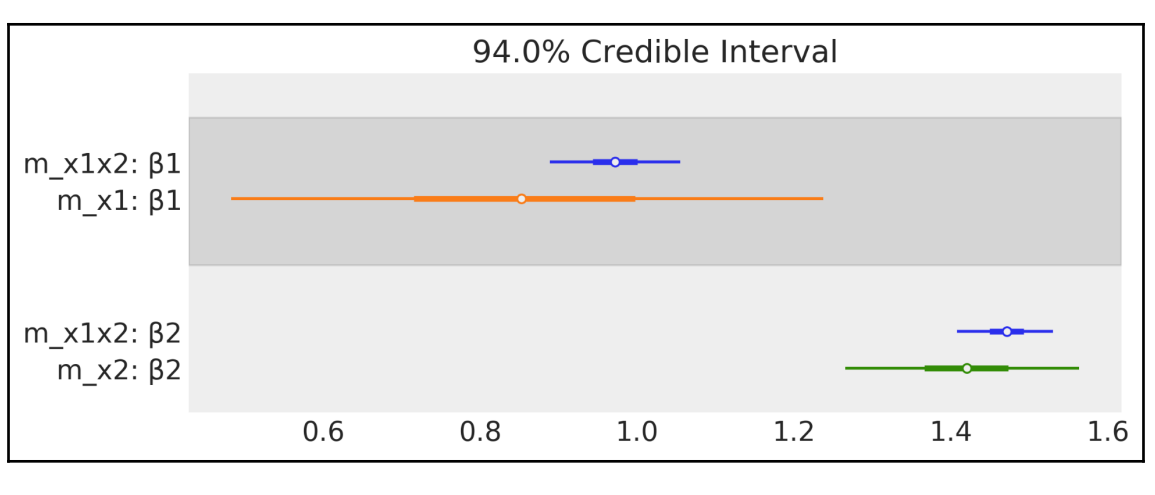

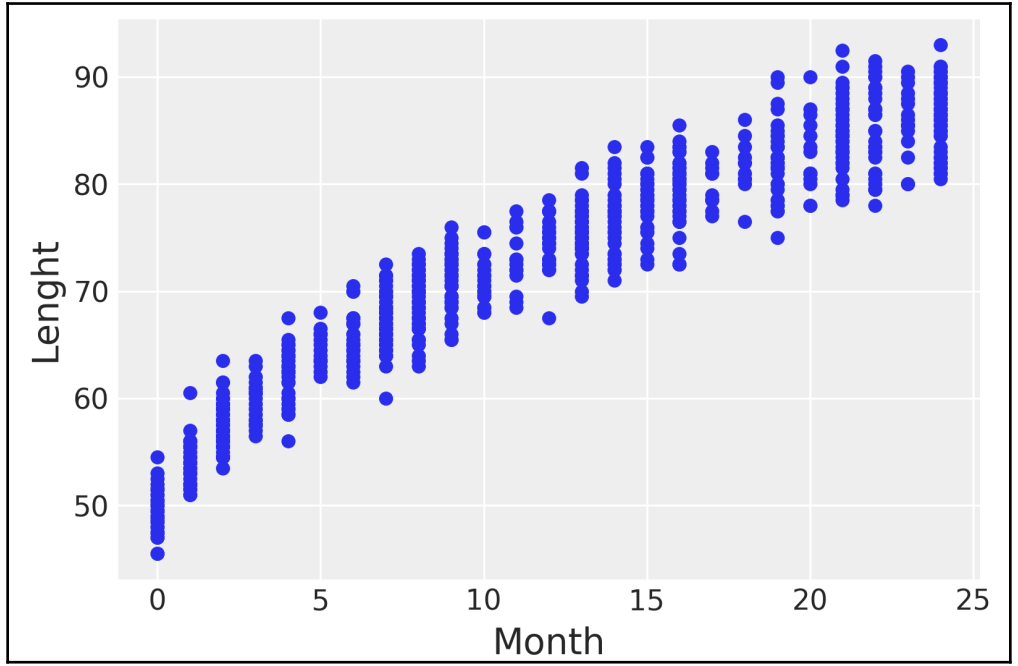

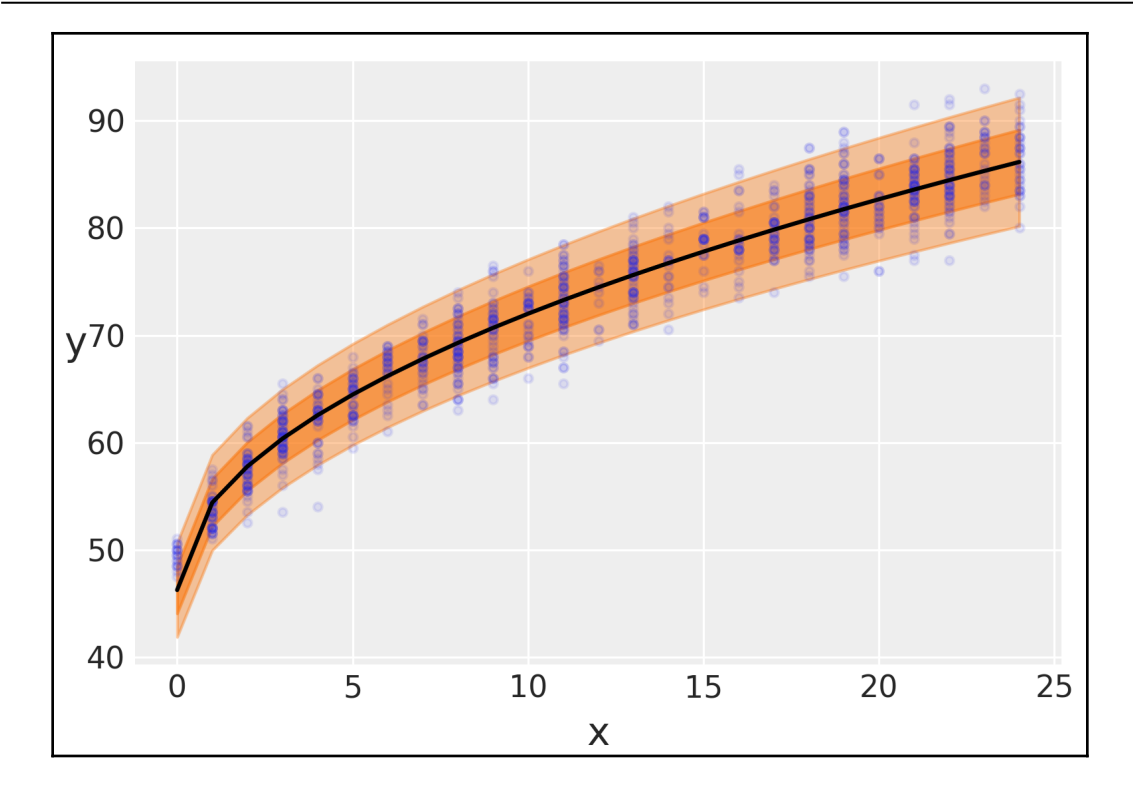

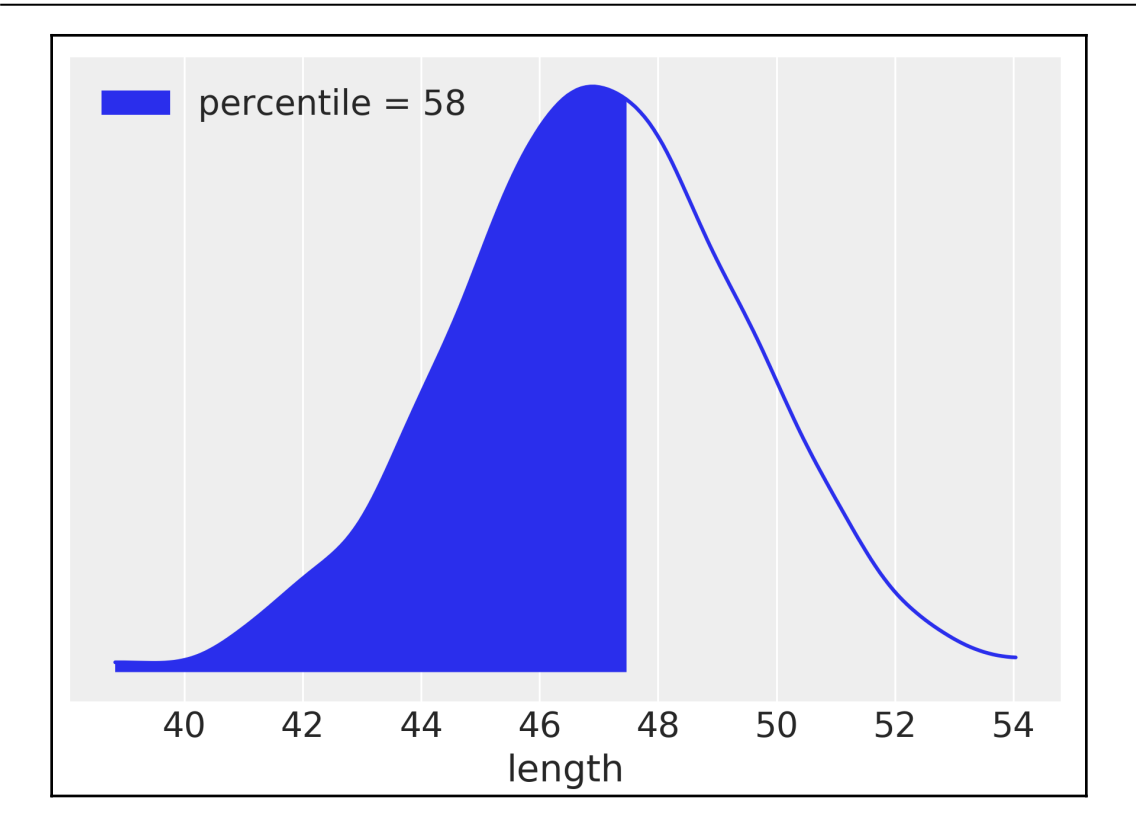

## **Chapter 4: Generalizing Linear Models**

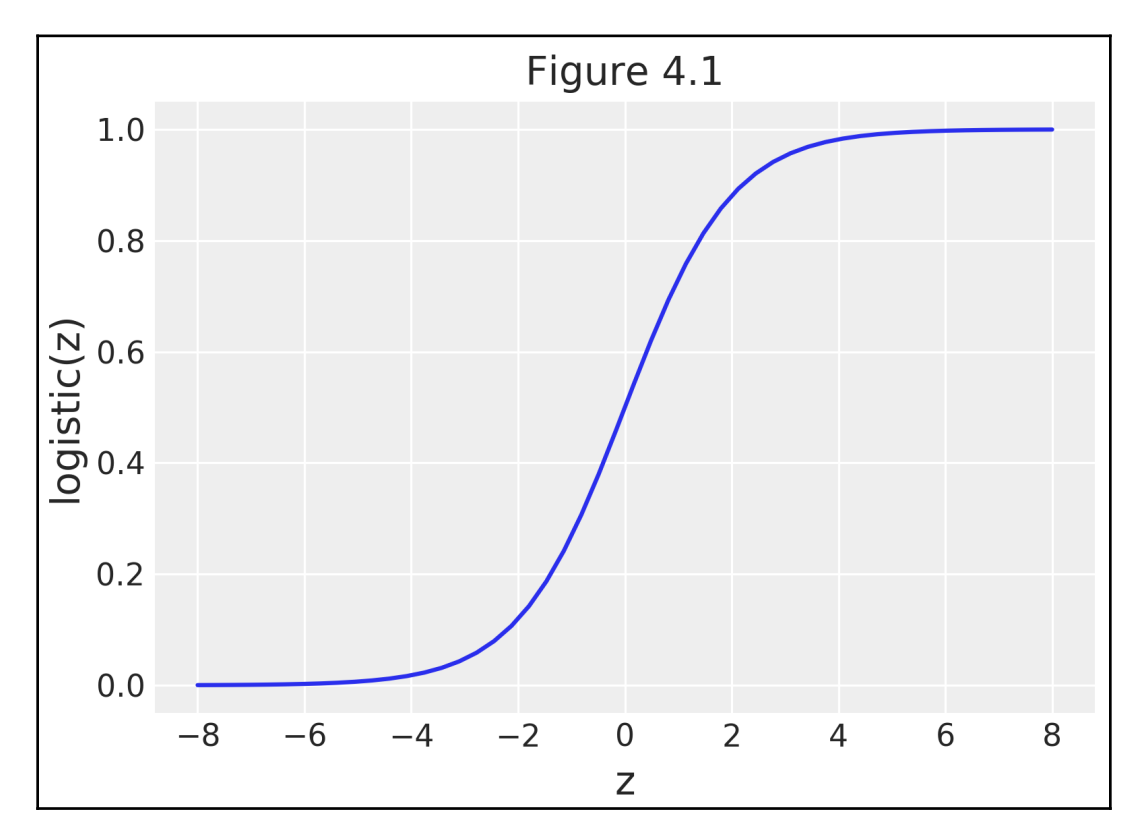

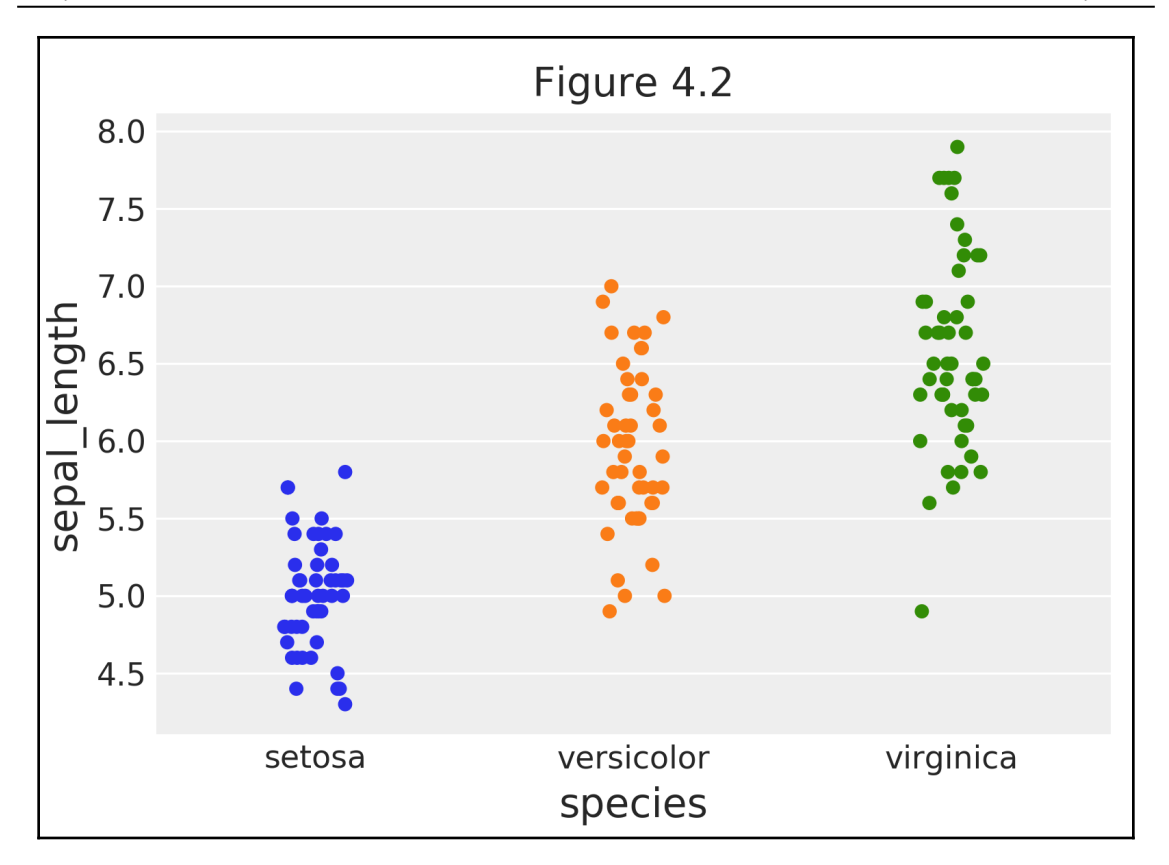

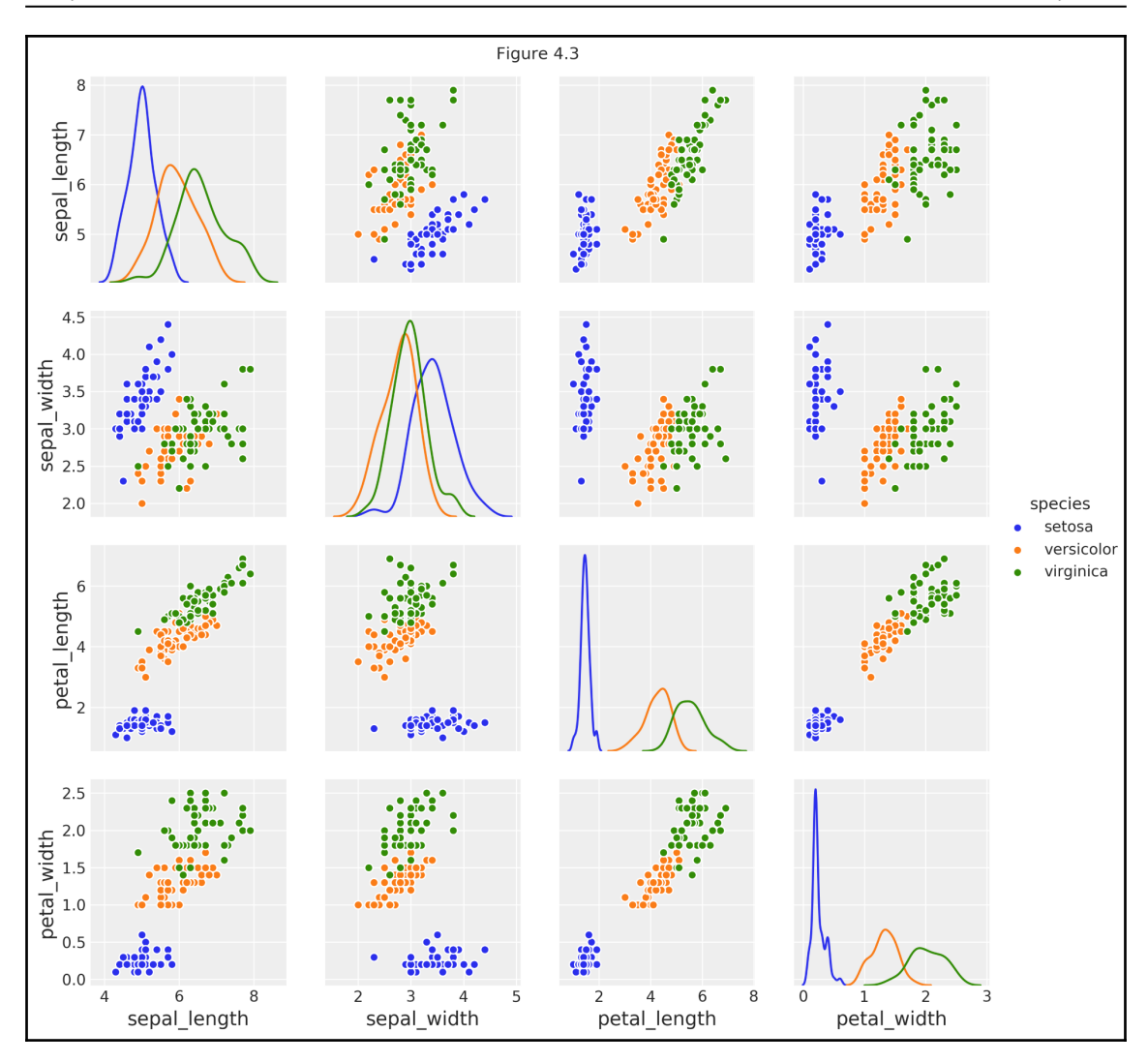

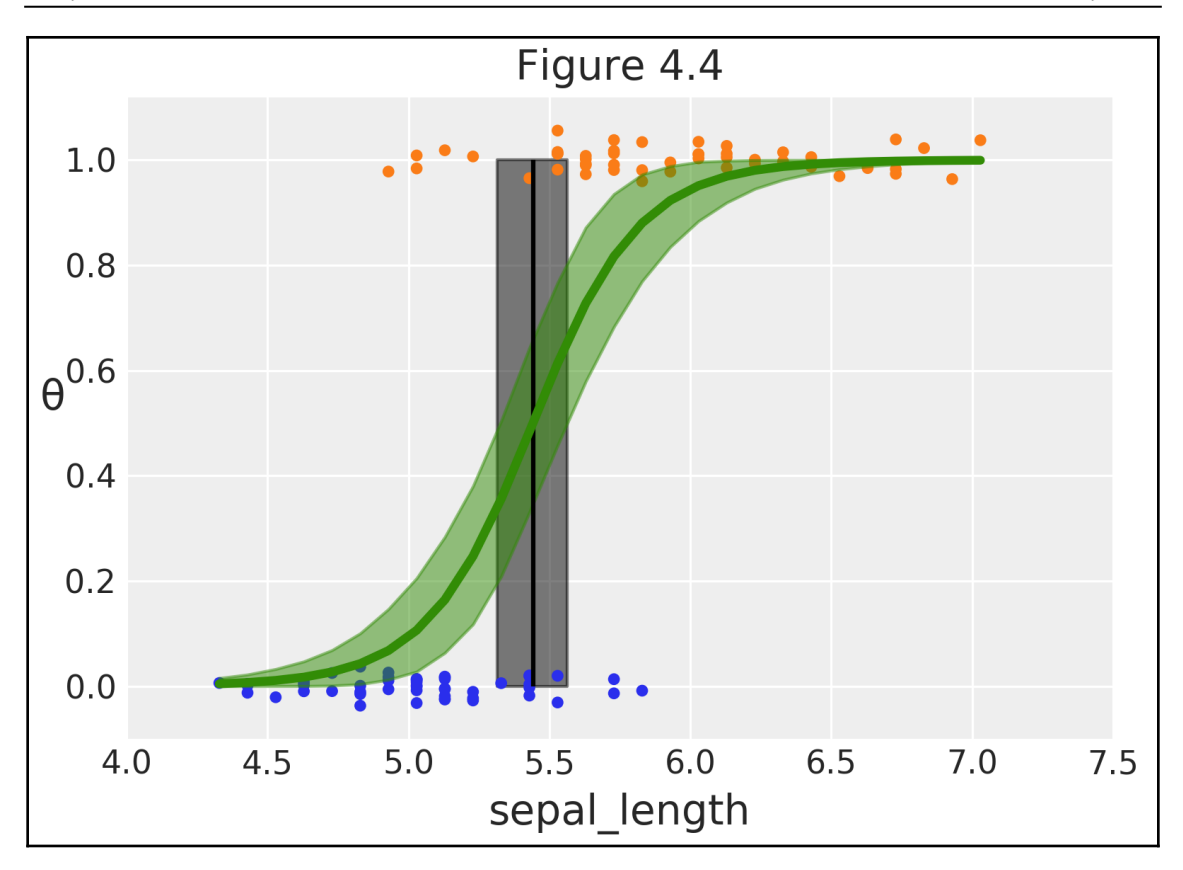

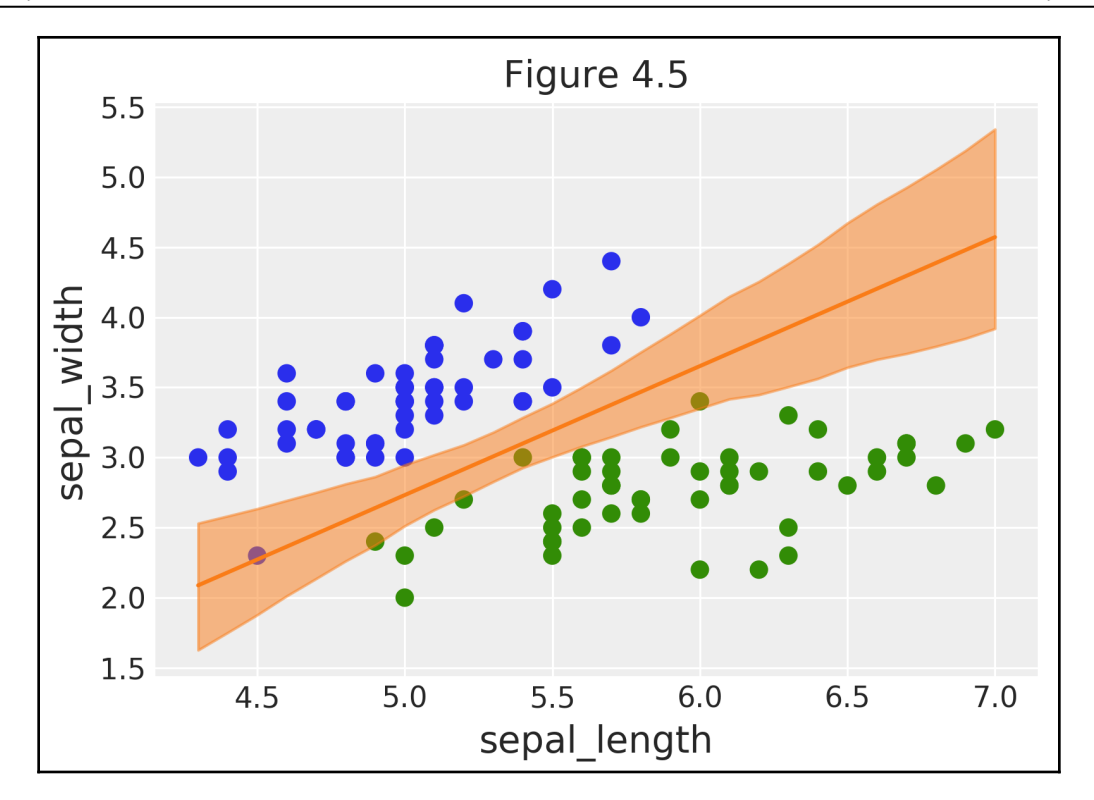

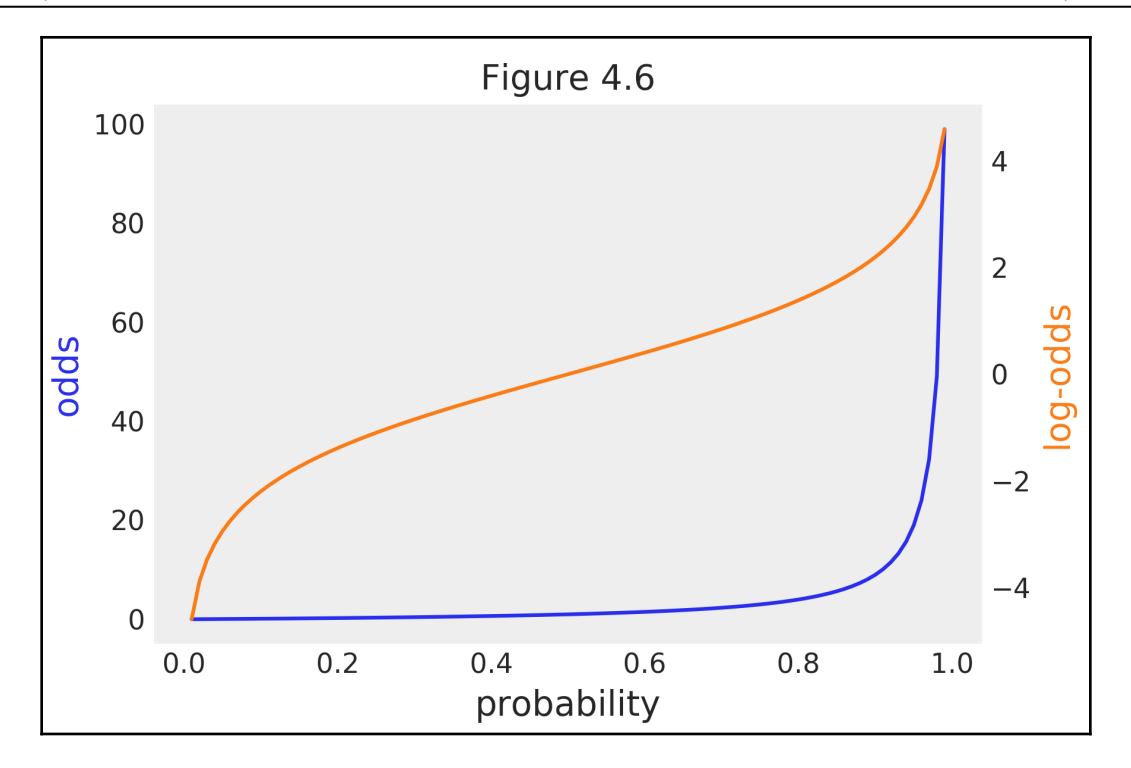

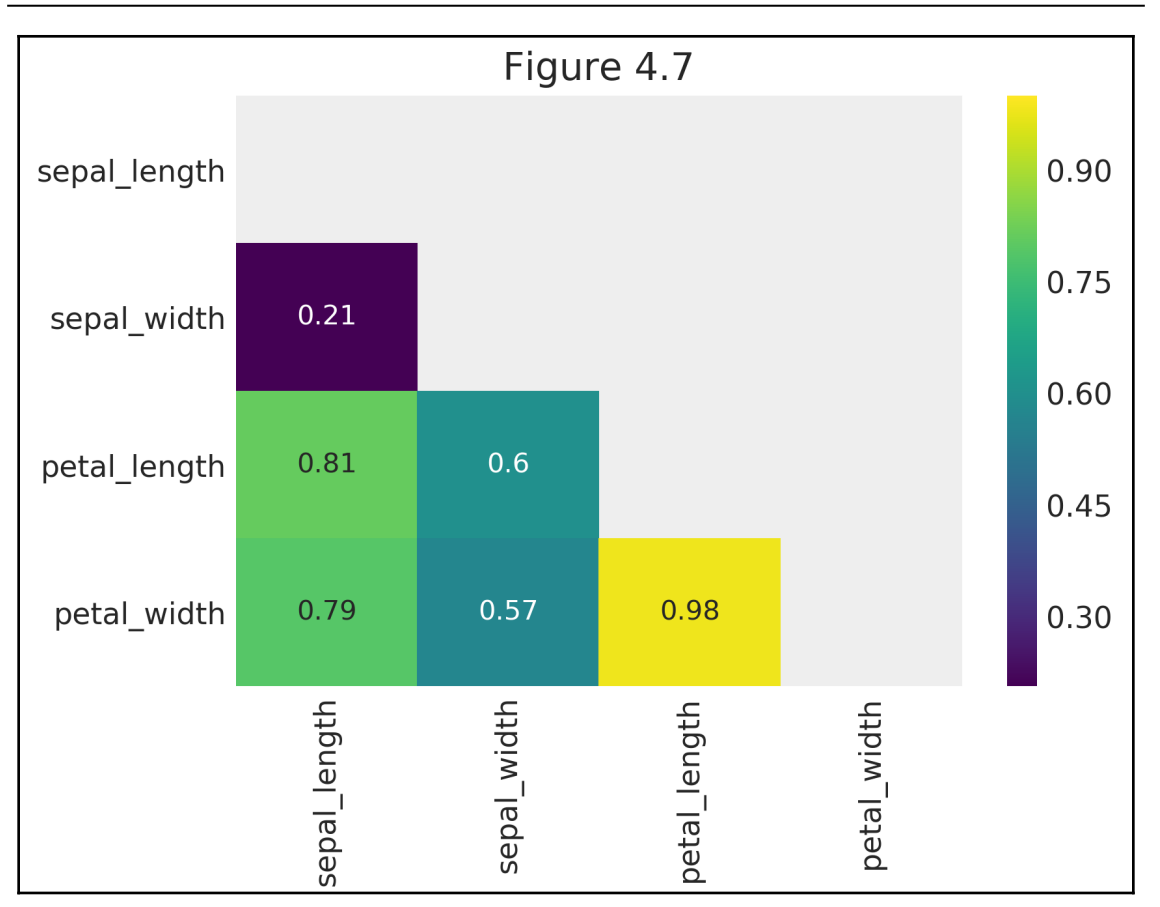

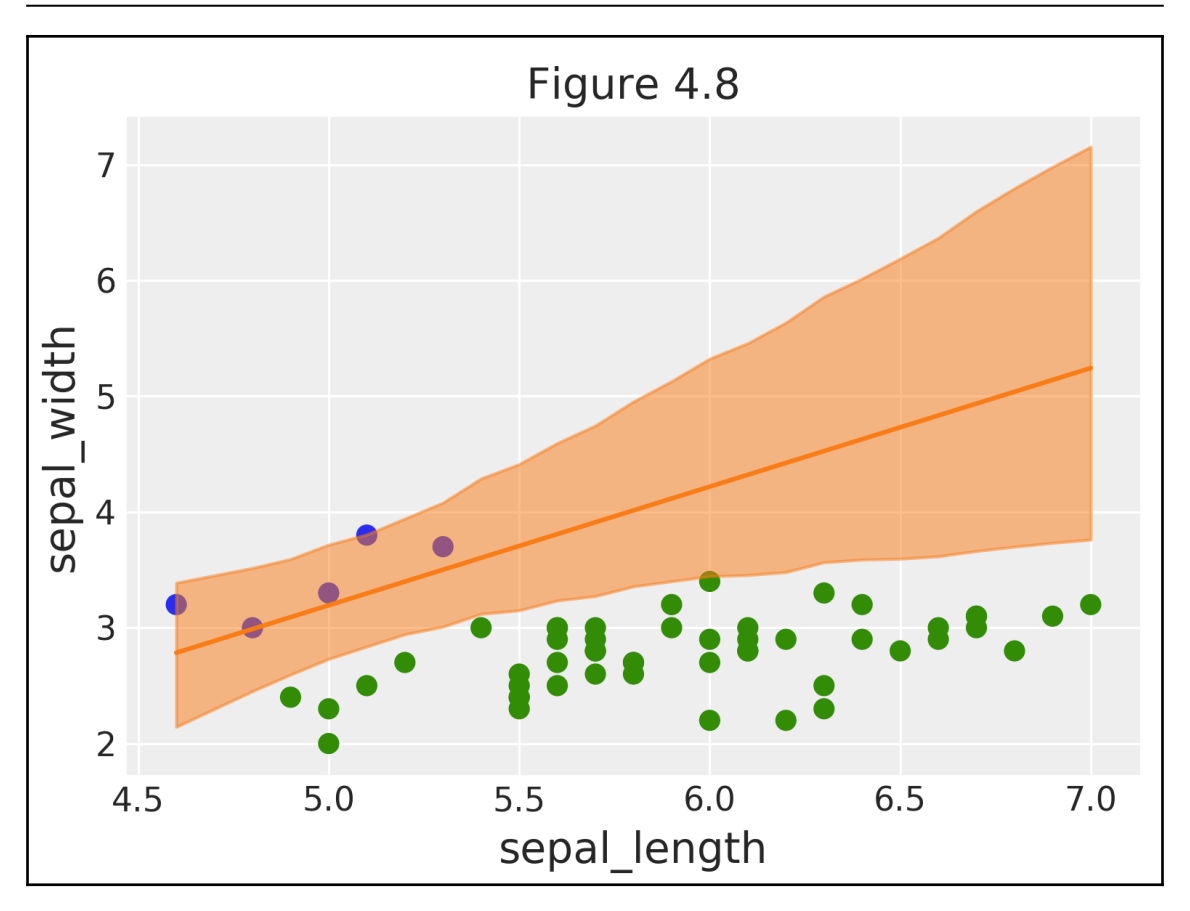

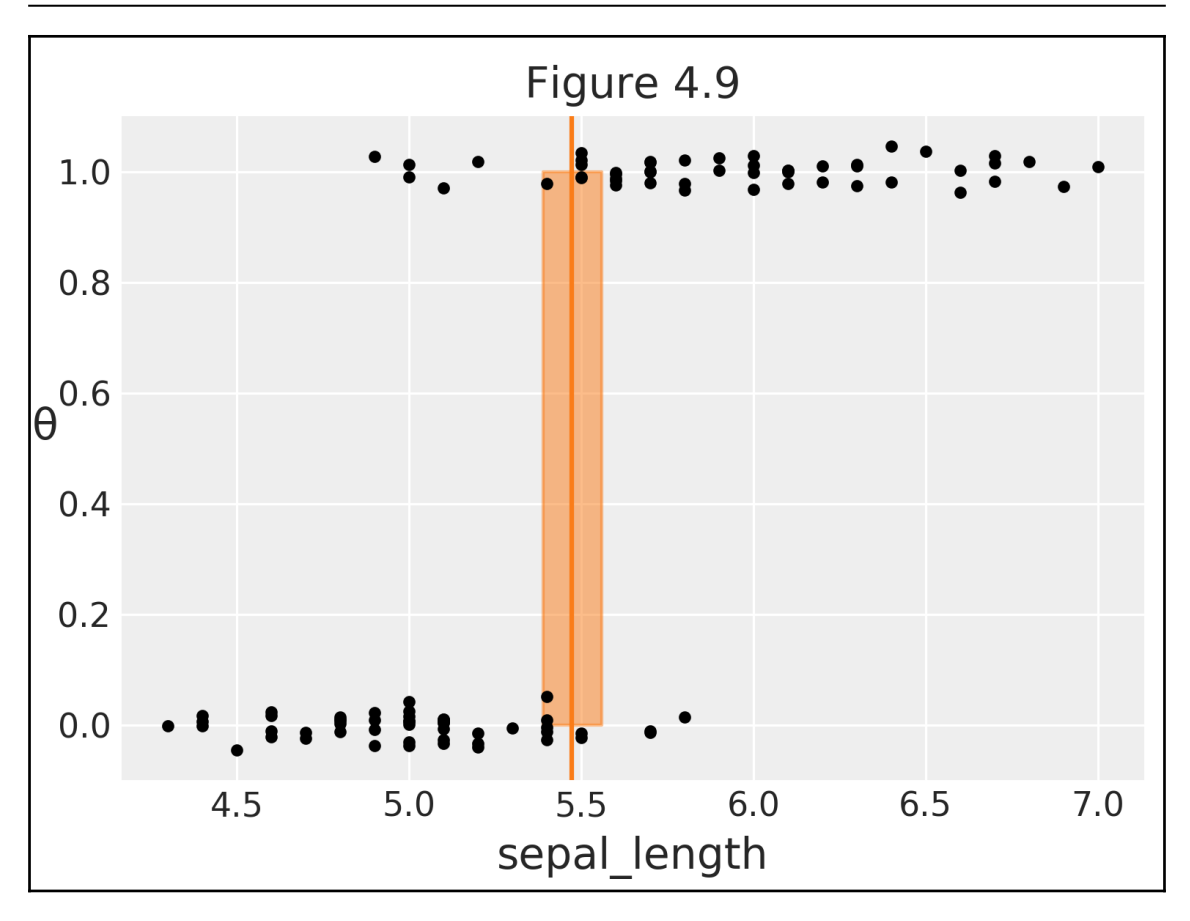

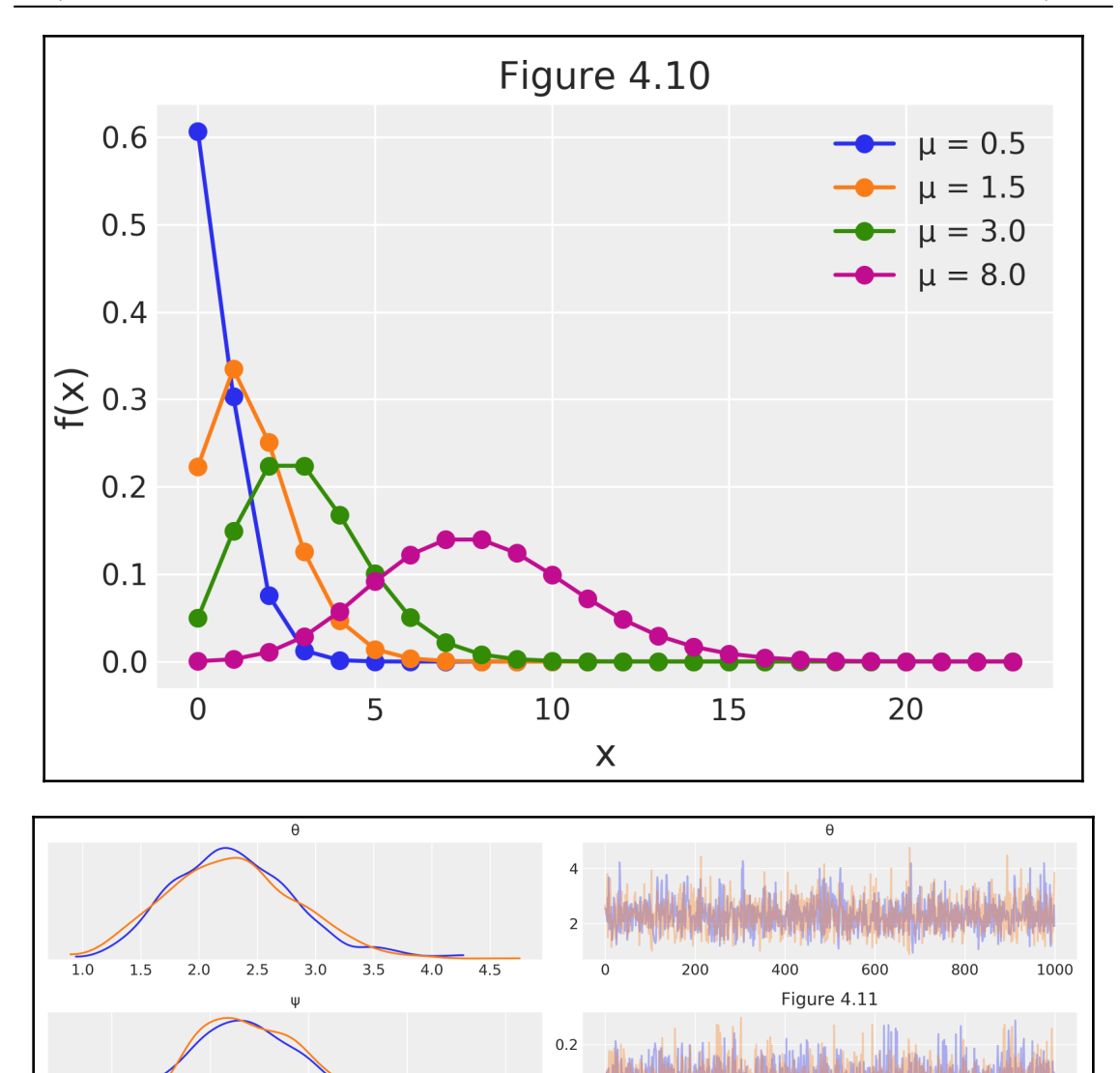

 $0.1$ 

 $\overline{0}$ 

200

400

600

800

1000

 $0.25$ 

 $0.20$ 

 $0.15$ 

 $0.10$ 

 $0.05$ 

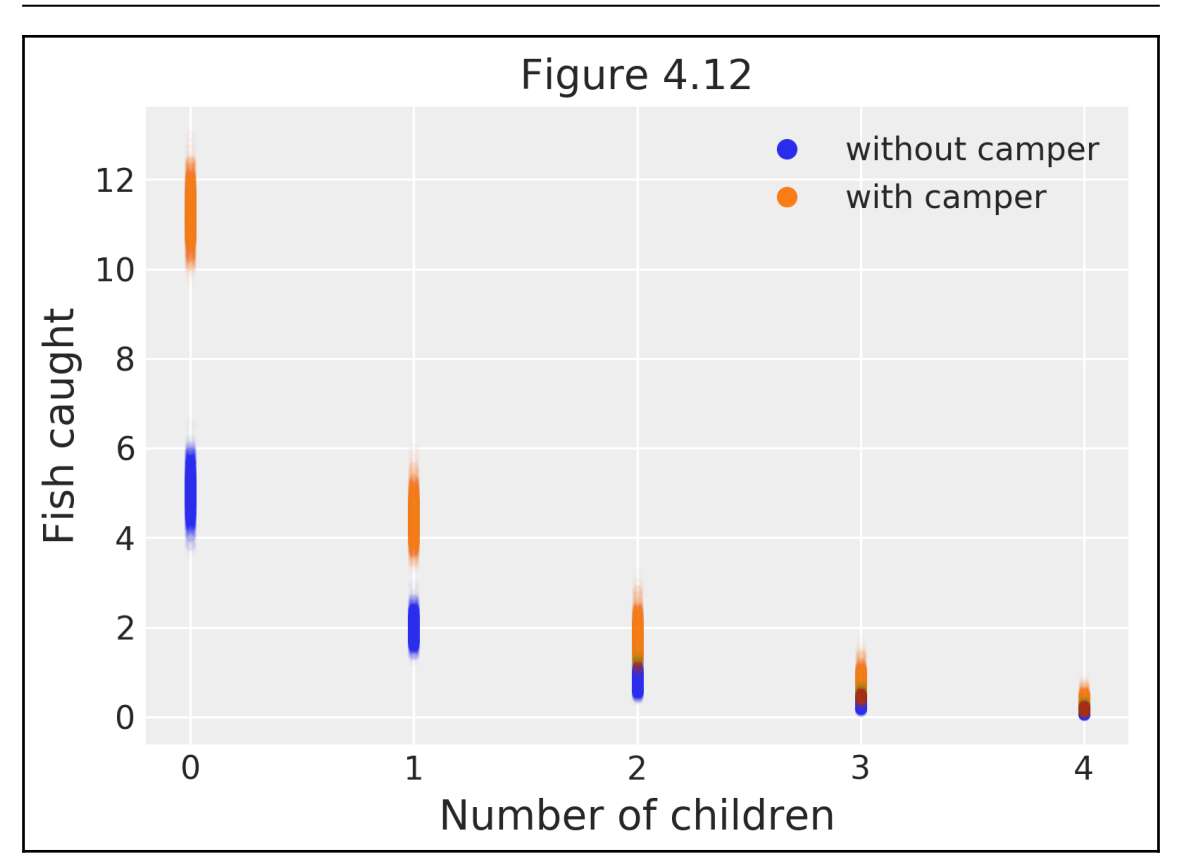

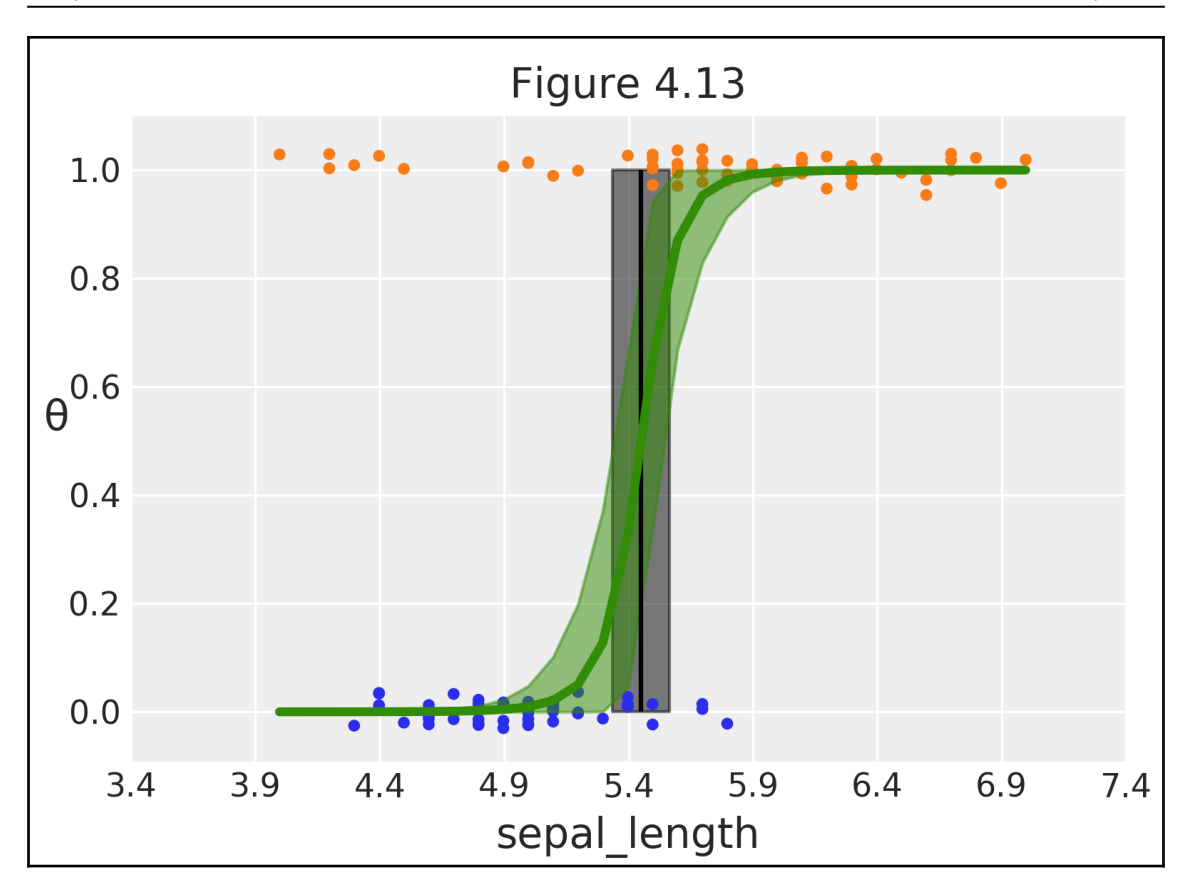

## **Chapter 5: Model Comparison**

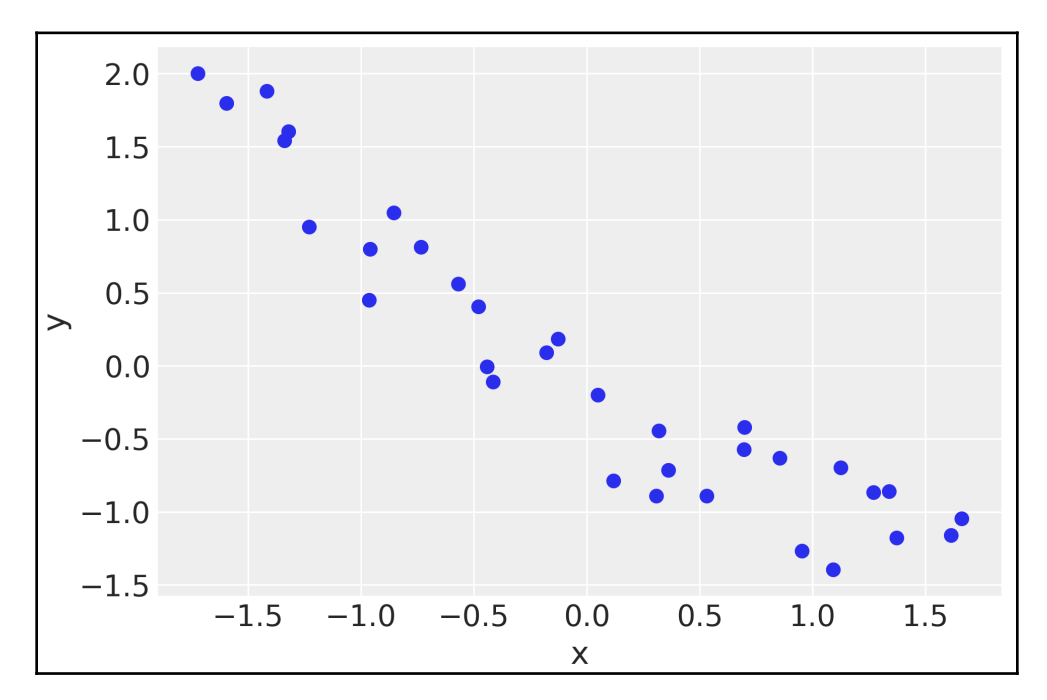

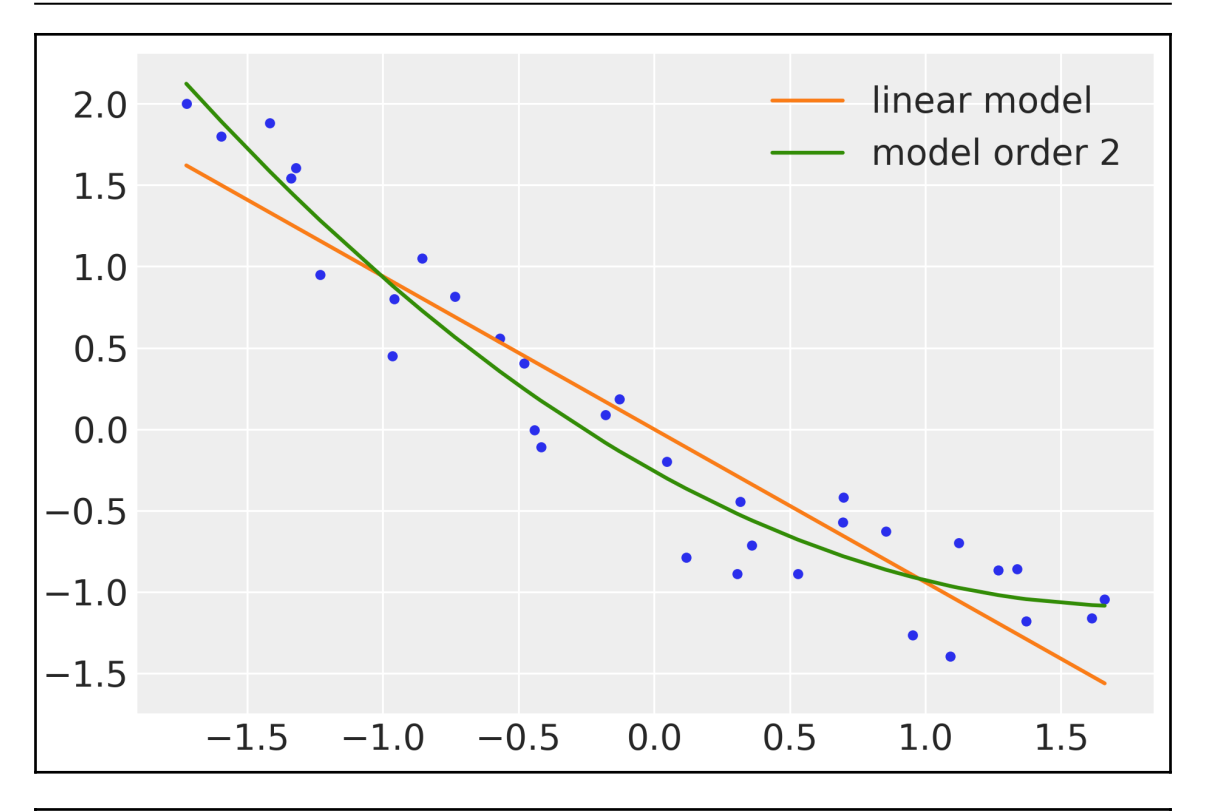

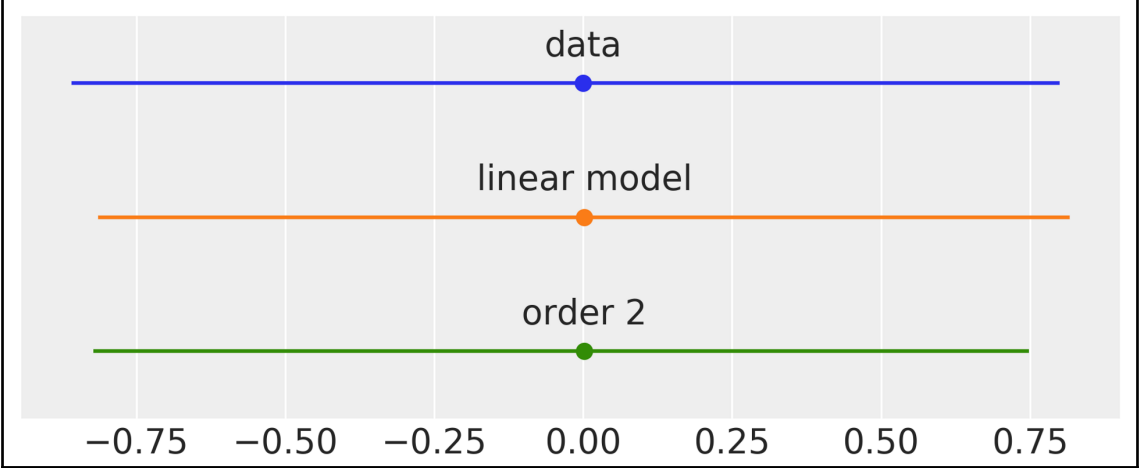

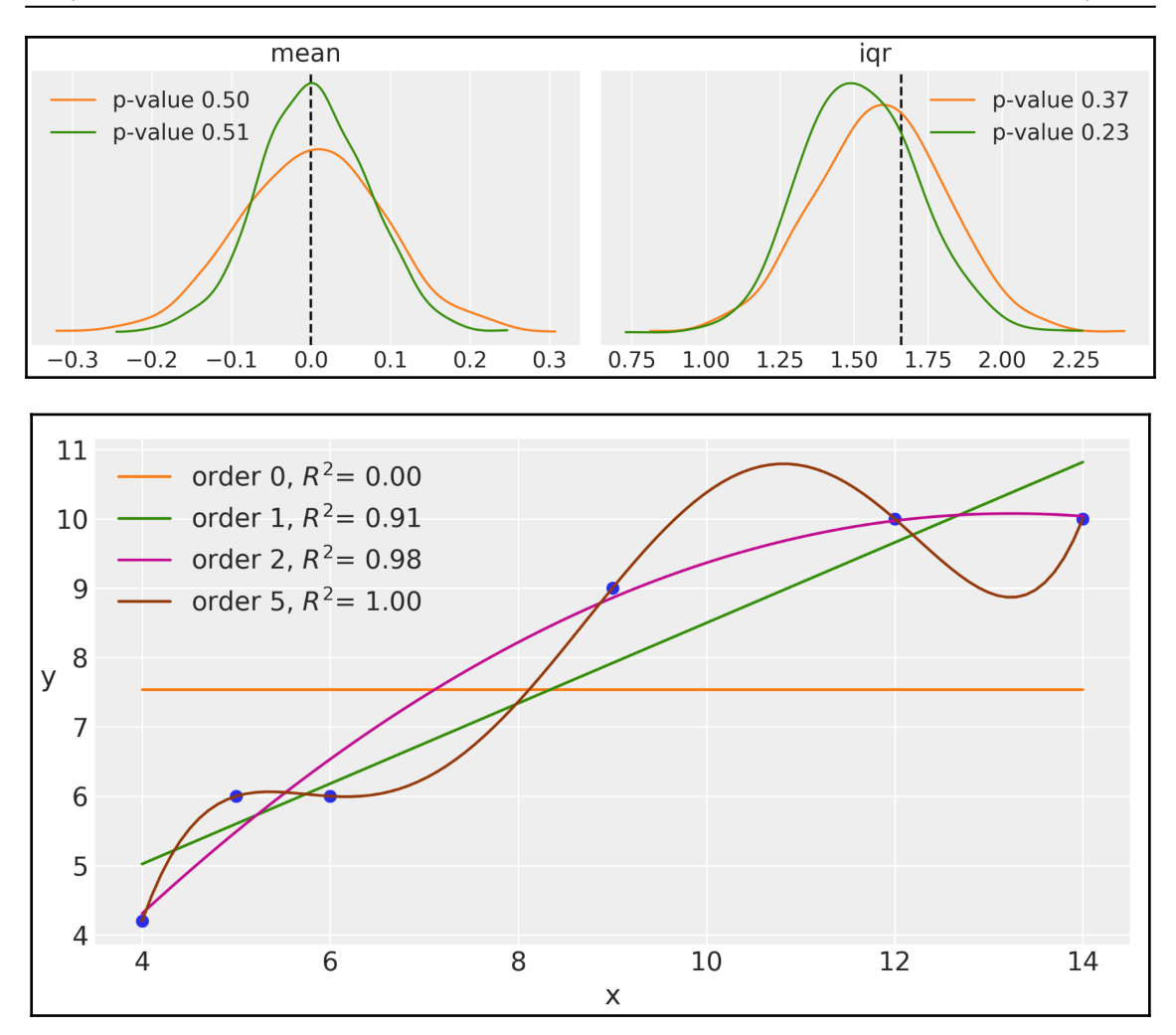

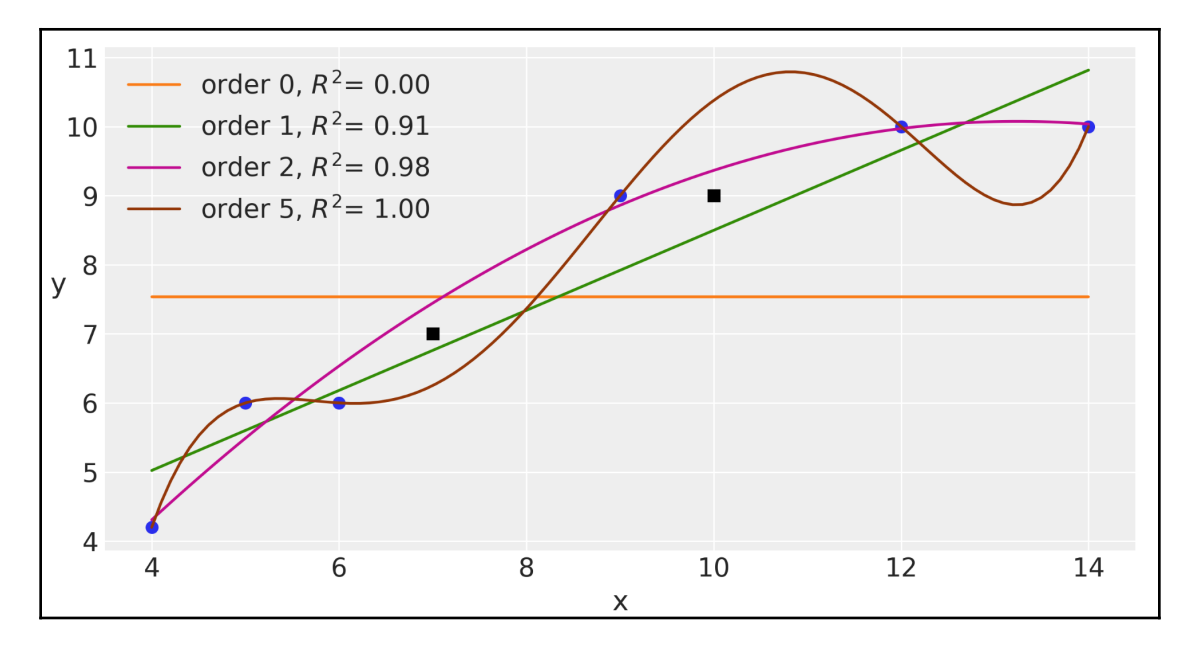

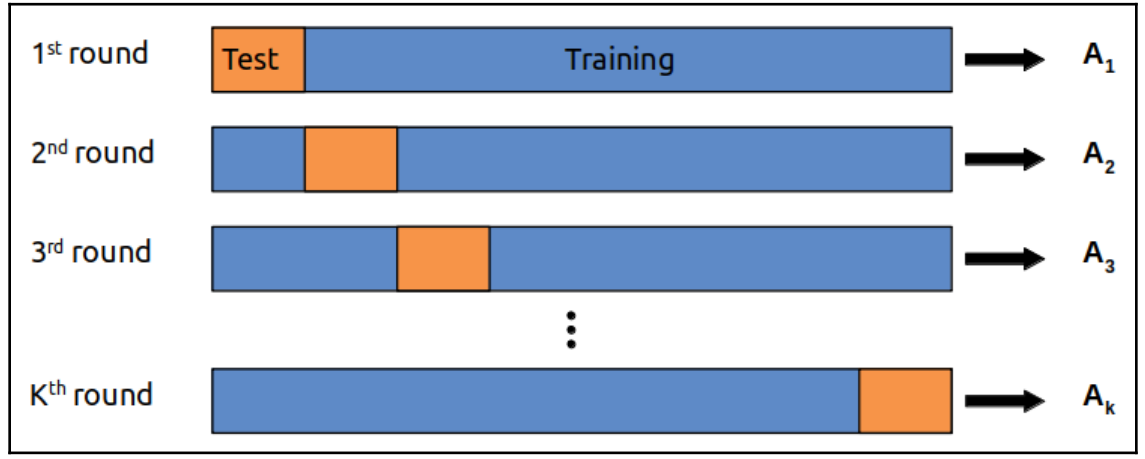

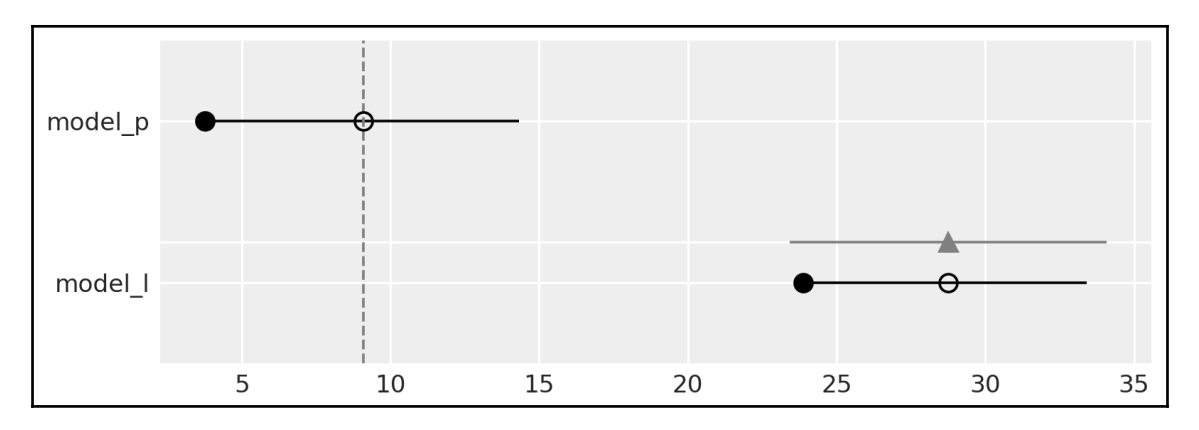

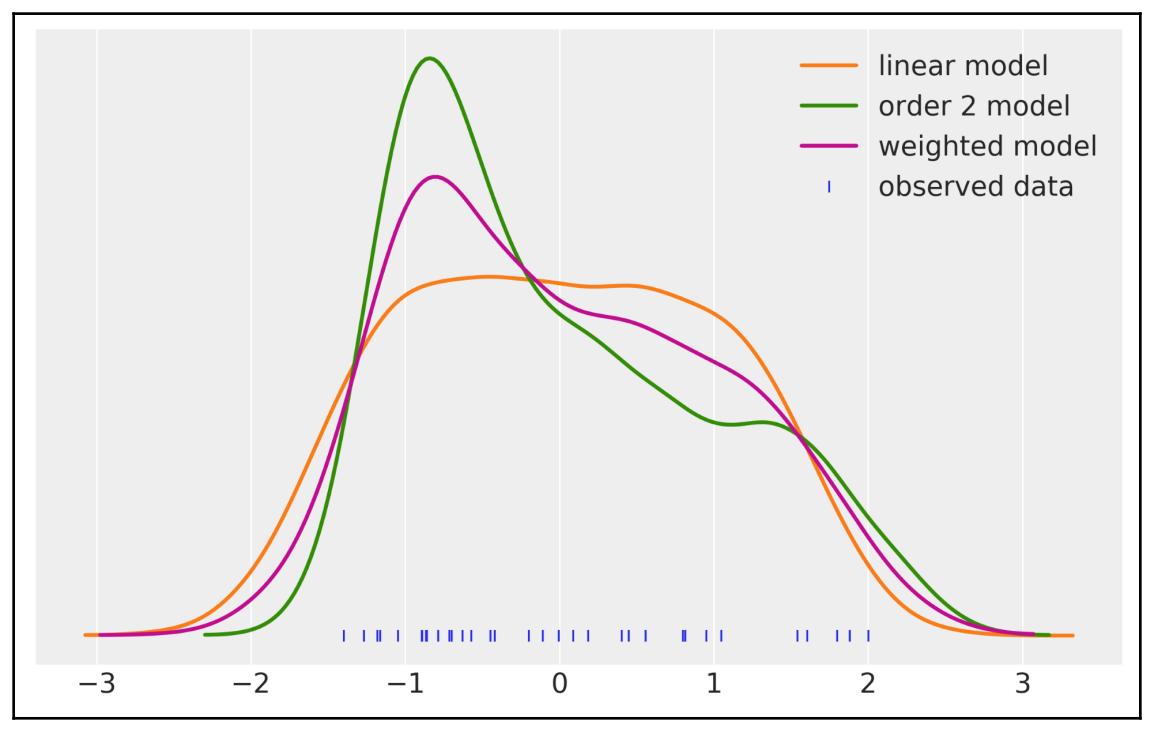

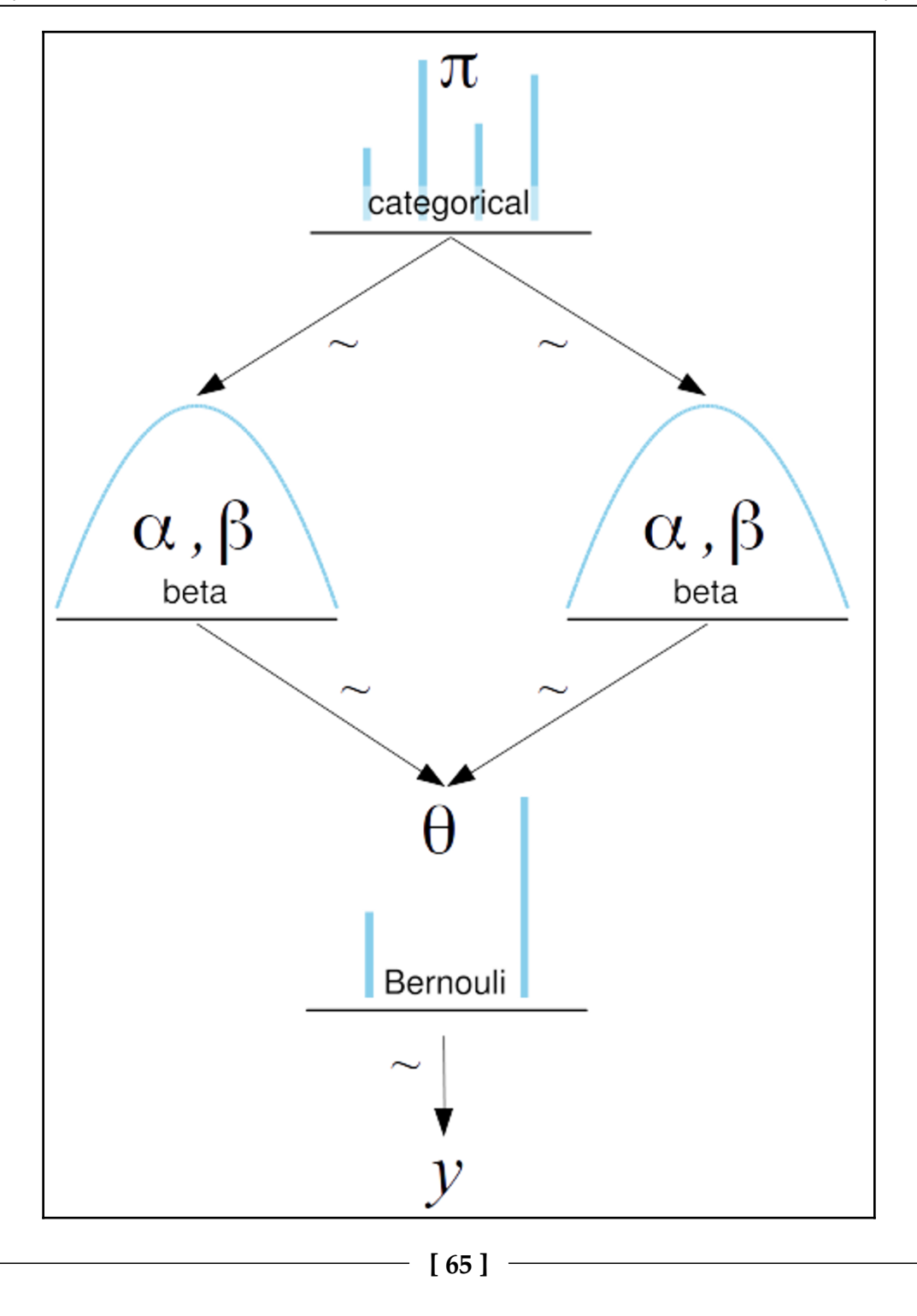

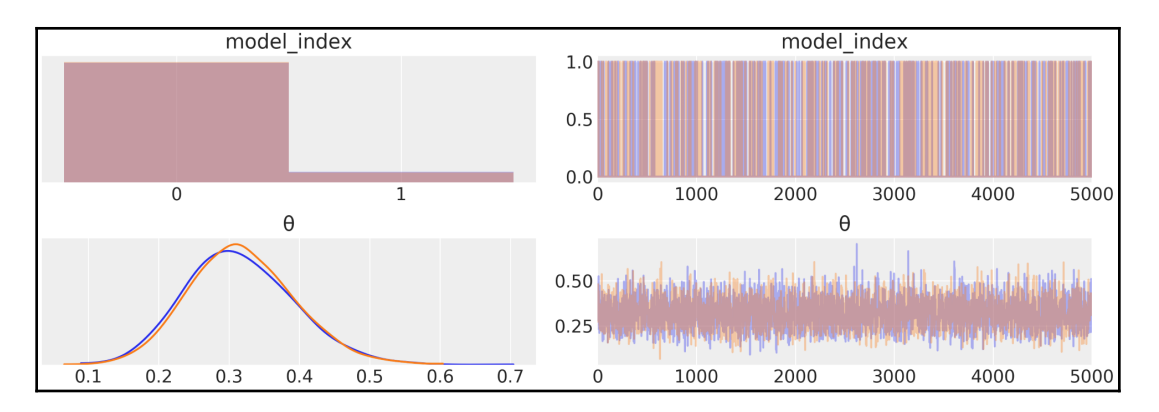

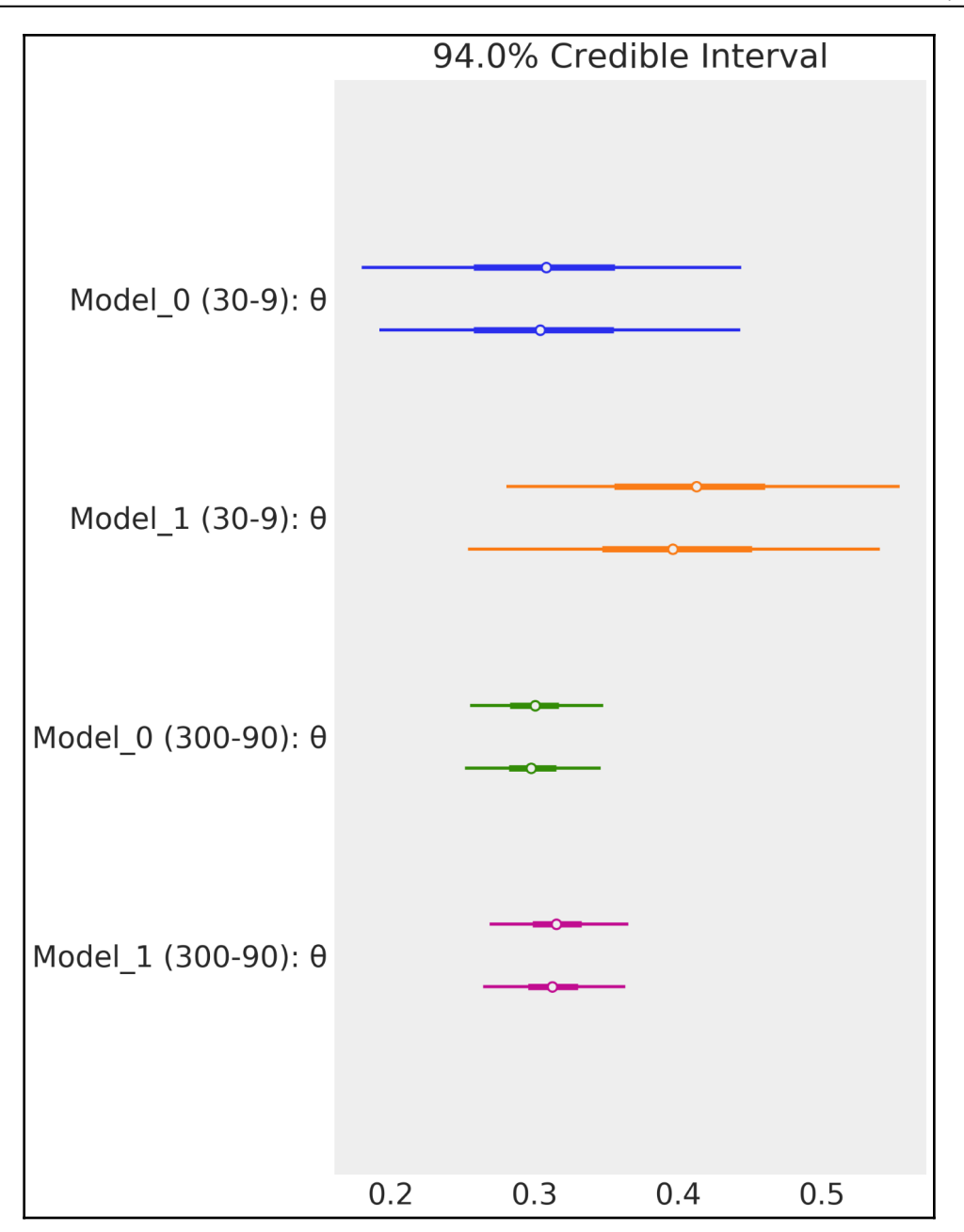

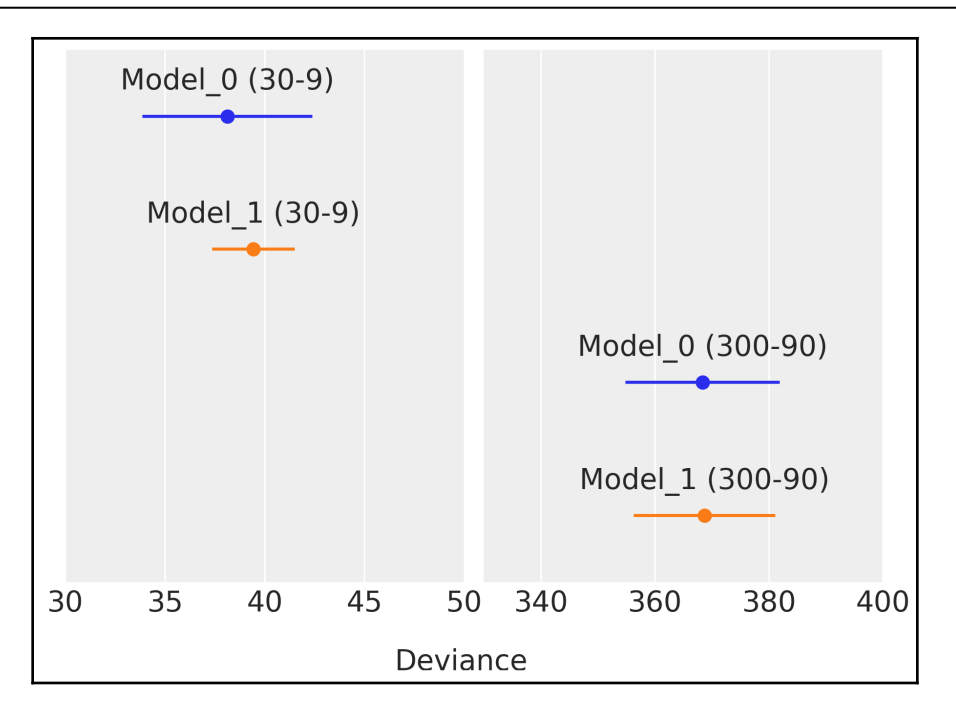

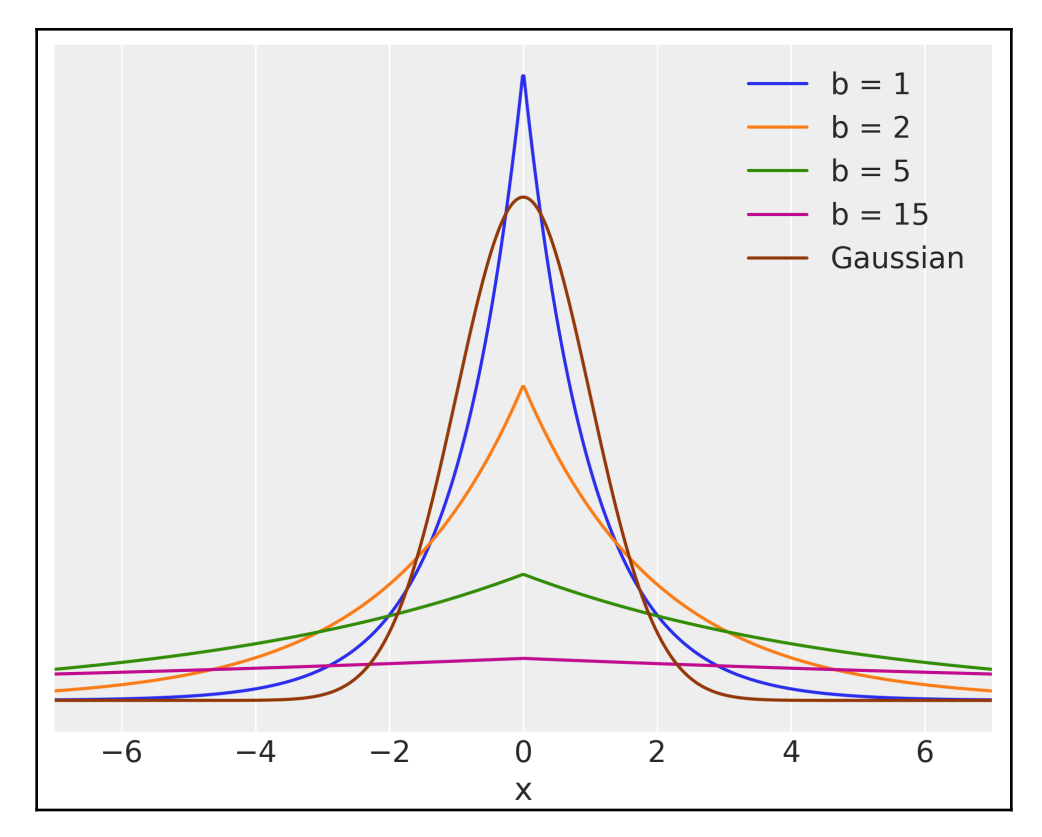

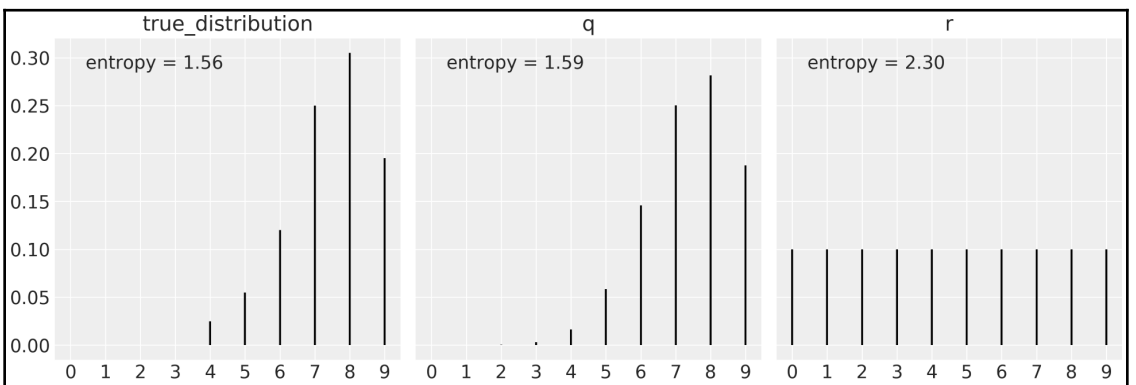

## **Chapter 6: Mixture Models**

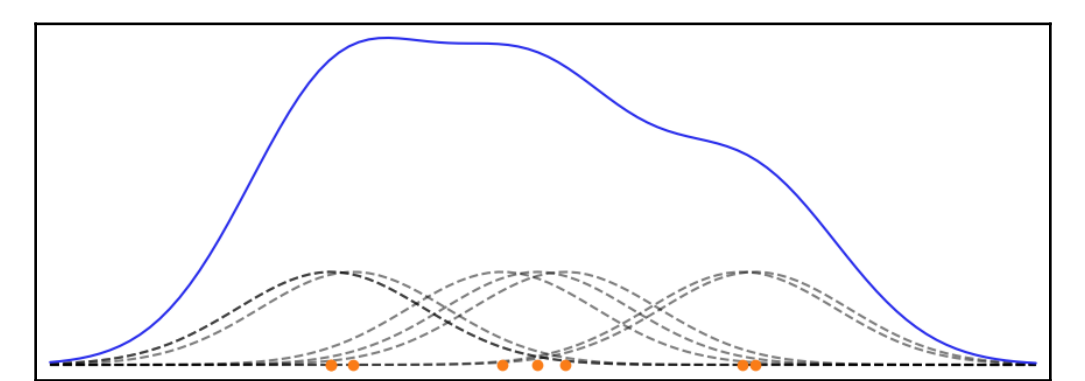

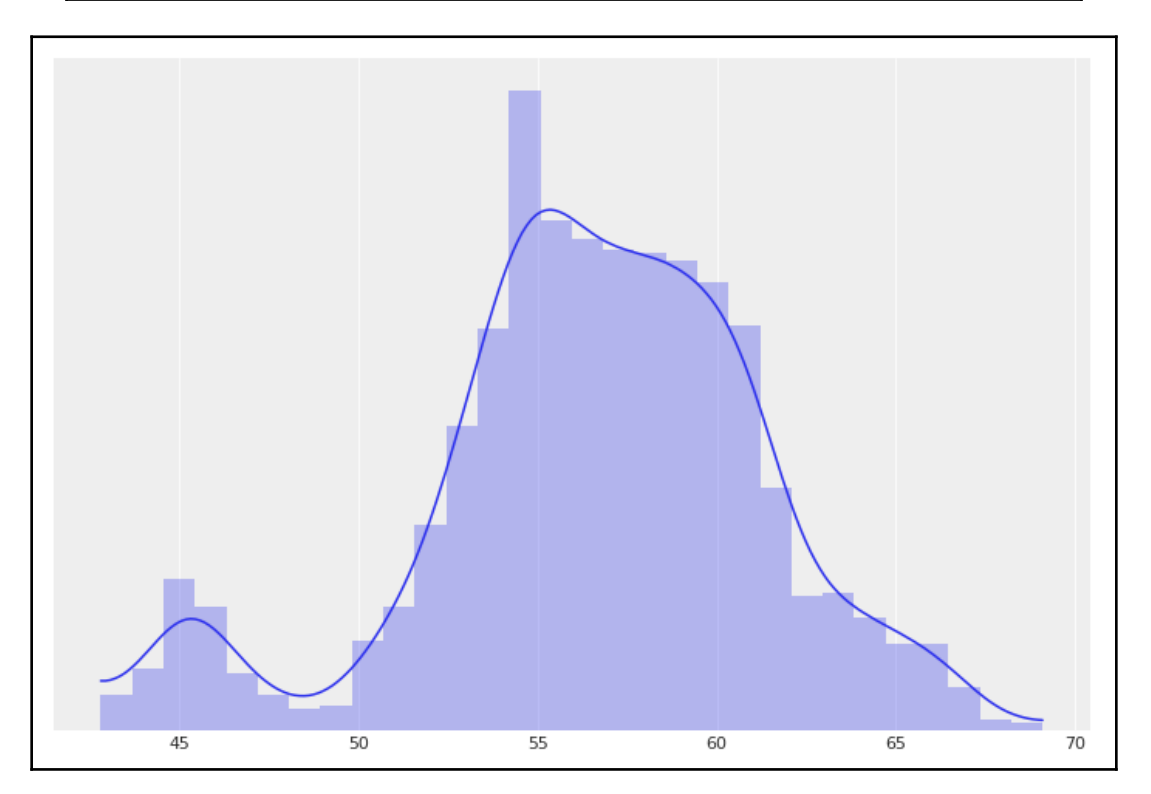

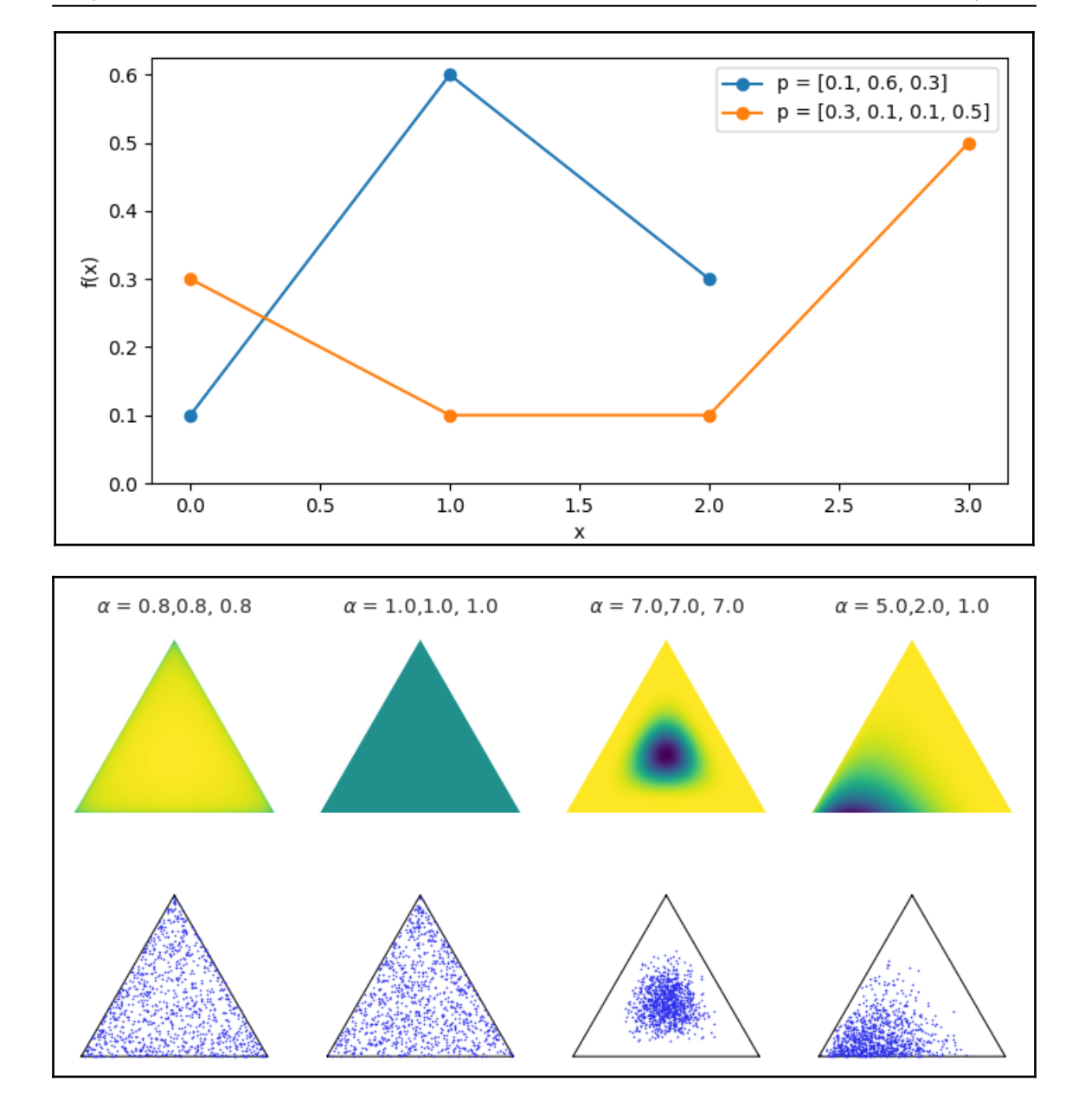

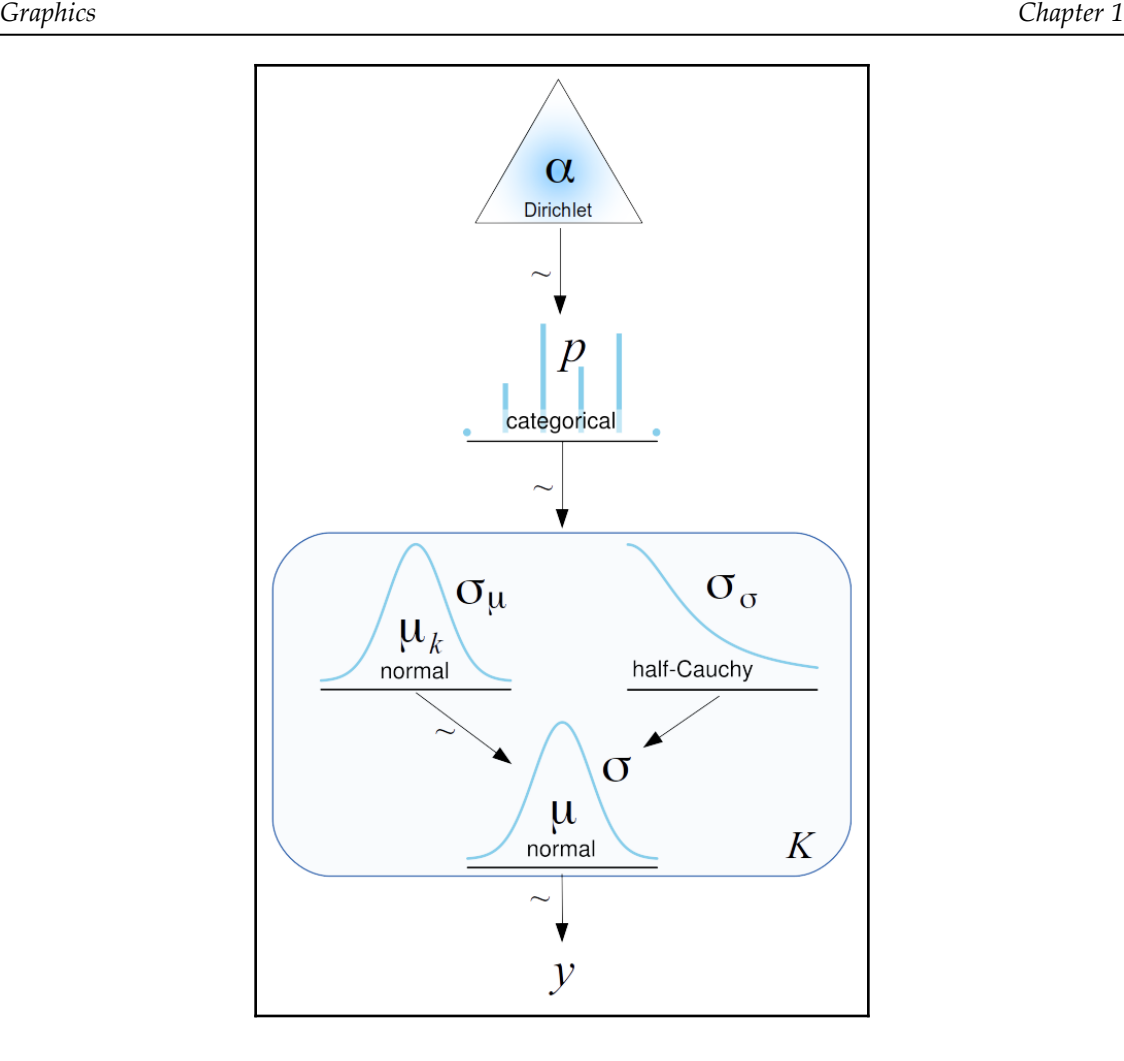
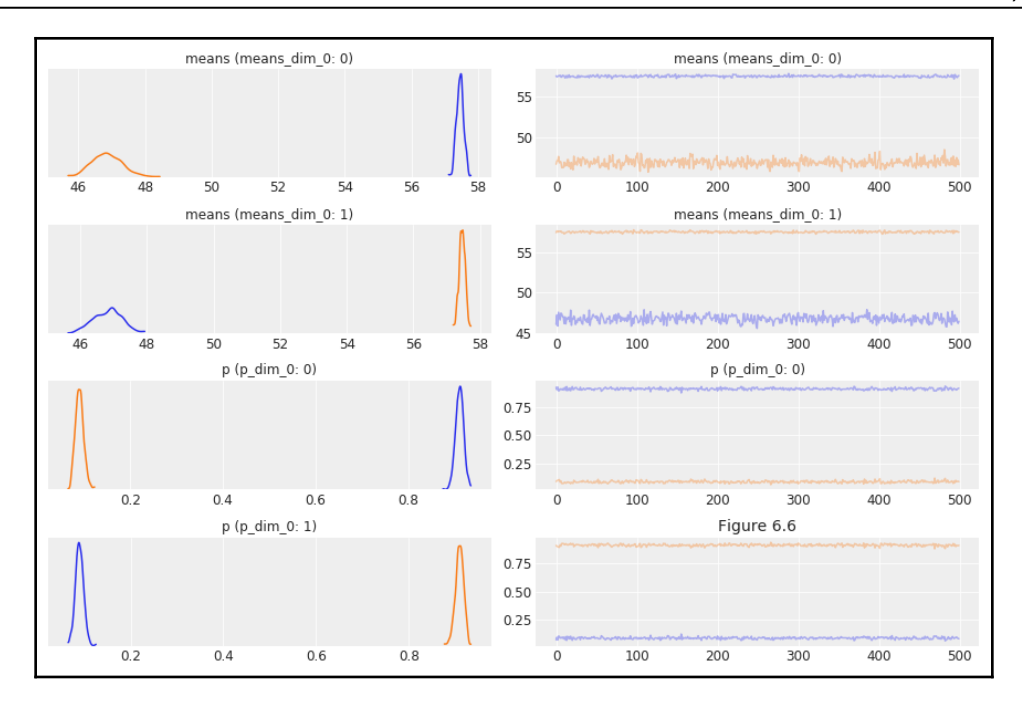

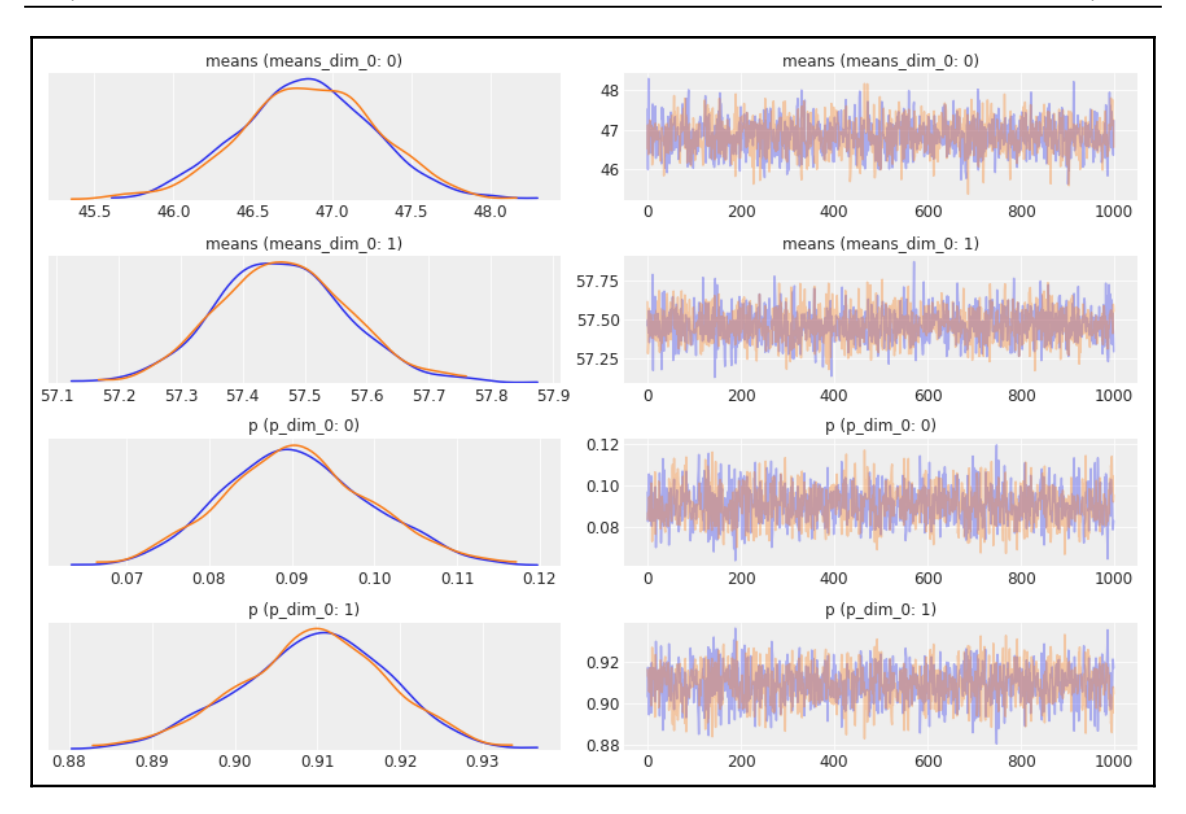

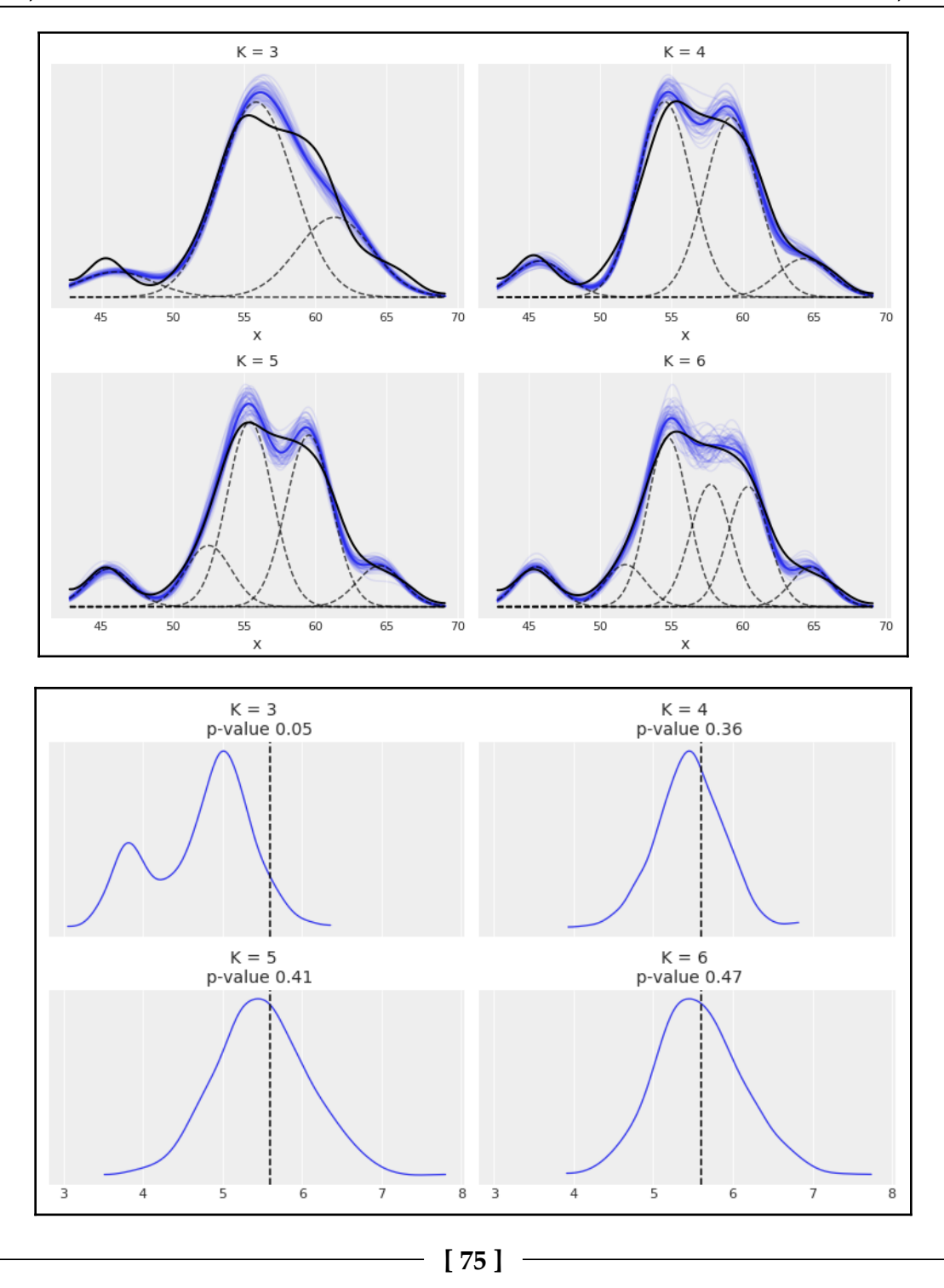

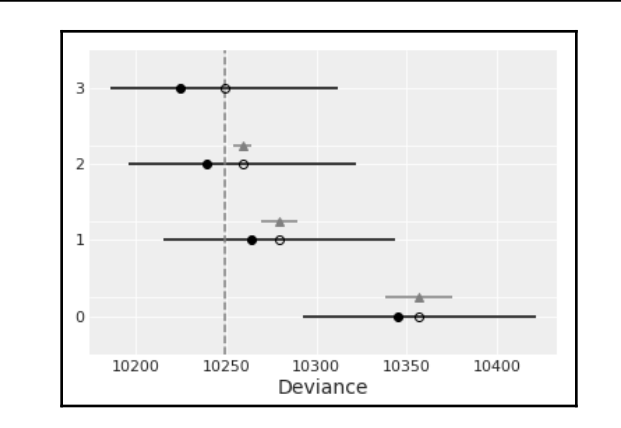

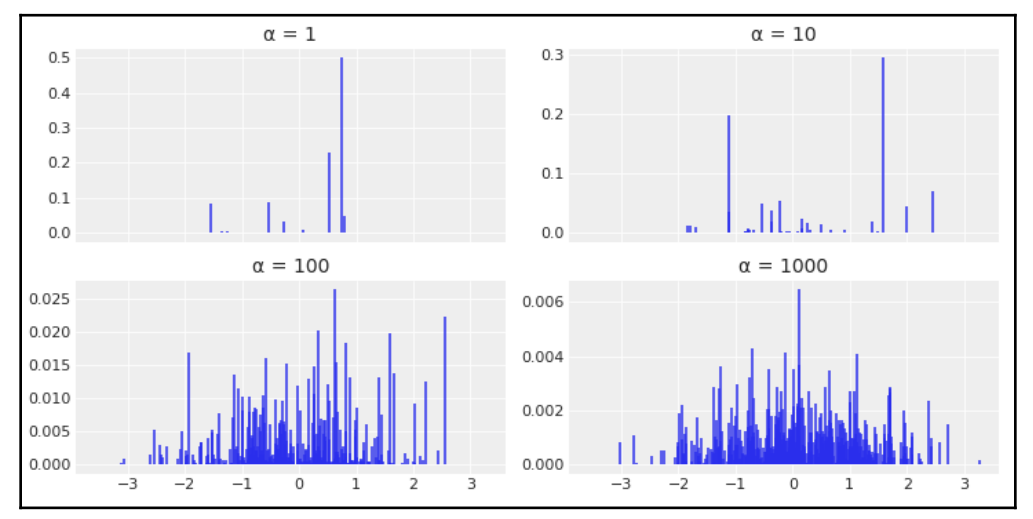

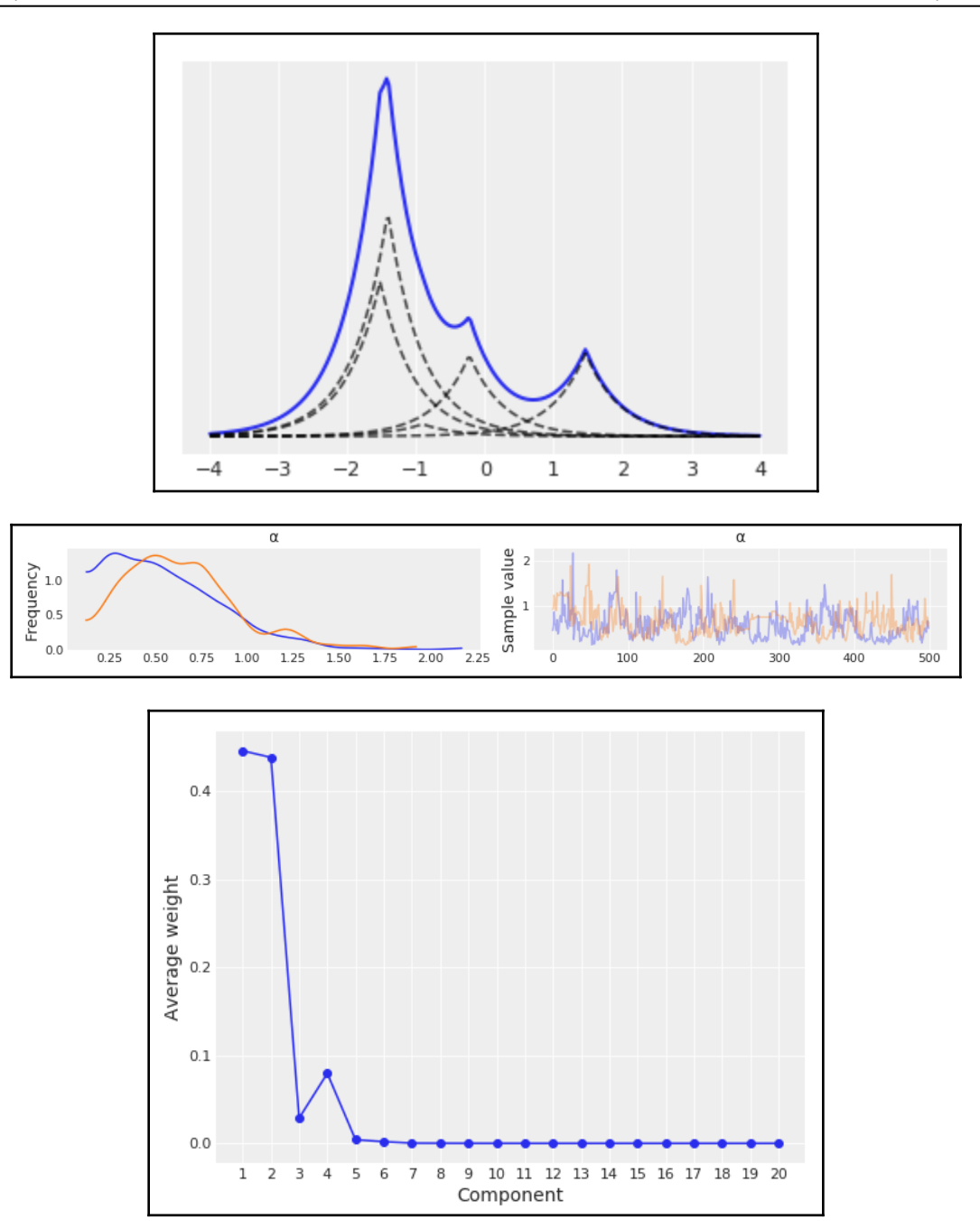

**[ 77 ]**

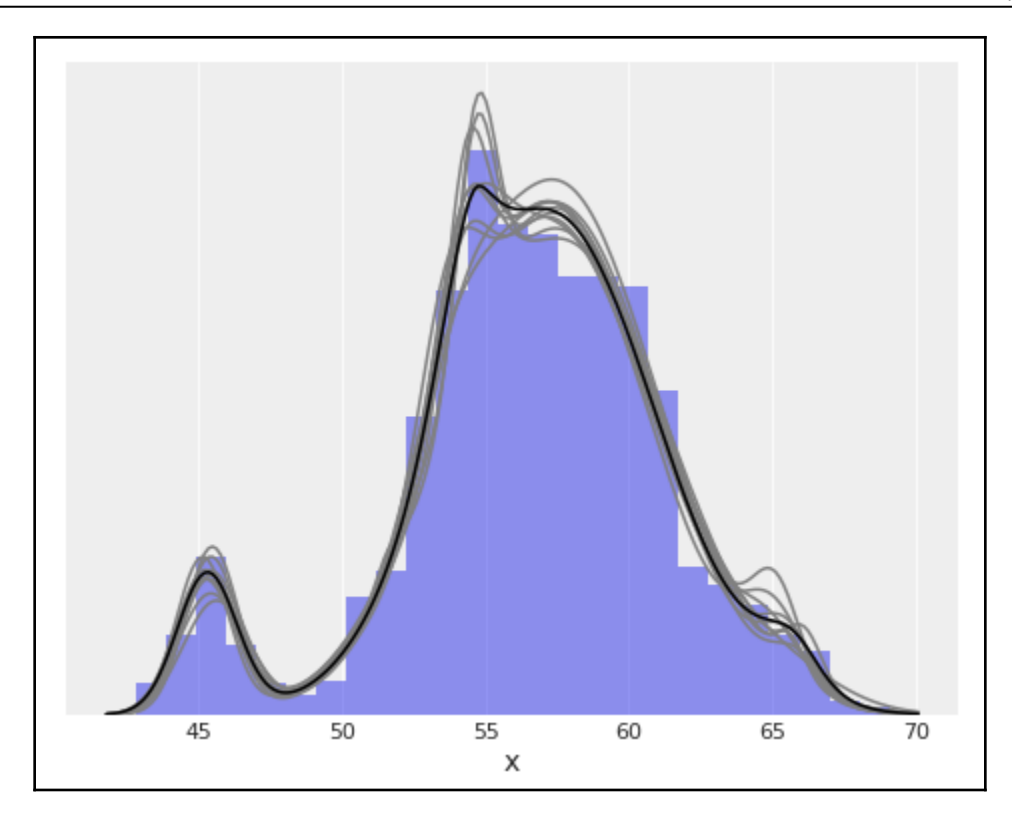

## **Chapter 7: Gaussian Processes**

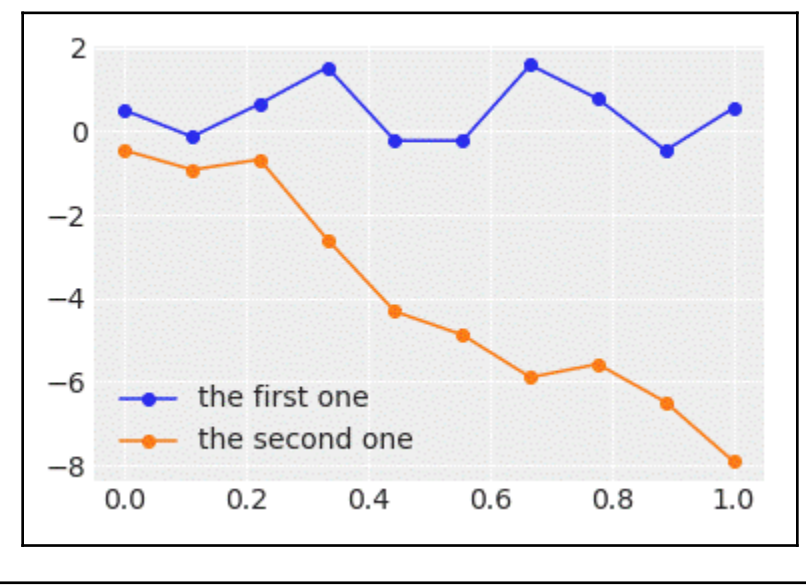

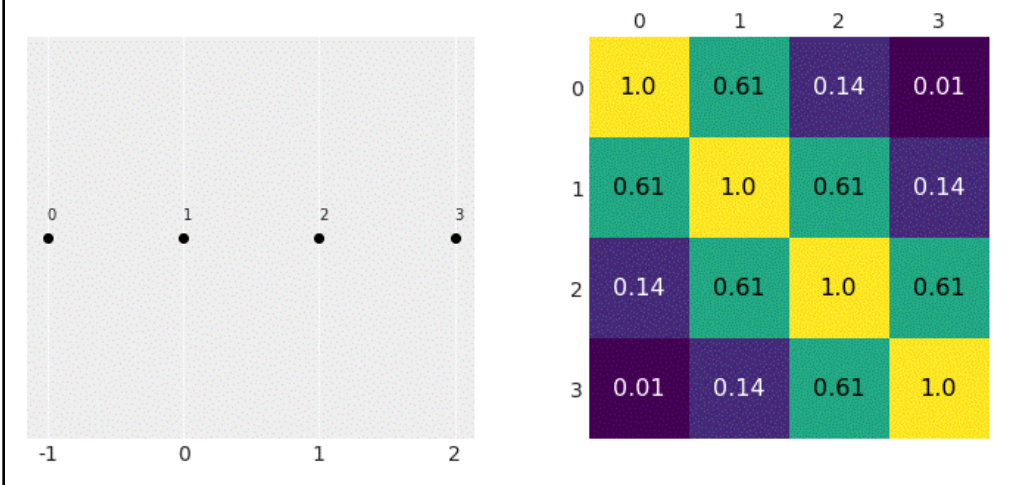

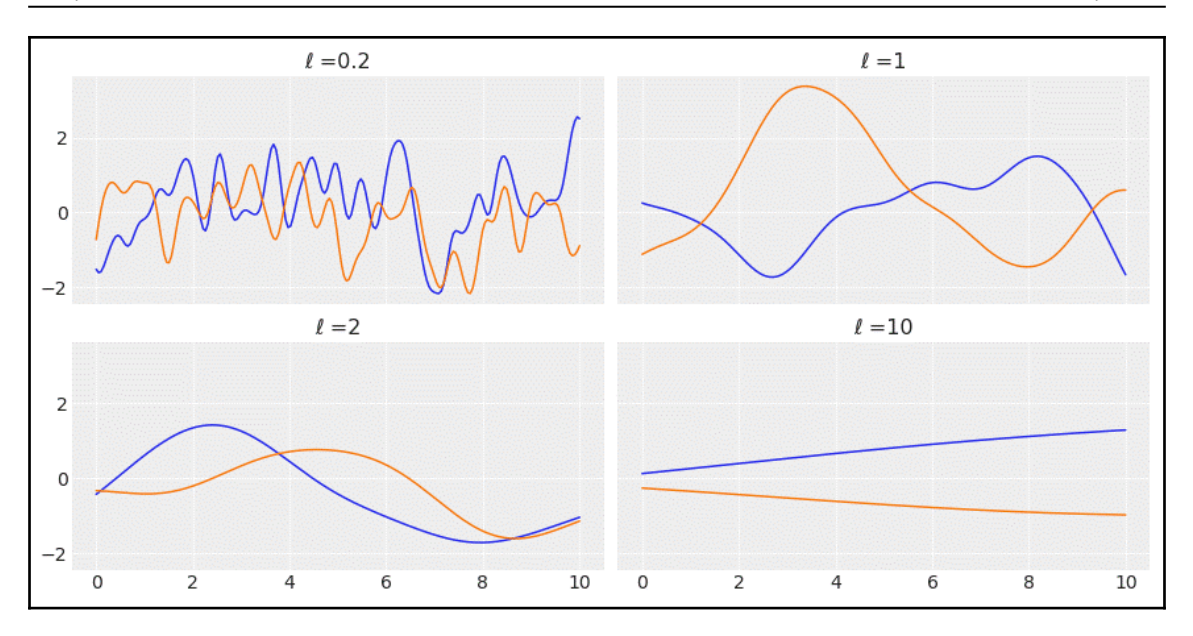

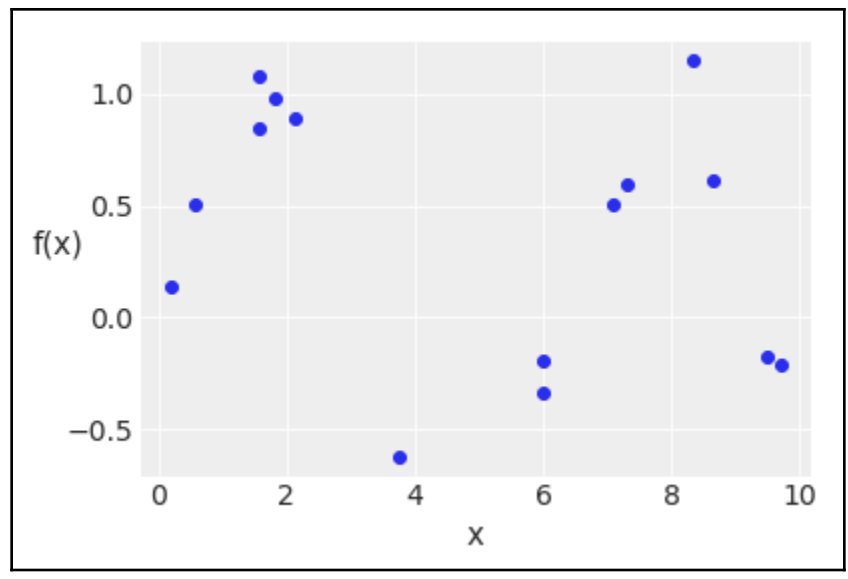

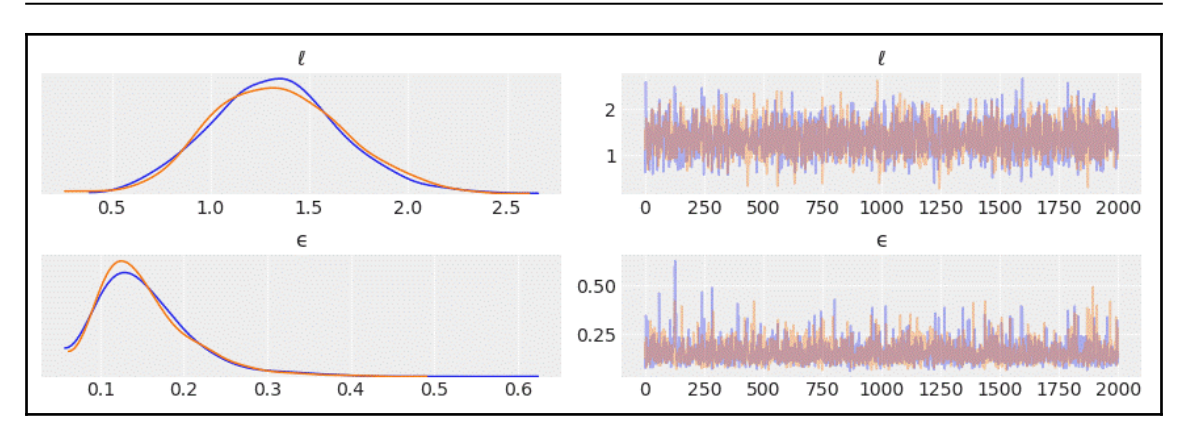

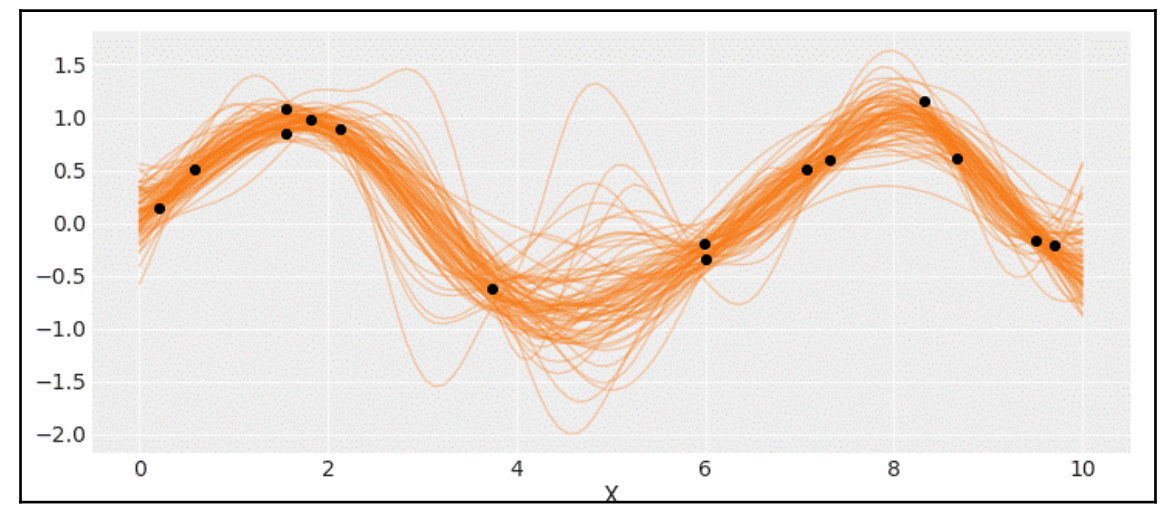

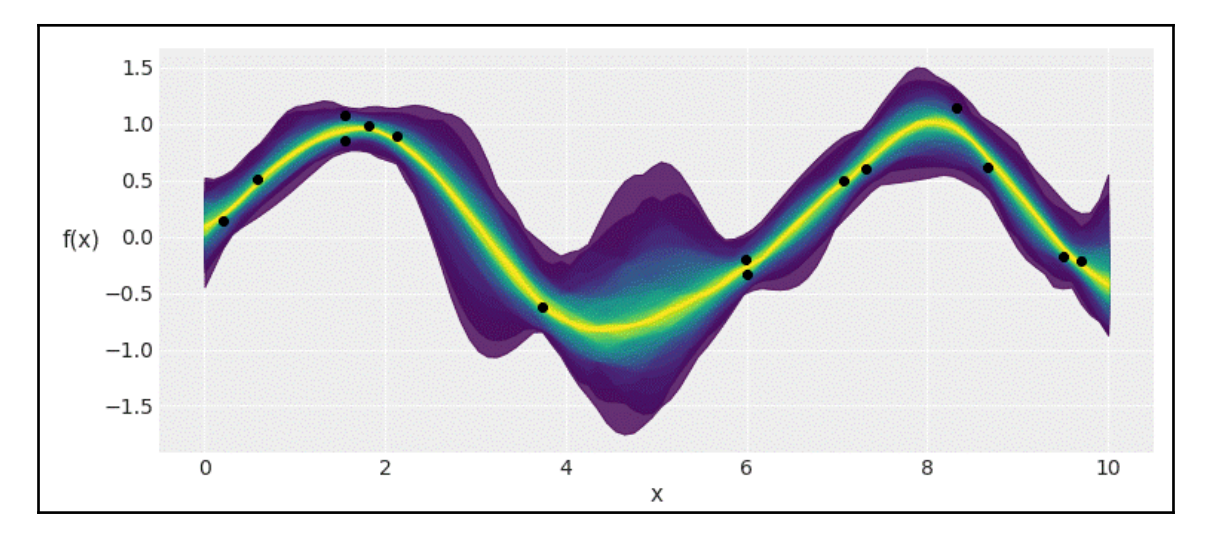

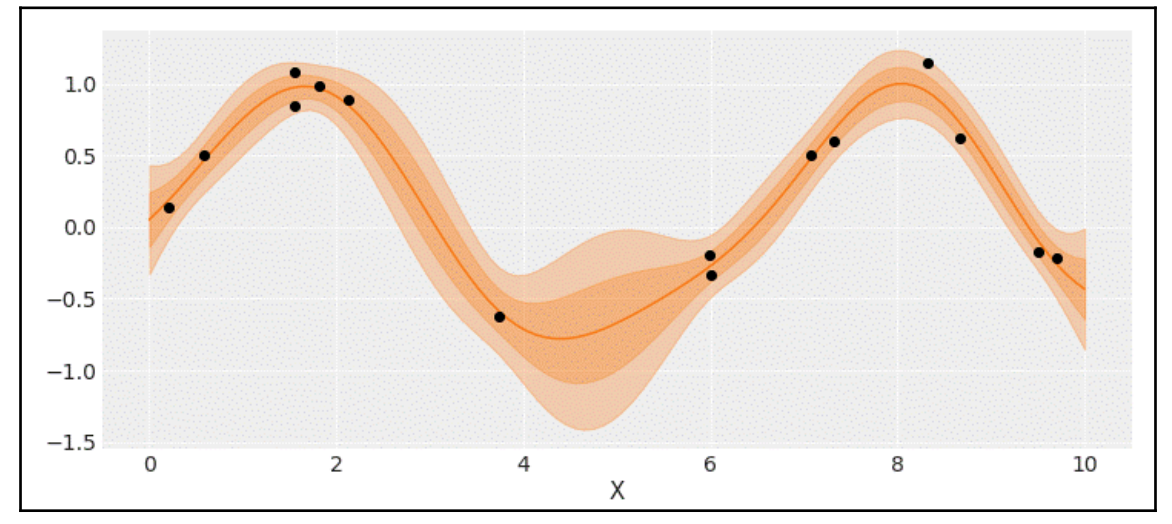

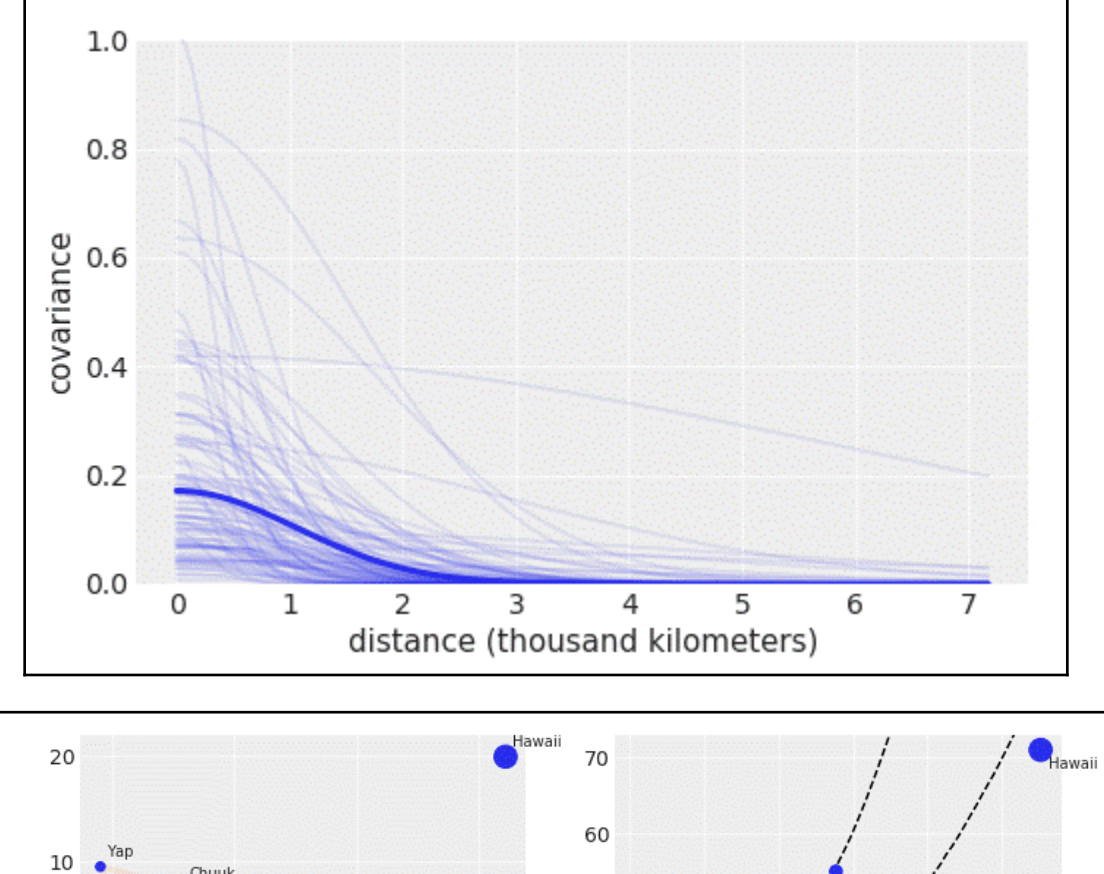

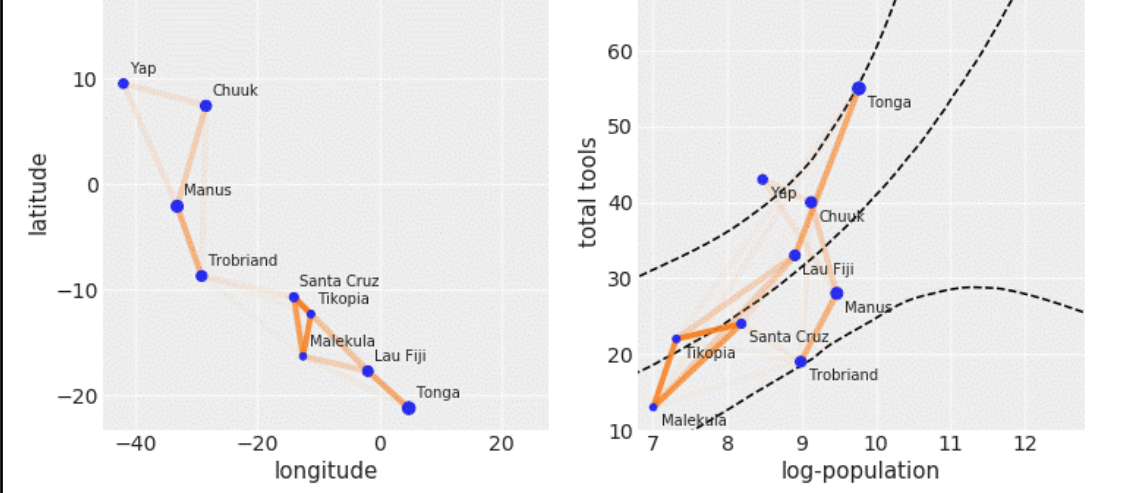

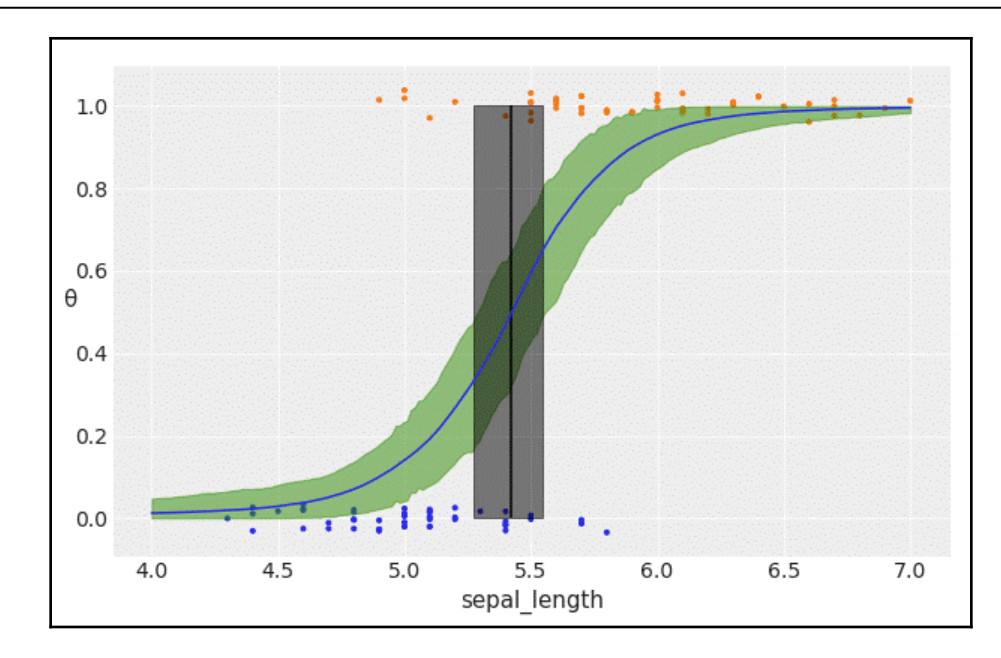

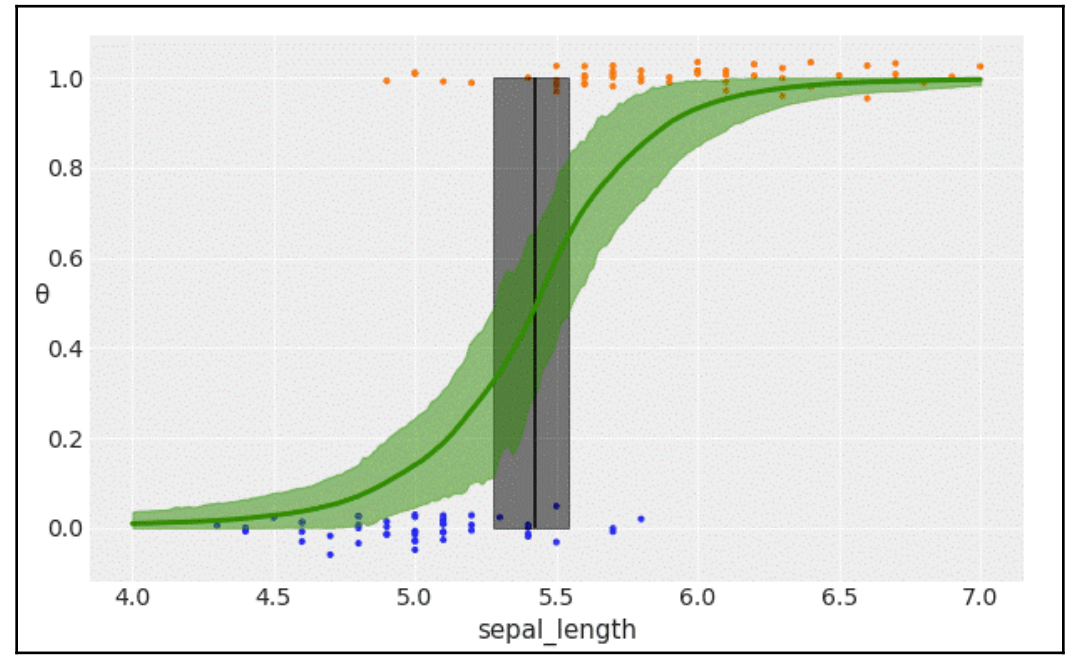

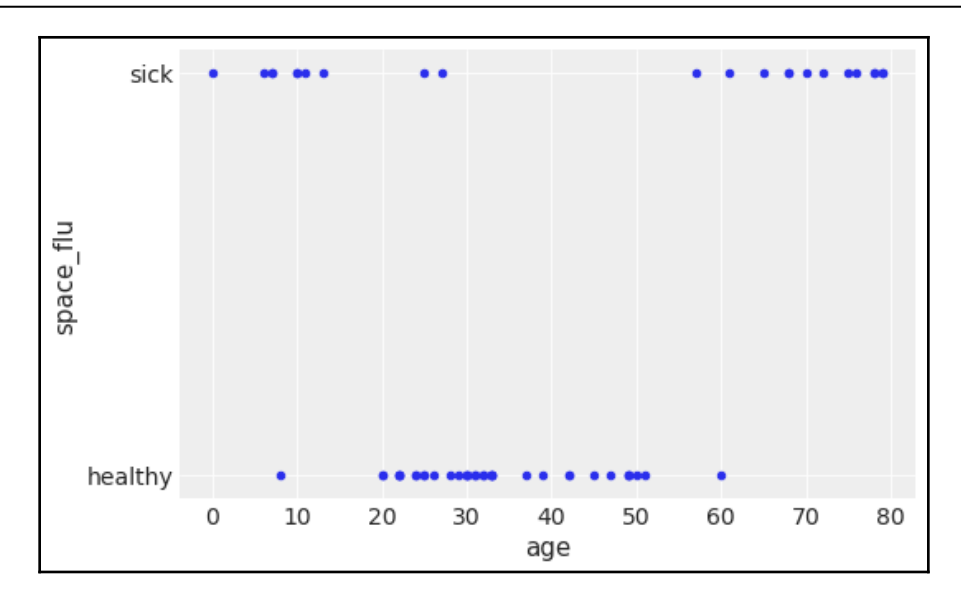

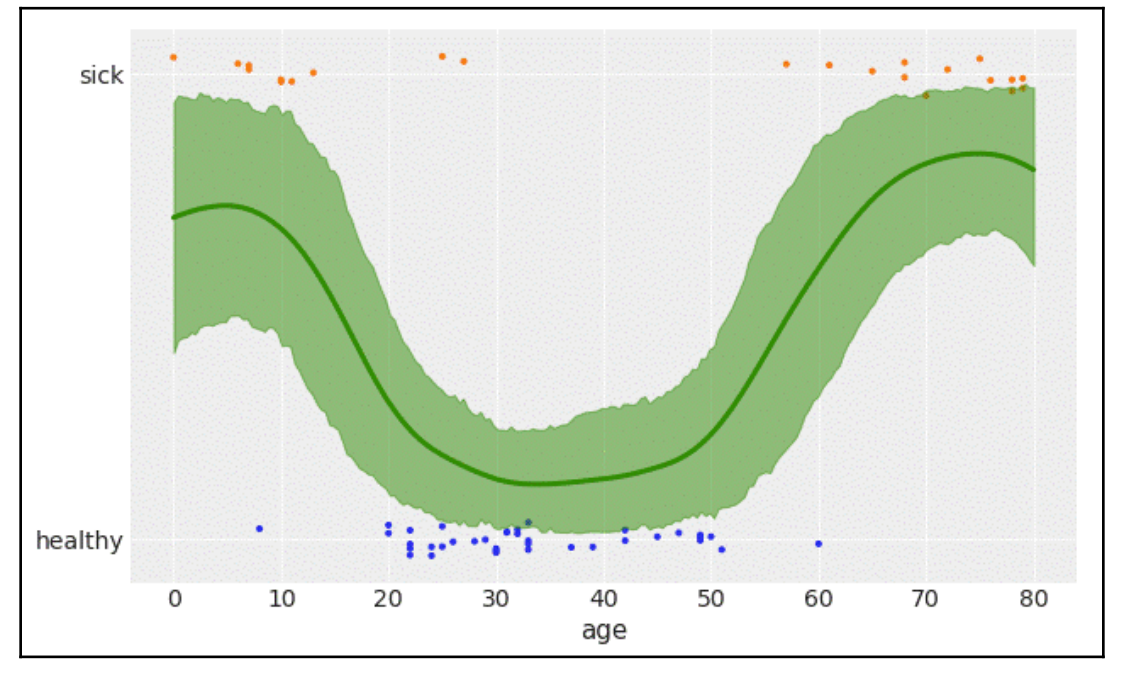

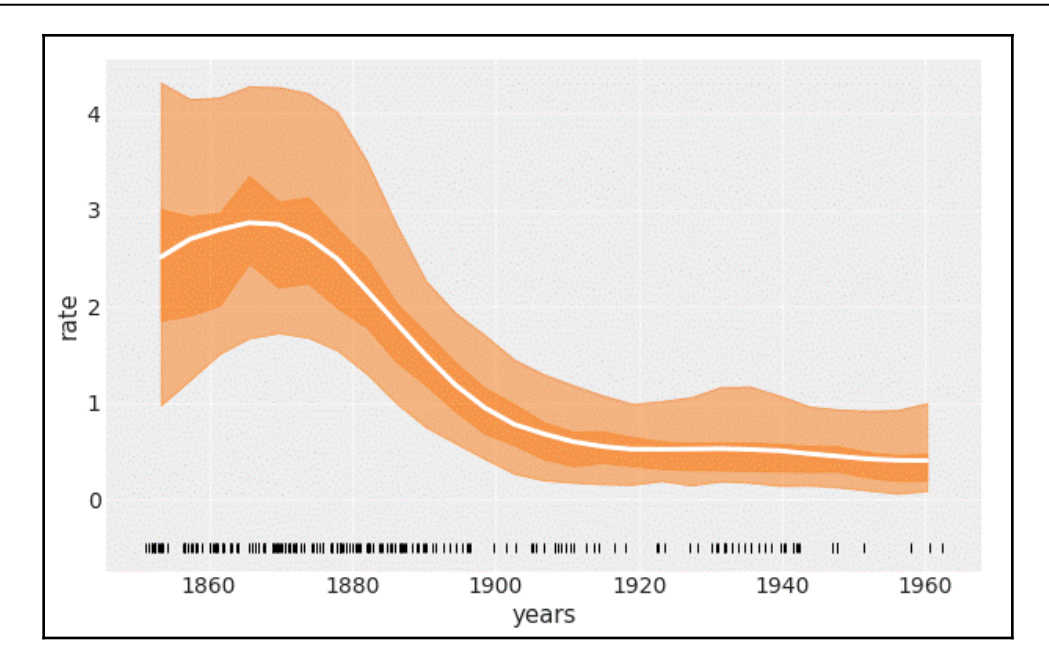

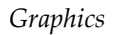

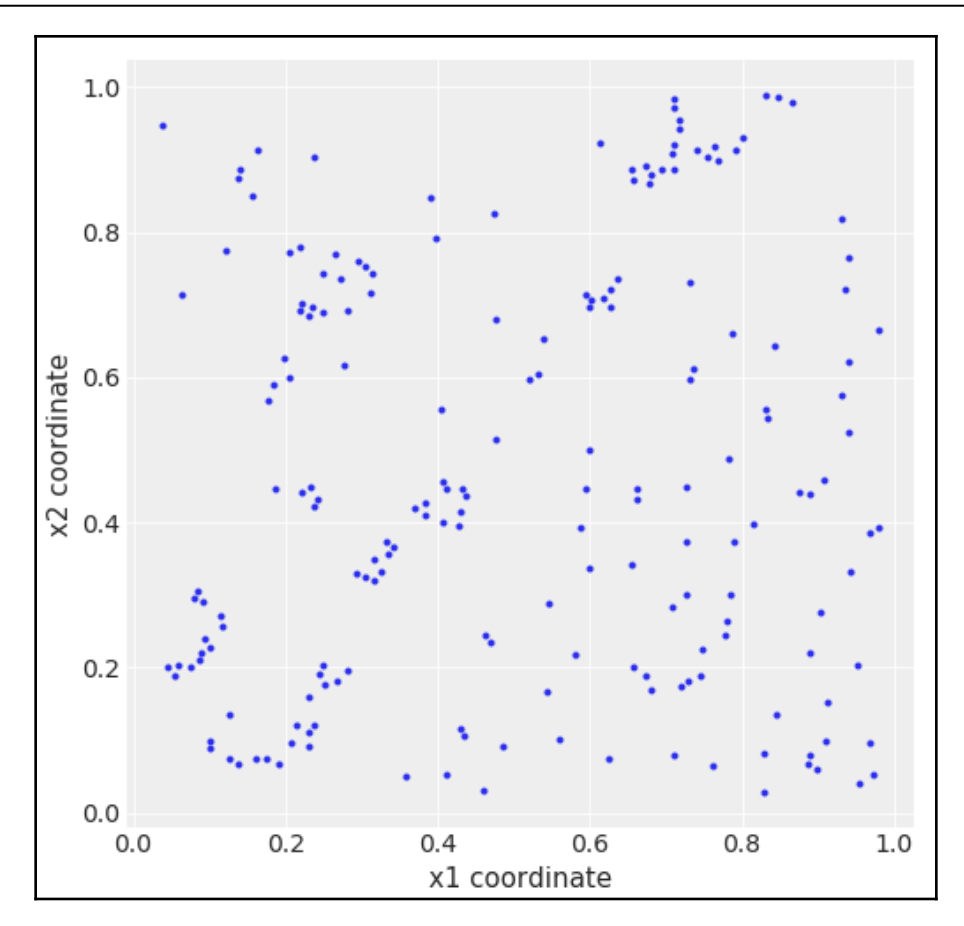

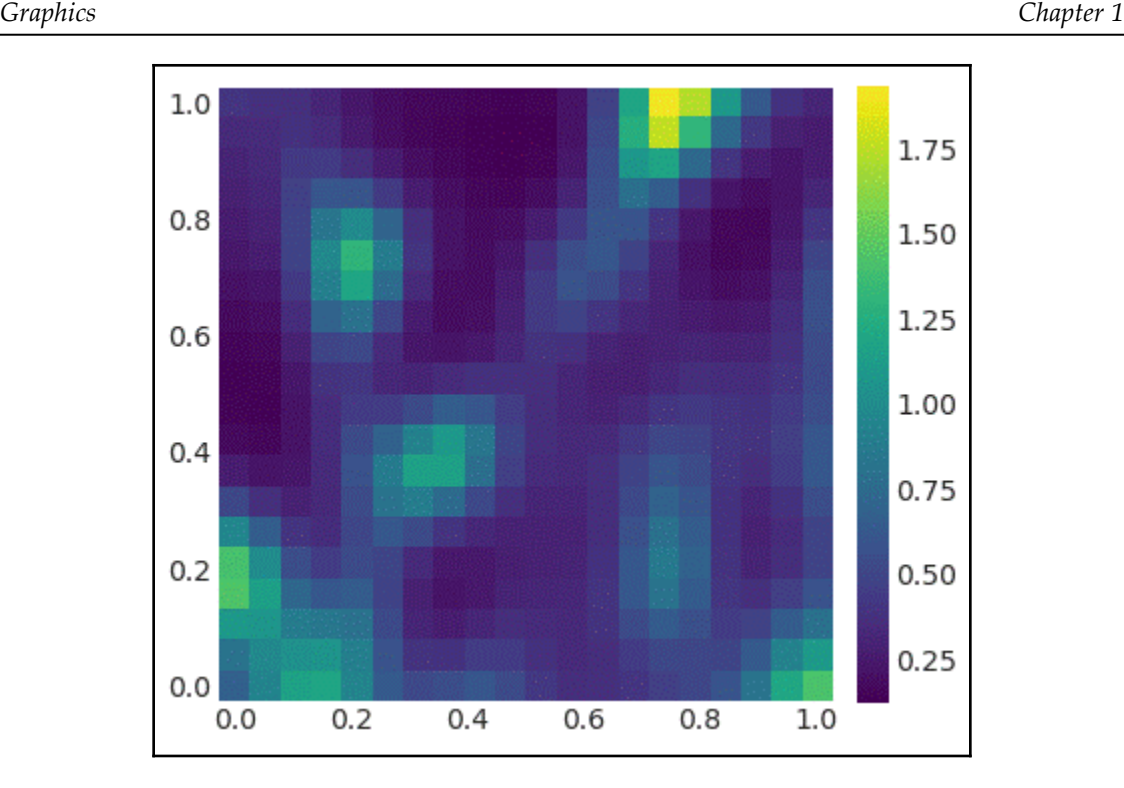

## **Chapter 8: Inference Engines**

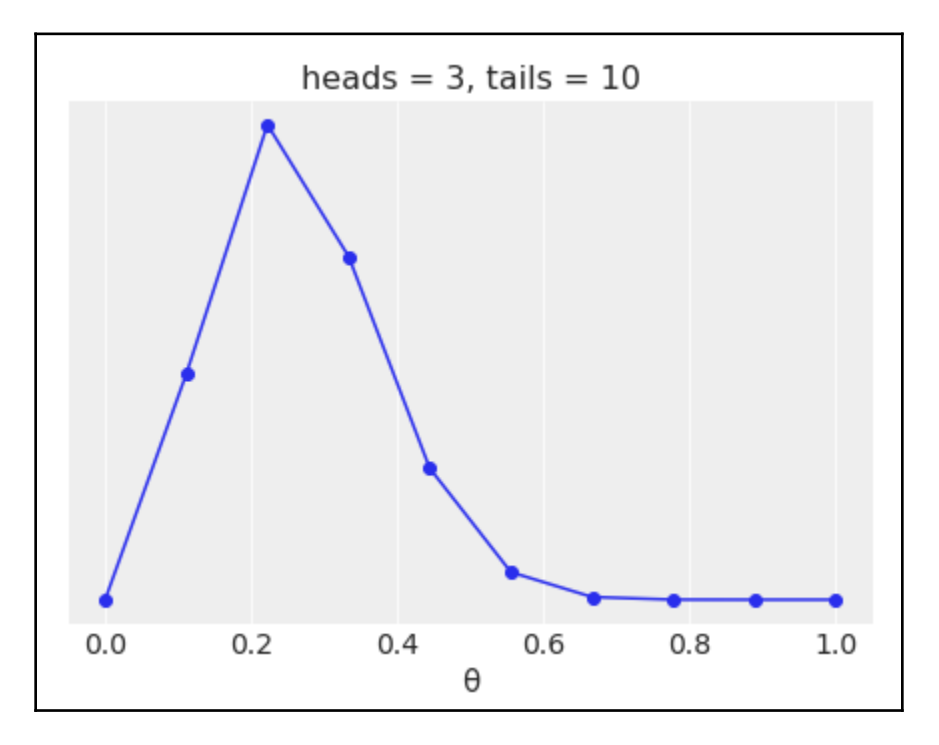

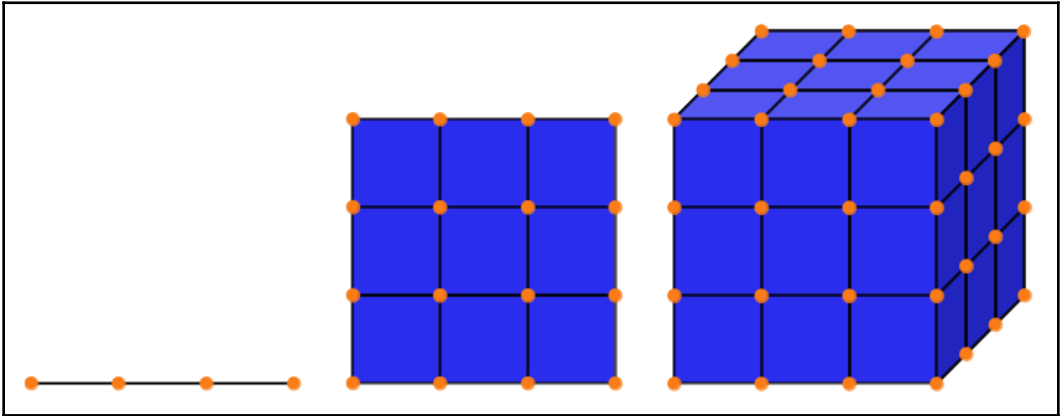

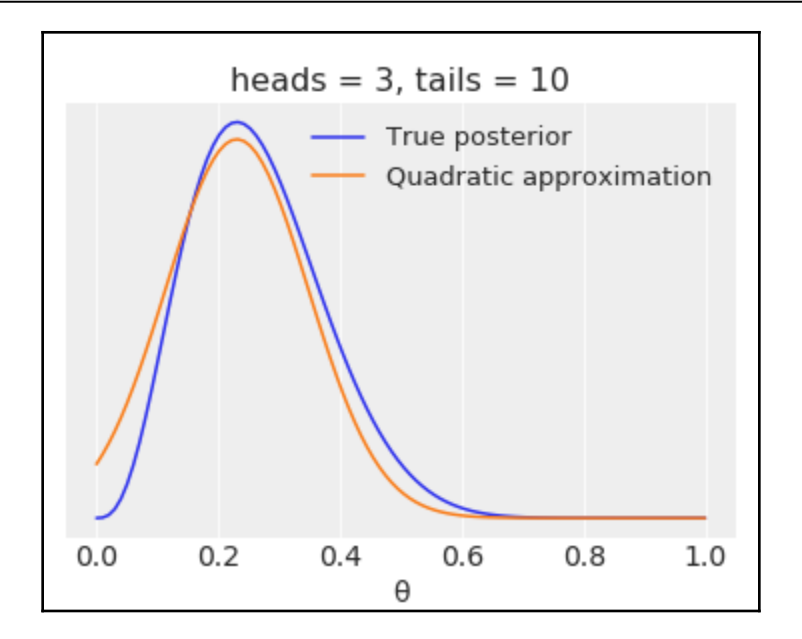

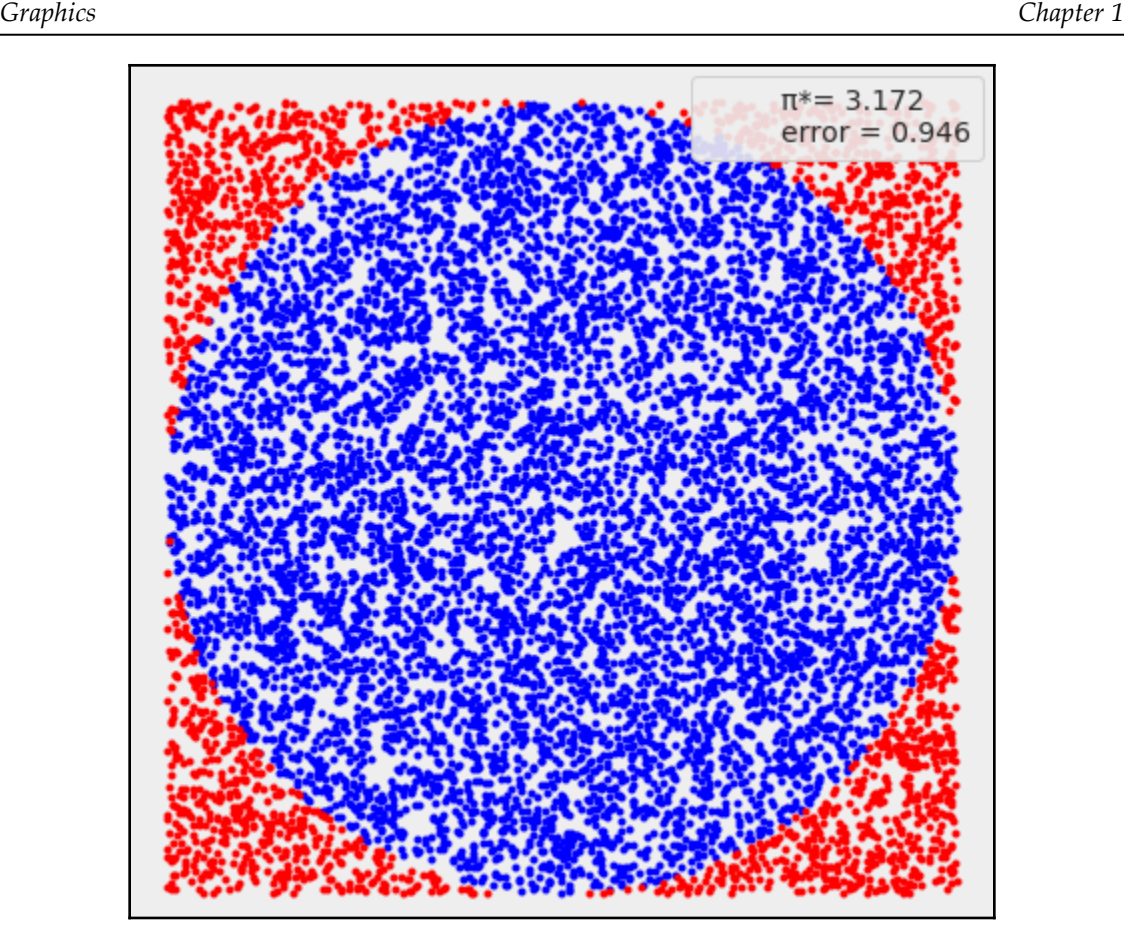

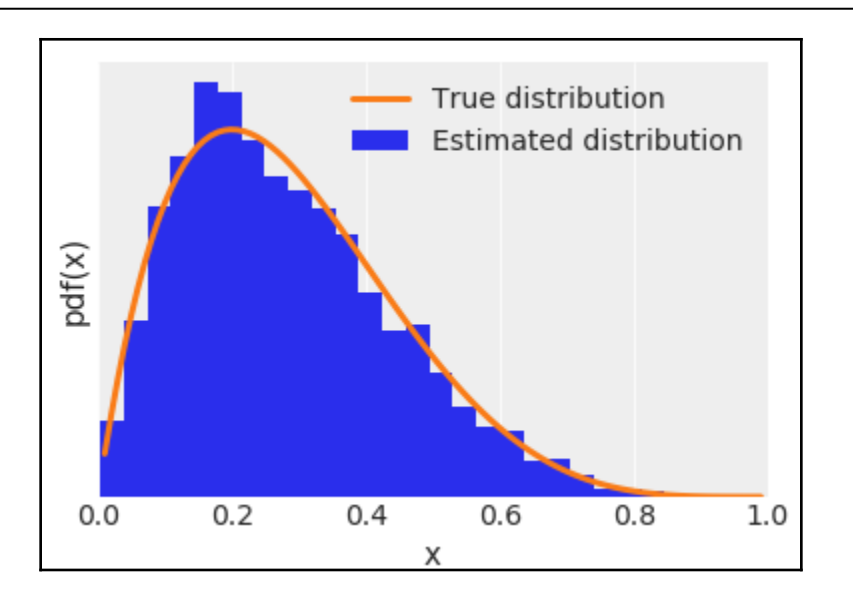

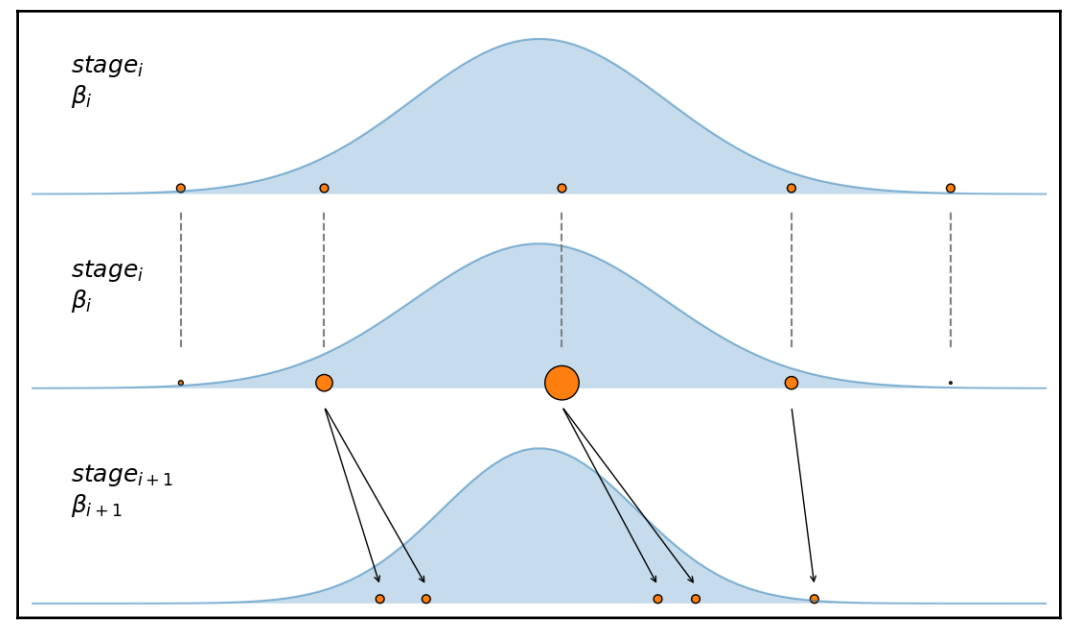

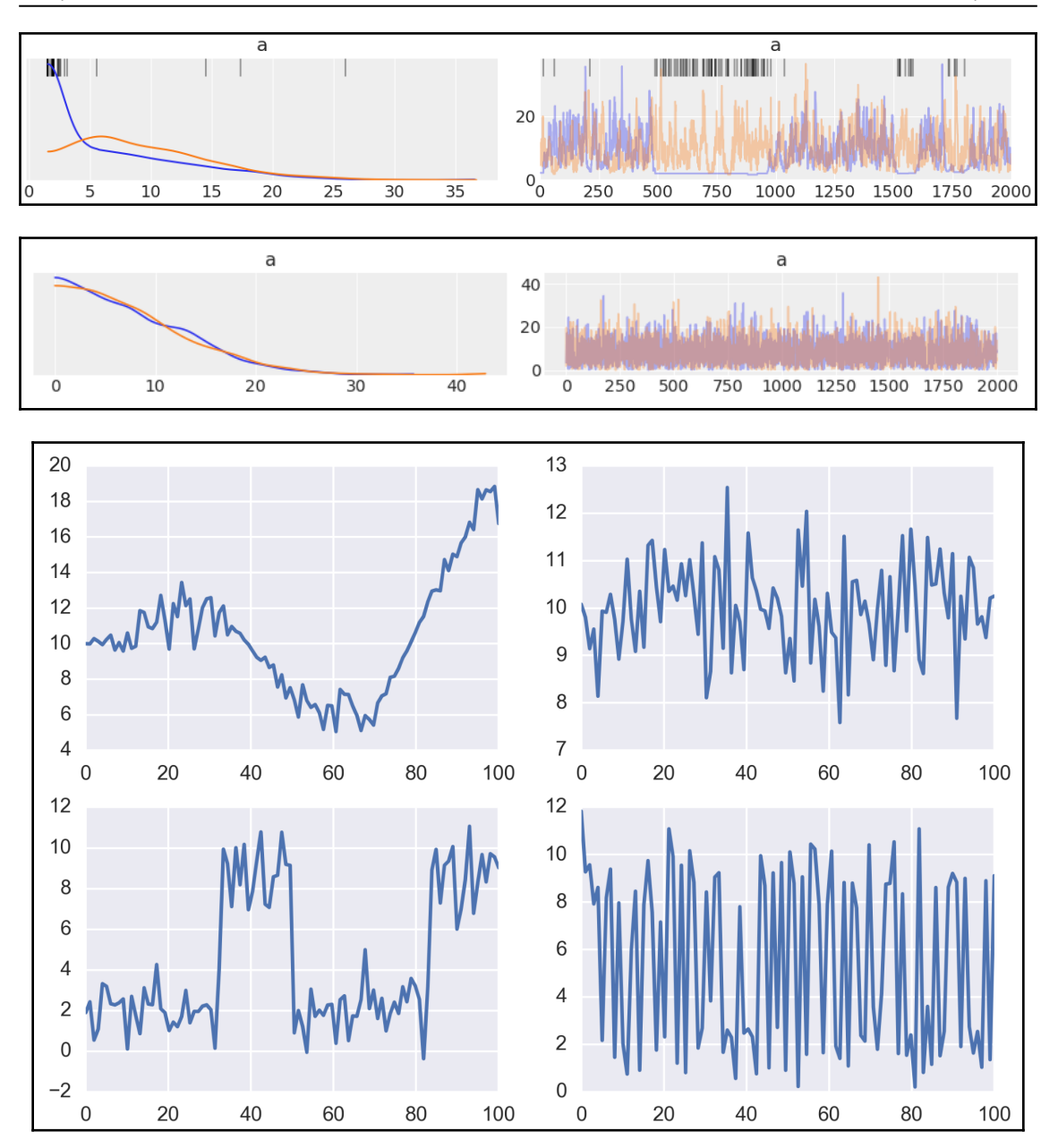

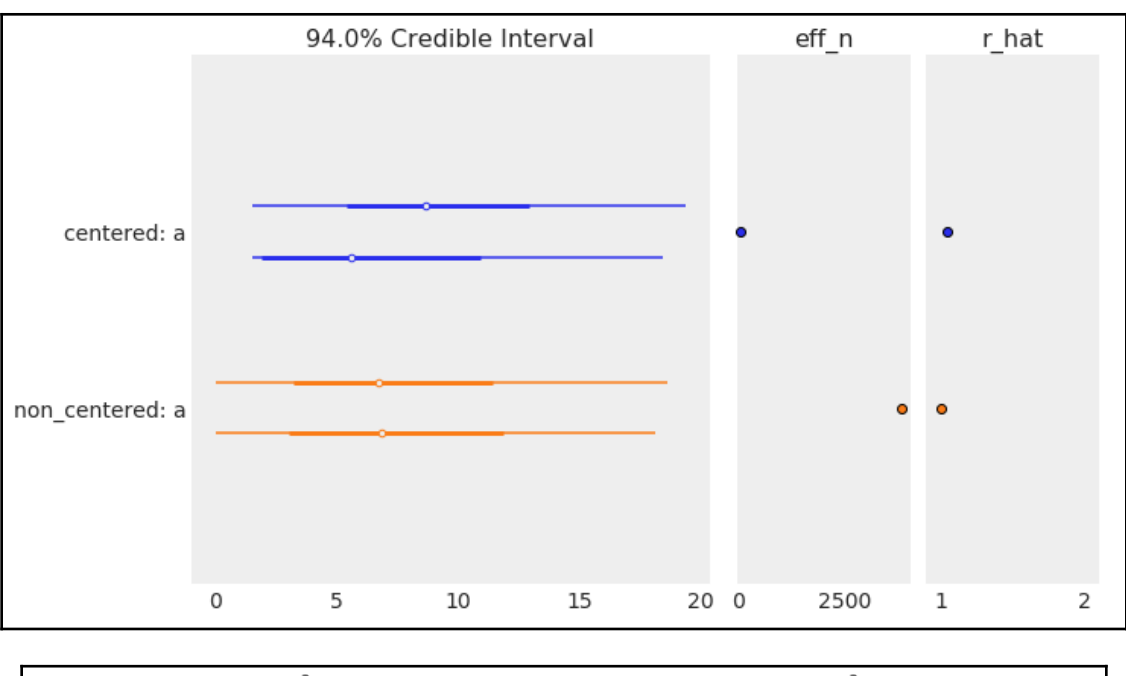

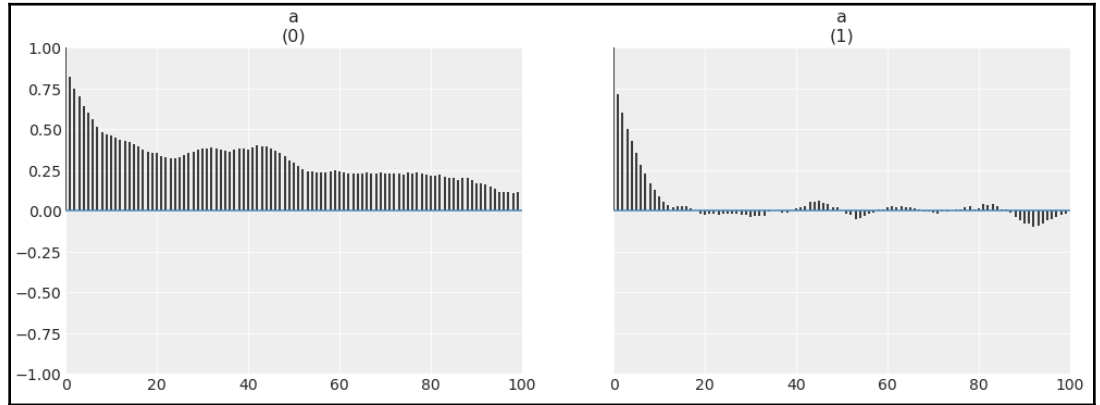

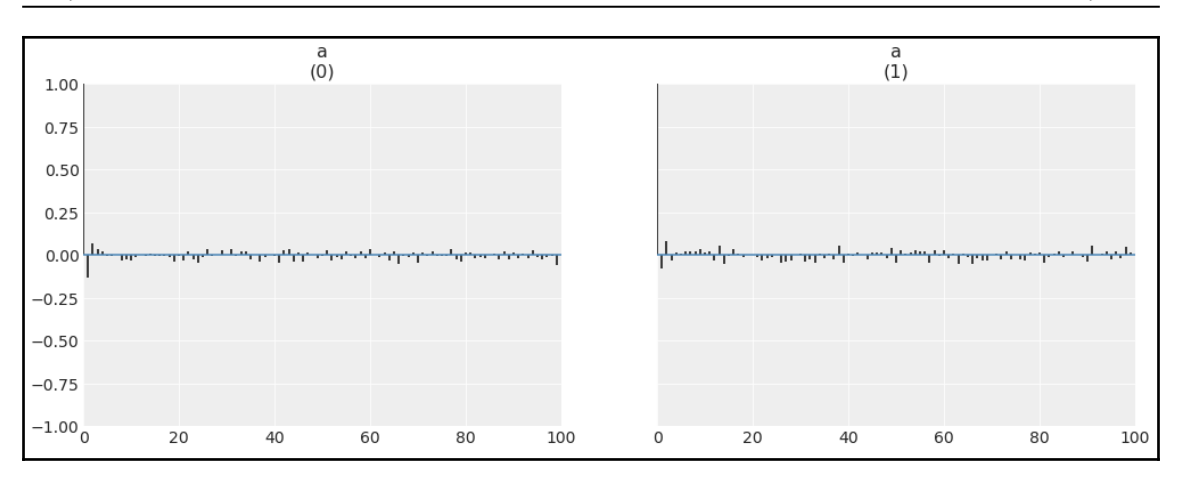

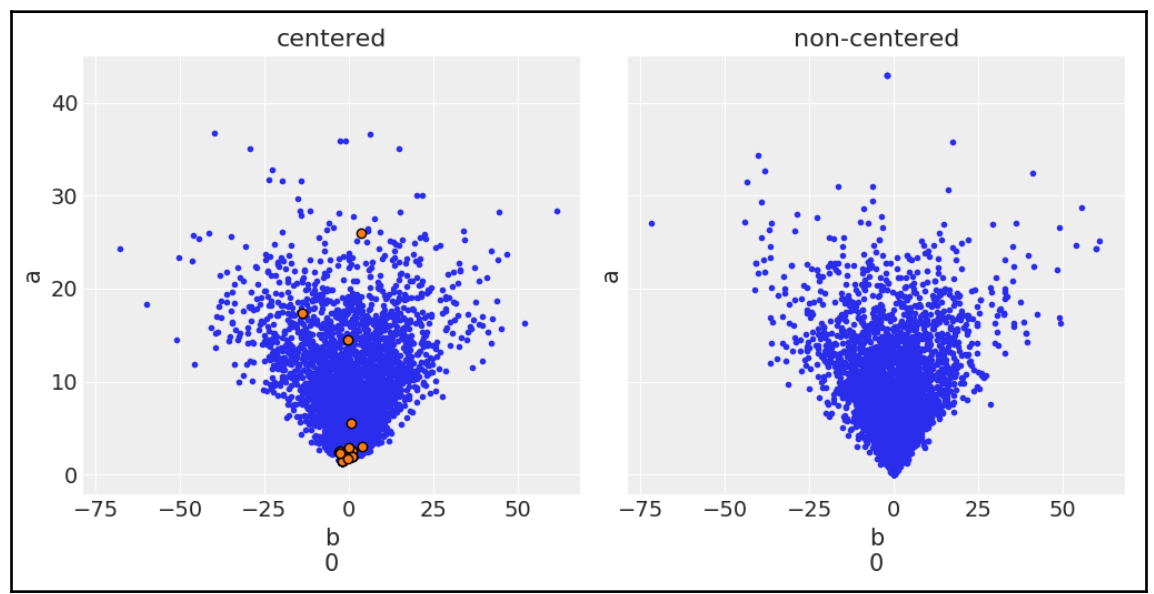

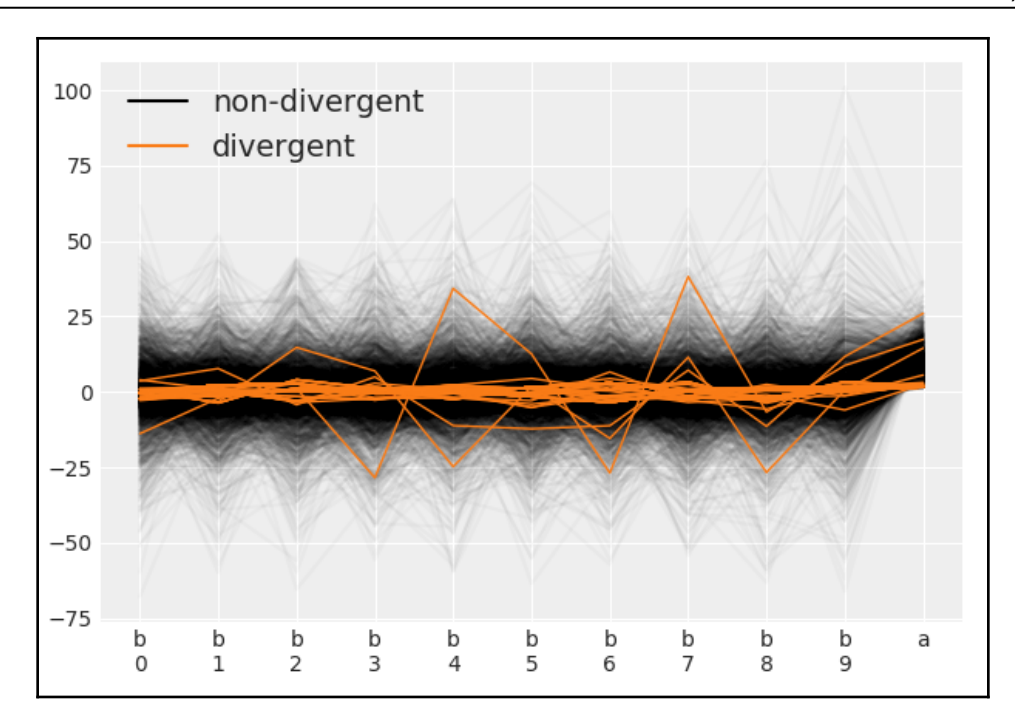